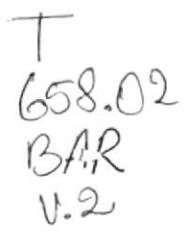

# ESCUELA SUPERIOR POLITECNICA DEL LITORAL Programa de Tecnología en Computación **MANUAL DE DISEÑO** Sistema de Control Administrativo Para la Funeraria "LEON" PROYECTO Previo a la obtención del Título de **ANALISTA DE SISTEMAS** Presentado por: Darío Xavier Barco León Director: MAE RENE BONILLA

## Guayaquil - Ecuador 1995

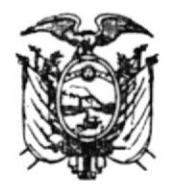

## El Jurado Examinador

## Otorga al presente Trabajo

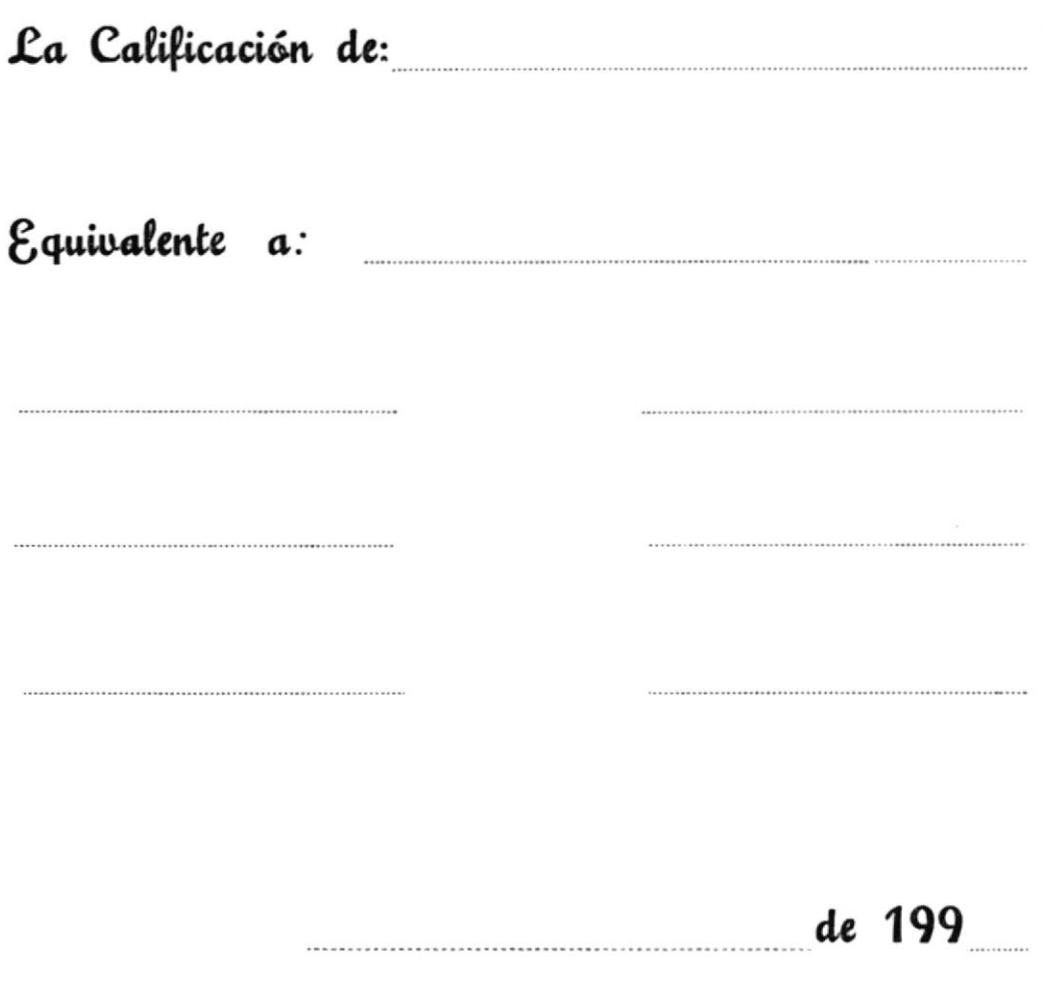

#### **AGRADECIMIENTO**

h,

 $\mathfrak{f}$ 

Agradezco al personal de la Funeraria 'LEON', en especial a su Gerenle lng. Andrea León por la ayuda que me brindarón para la realización de este proyecto; además quiero agradecer al director de tesis Mae. René Bonilla por su apoyo profesional

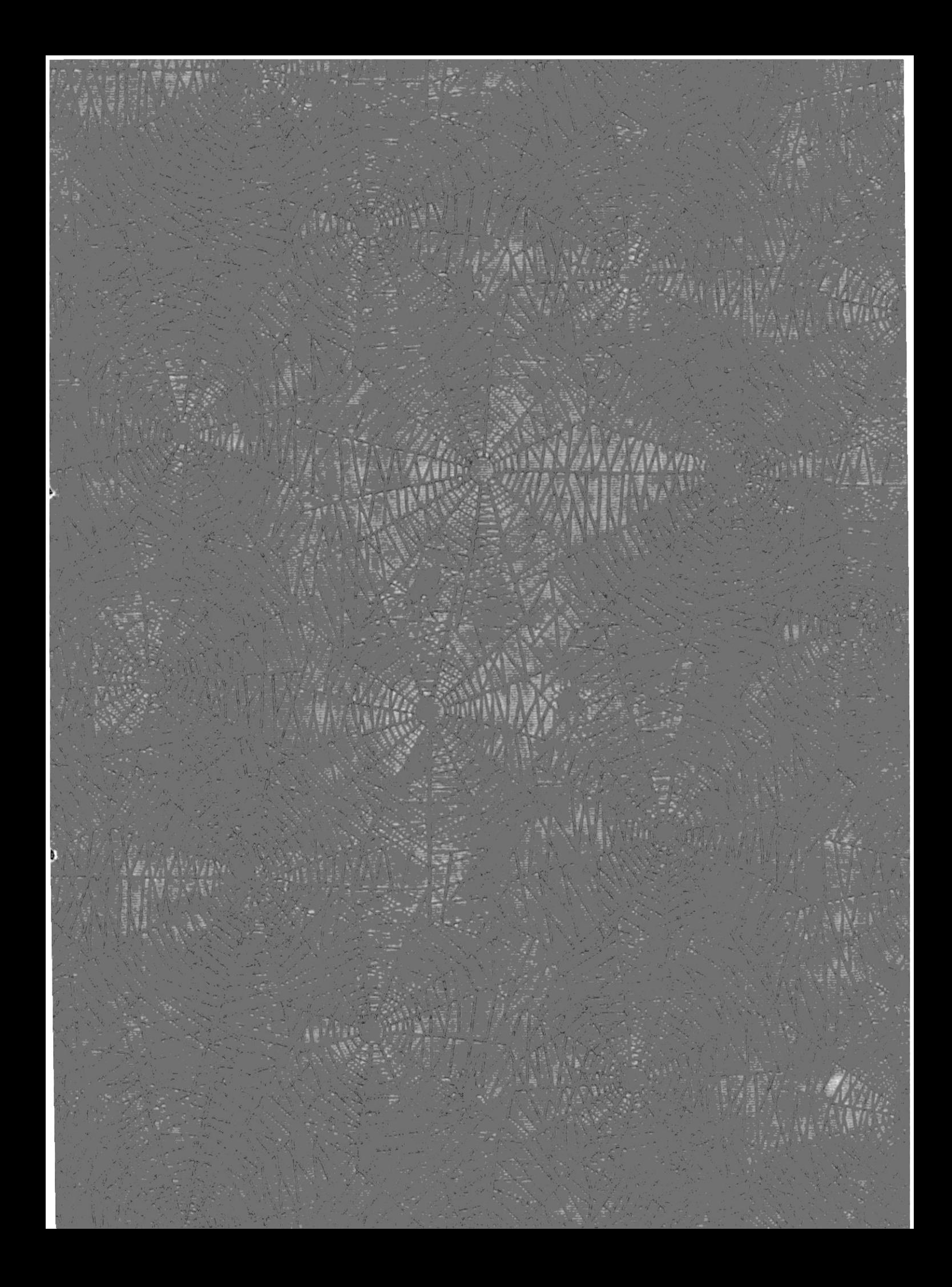

### DEOICATORIA

A mis padres y hermanos, quienes me han brindado su apoyo en todo momento.

P. Davo Xavier Barco Leon

 $\mathbf{I}$ 

ÿ

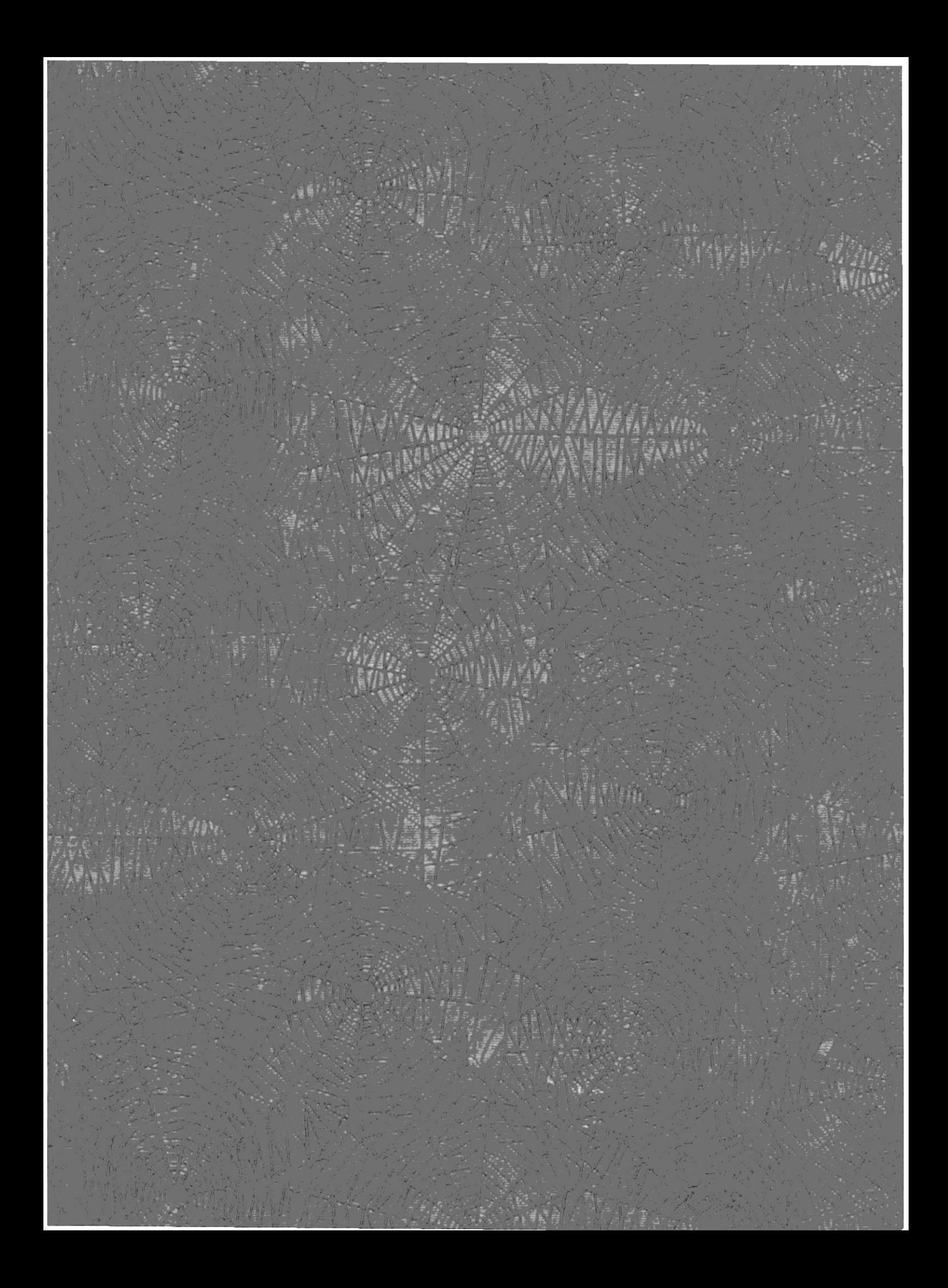

#### DECLARACION EXPRESA

"LA RESPONSABILIDAD POR LOS HECHOS Y DOCTRINAS, EXPUESTAS EN ESTA TESIS, ME CORRESPONDE EXCLUSIVAMENTE, Y EL PATRIMONIO INTELECTUAL DE LA MISMA, A LA ESCUELA SUPERIOR POLITECNICA DEL LITORAL'.

(Reglamento de exámenes y títulos profesionales de la ESPOL.)

 $\subset$ €

 $\mathfrak{t}$ 

Darlo Xavier Barco León

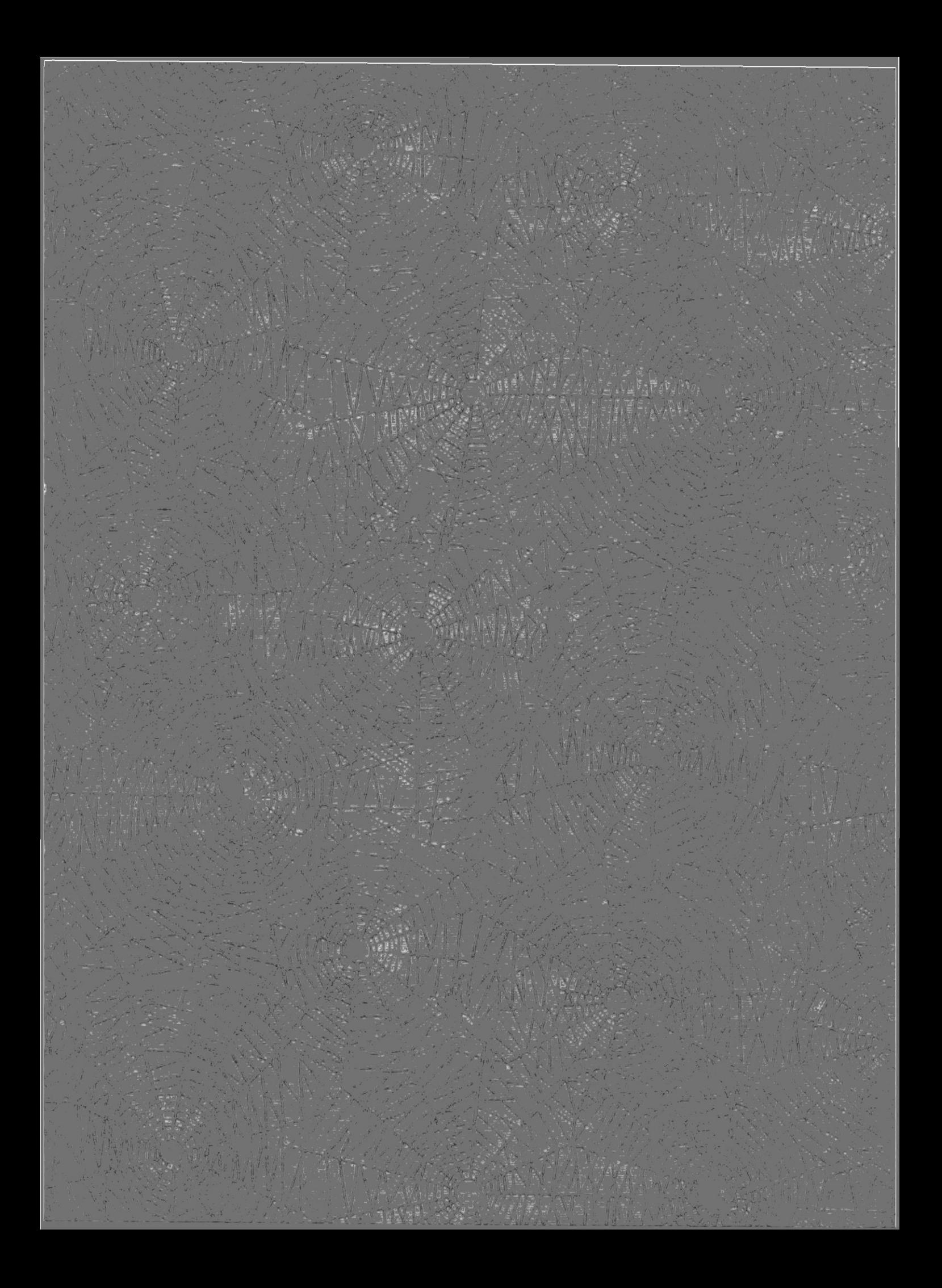

Mae. René Bonilla

¥,

 $\hat{\mathbf{r}}$ 

 $\overline{\phantom{a}}$ 

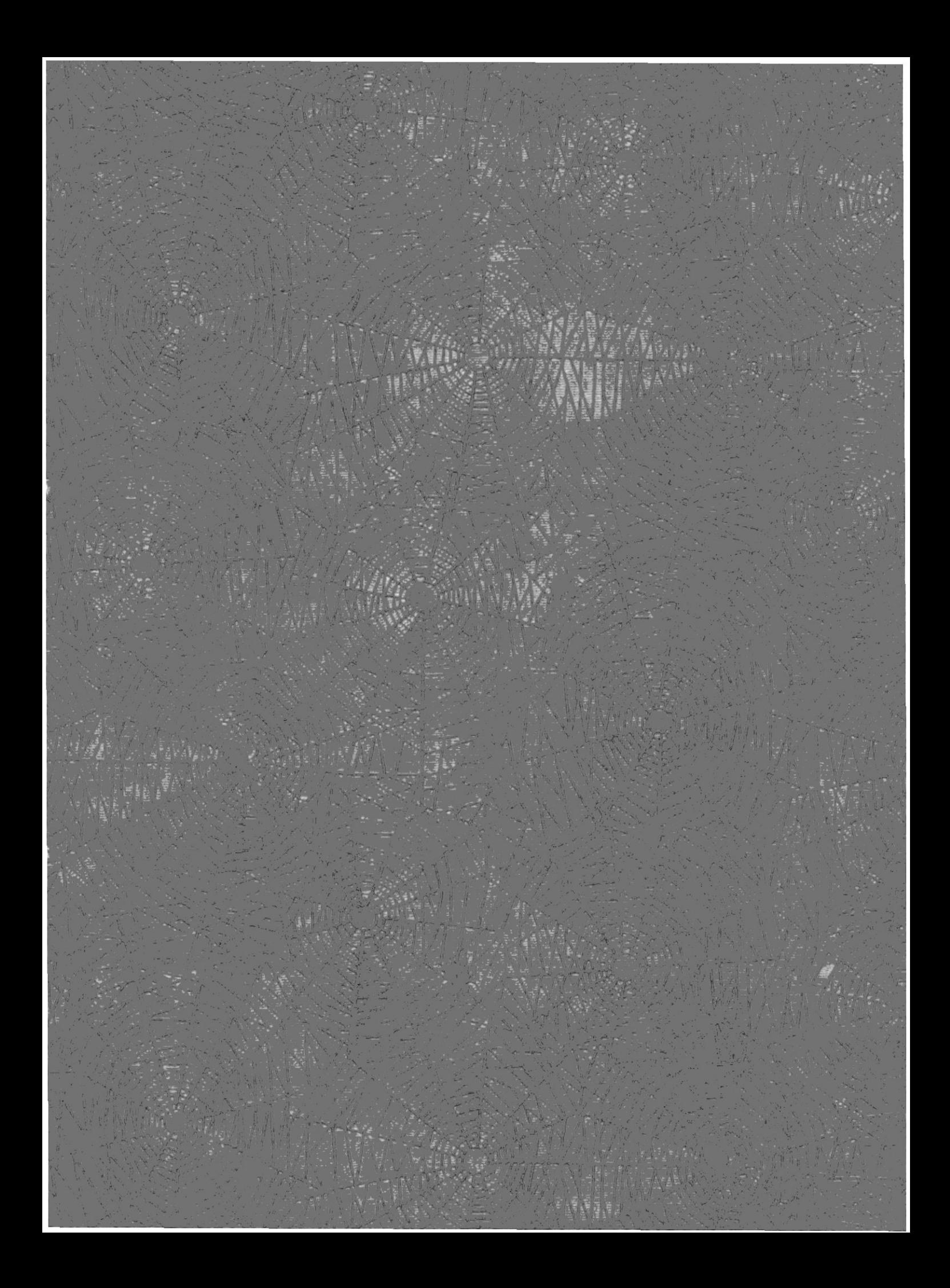

## **TABLA DE CONTENIDO**

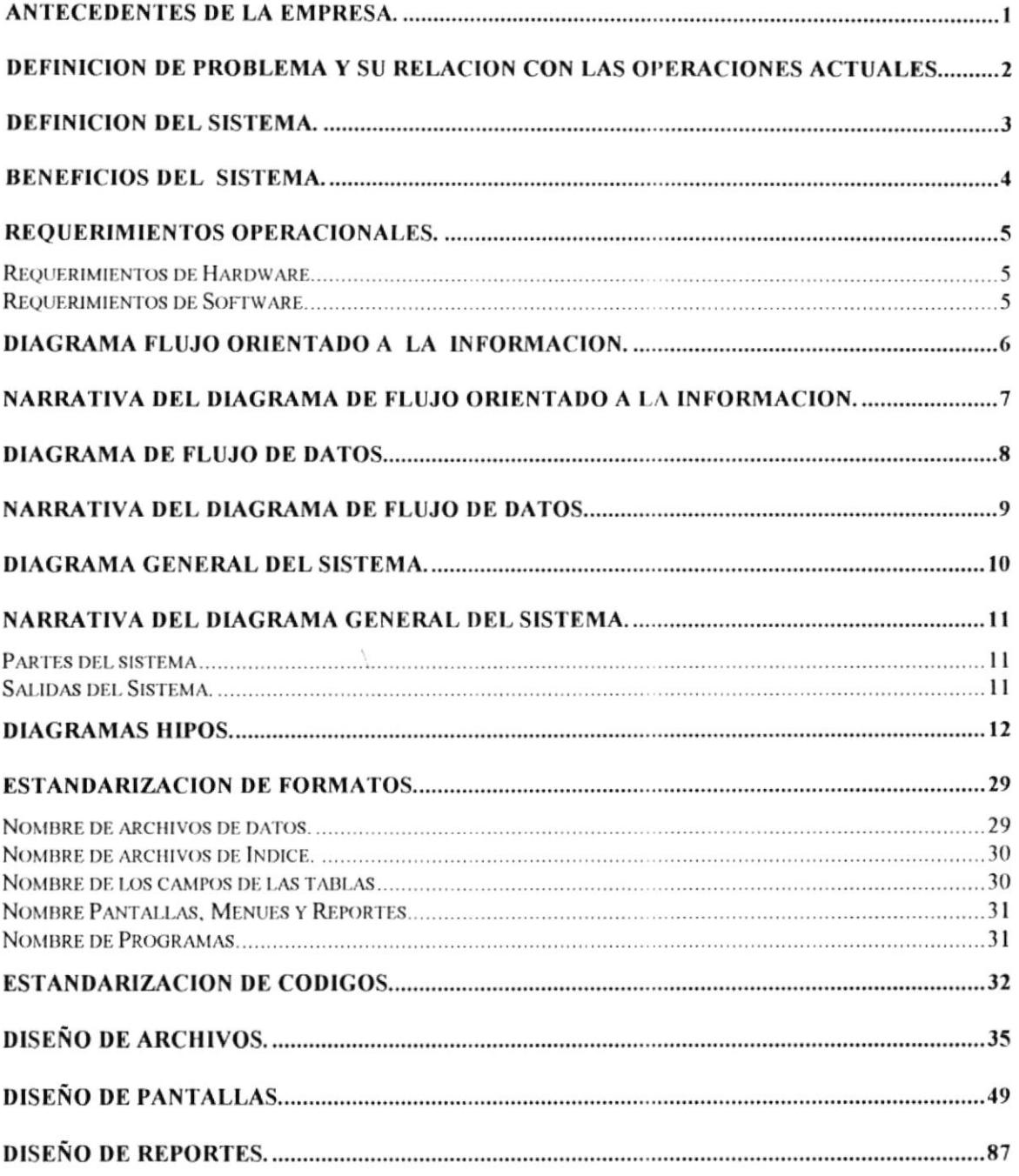

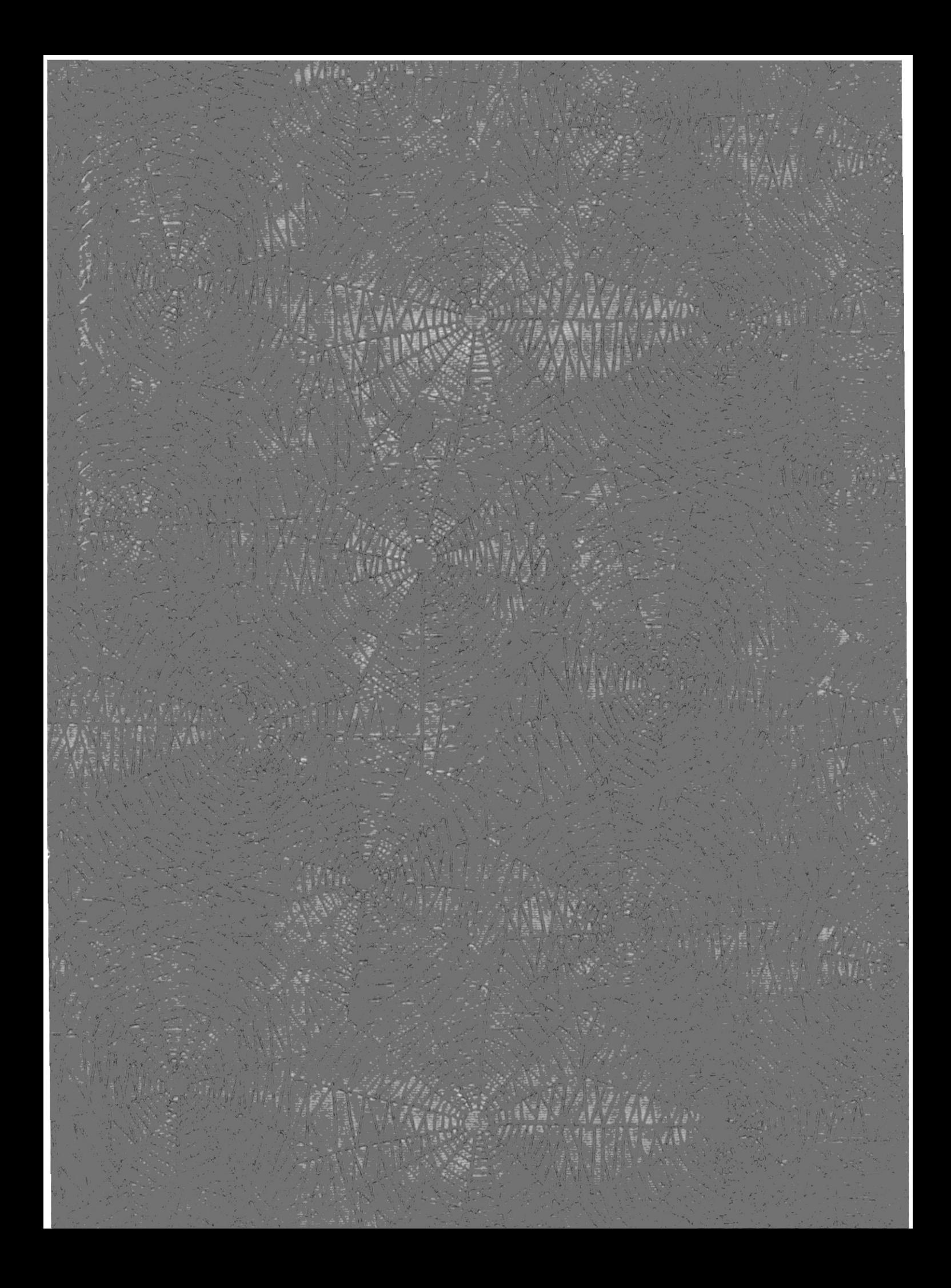

## Antecedentes de la Empresa.

La Funeraria "LEON" esta ubicada en Boyacá 411 y Piedrahita, tiene un año de funcionamiento. es especializada en Pompas Fúnebres: ofrece al cliente los siquientes servicios:

- . Caia mortuoria
- . Derechos de Cementerio
- Cortinaje
- Capilla Ardiente
- . Tramites en la Sanidad
- Tramites en el Registro Civil
- . Aneglos Florales
- . Transportes

La Funeraria por cada uno de los servicios ofrece variedad de costos de acuerdo a la exigencia del cliente, ya que posee distintos niveles en los servicios.

Funeraria "LEON" esta dividida en las siguiente áreas:

- Sala de Exhibición
- . Ventas
- . Bodega.

La funeraria actualmente esta conformada por la lng. Andrea León Gerente-Propietaria, Cecilia Aguirre su Asistente, una secretaria y 2 personas encargadas de Bodega y de la sala de Exhibición.

Actualmente todos los procesos administrativos se los realiza en forma manual lo cual causa demora en la búsqueda de información tanto para el personal de la funeraria como para los requerimientos del clienles.

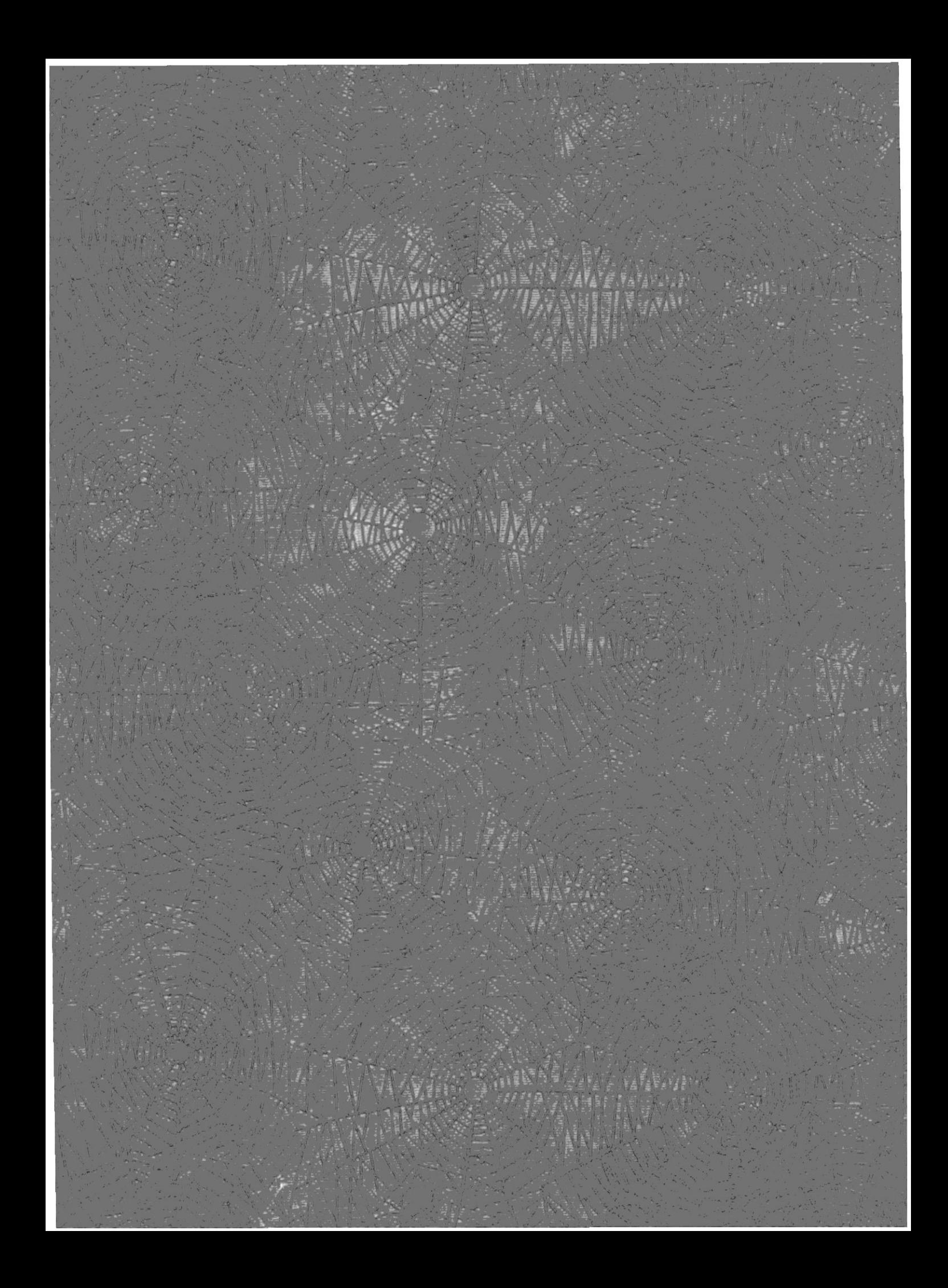

## Definición de problema y su relación con las operaciones actuales.

Debido a que sus procesos los realiza en forma manual se origina los siguientes problemas:

- 1. Demora en la búsqueda de información de los clientes ya que su datos son archivados en carpetas y no es fácilmente manejable debido a la gran cantidad de clientes.
- 2. No se conoce con exactitud las existencias en bodegas de determinados productos (por ejemplo adomos para las cajas morluorias) , lo que ocasiona pérdida de dinero por tener inventario excesivo.
- 3. Debido a que el control de Kardex se lo lleva en forma manual se arriesga la perdida de información si un registro del Kardex se pierde.
- 4. El proceso de Ventas es lento debido a que se generan las facturas en máquinas de escribir lo cual en muchas ocasiones causa molestias al cliente.
- 5. La información de los trámites en el Registro Civil y en la Sanidad se registran a través de fotocopias archivadas en carpetas.
- 6. No se tiene ningún tipo información consolidada que podría ayudar para la toma de decisiones.

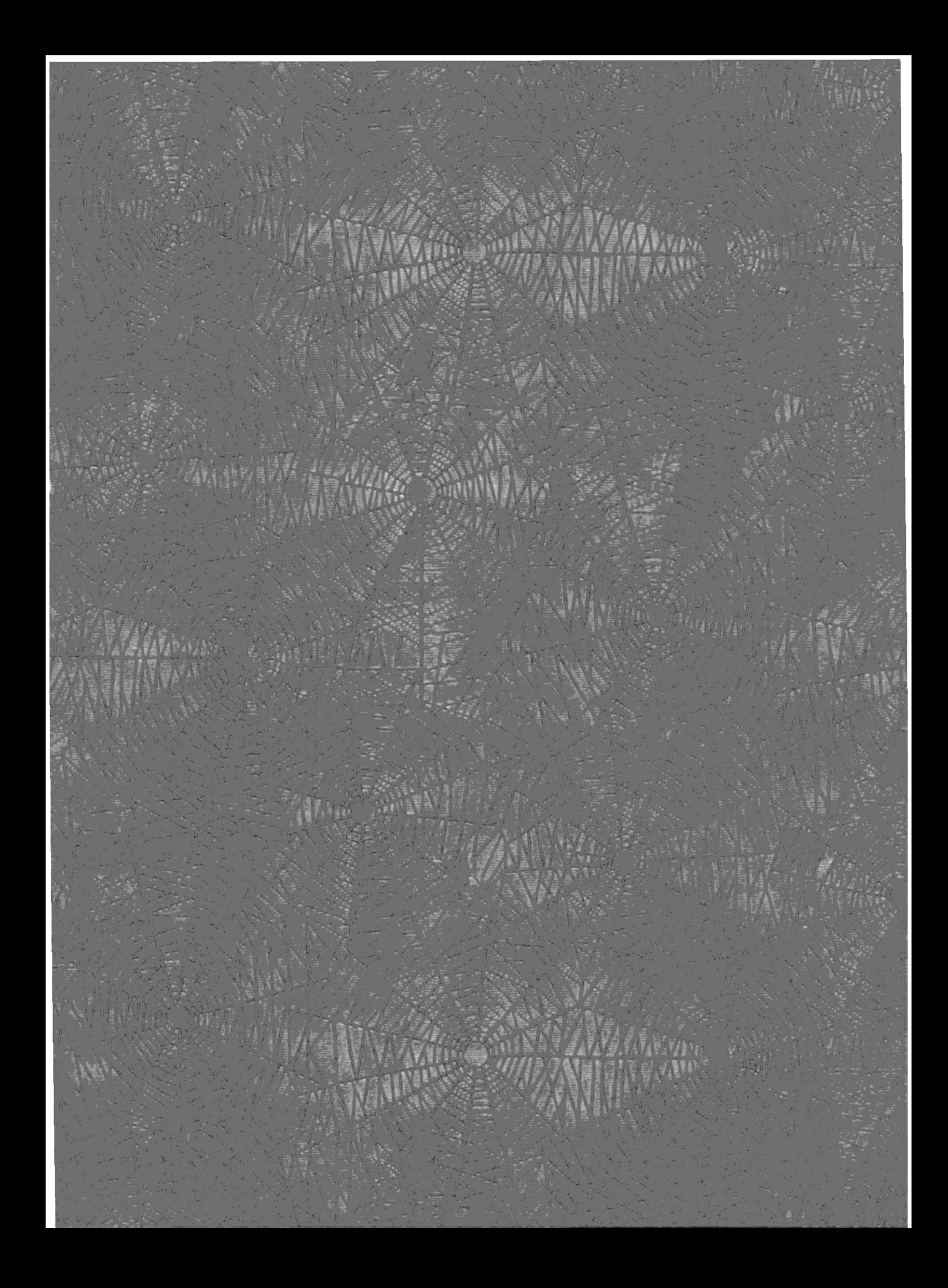

## Definición del Sistema.

Después de determinar los problemas de la Funeraria en lo referente al control administrativo estoy sugiriendo el desarrollo del Sistema de Control Administrativo de Funeraria desarrollado en el Manejador de Base de Datos Foxpro versión 6.2. que cubrirá los siguientes objetivos:

- Mantenimiento de datos de clientes.
- · Mantenimiento de datos de difuntos.
- Mantenimientos de Inventario (Ingresos y Egresos).
- Reporte de existencias.
- · Emisión de reportes estadísticos y comparativos que permita la valorización del inventario.
- · Emisión de cotizaciones.
- · Elaboración de facturas.
- Reportes para evaluar las ventas.

## Beneficios del Sistema.

La realización del sistema propuesto ofrece varios beneficios a la Funeraria entre los cuales anotamos la siguientes:

- Presentación de información efectiva para la toma de decisiones mediante consultas y reportes que generé el sisteme.
- Meyor rapidez y seguro acceso a la lnformación requerida, debido a la eliminación de los proceso manuales.
- Obtener información registradas de los clientes y los productos en forma oportuna.
- Mayor agil¡dad en el proceso de Ventas ya que se generarán facturas de manera automáticas a través del sistema.
- Se podrá evaluar las preferencias de los clientes mediante la generación de reportes estadisticos..

## Requerimientos Operacionales.

## Requerimientos de Hardware.

- Microcomputador con procesador 80486.
- 4 MB, de Memoria RAM mínimo.
- Monitor VGA mínimo.
- · Disco Duro de 120 MB mínimo.
- Unidad de Disco de 3.5" de 1.44 MB.
- · Teclado extendido de 101 Teclas.
- · Impresora Matricial de 80 columnas.

## Requerimientos de Software.

- · Paquete Integrado de FOXPRO Versión 2.6
- · Sistema Operativo DOS Versión 5.0 mínimo.

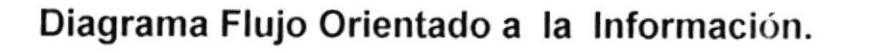

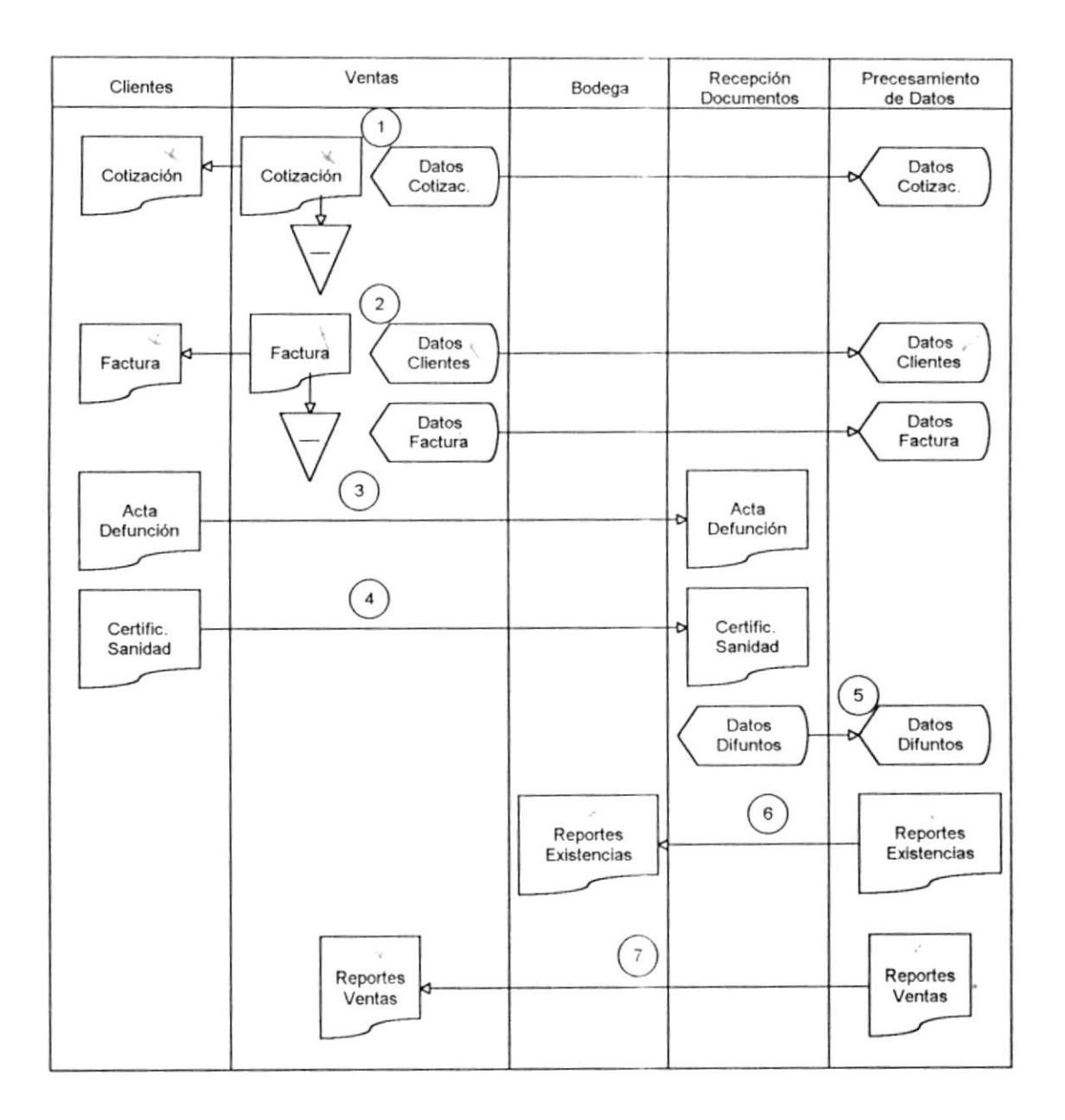

6

## Narrativa del Diagrama de Flujo Orientado a la Información.

- 1. El cliente pide a la Funeraria una cotización, el departamento de venta ingreso los productos y servicios cotizado para luego proceder emitir la cotización por el sistema.
- 2. El cliente pide a la funeraria que desea realizar la compra a la funeraria, el departamento de venta procede a ingresar los datos del cliente al sistema, además ingresa los datos de los productos y servicios requeridos por el cliente o los toma de alguna cotización previa que haya pedido el cliente para luego emitir la factura.
- 3. Una copia del Acta de Defunción es entregada por el Cliente a la Funeraria y es guardadas en folios.
- 4. Una copia del Certificado de Sanidad es entregada por el Cliente a la Funeraria y es guardados en folio.
- 5. Los datos de los difuntos son ingresados al sistema tomados de las copias del Acta de Defunción y del Certificado de Sanidad.
- 6. Mediante el sistema se emiten reporte de existencias en bodega.
- 7. Mediante el sistema se emiten reportes de ventas que serán evaluados por los usuarios.

7

## Diagrama de Flujo de Datos.

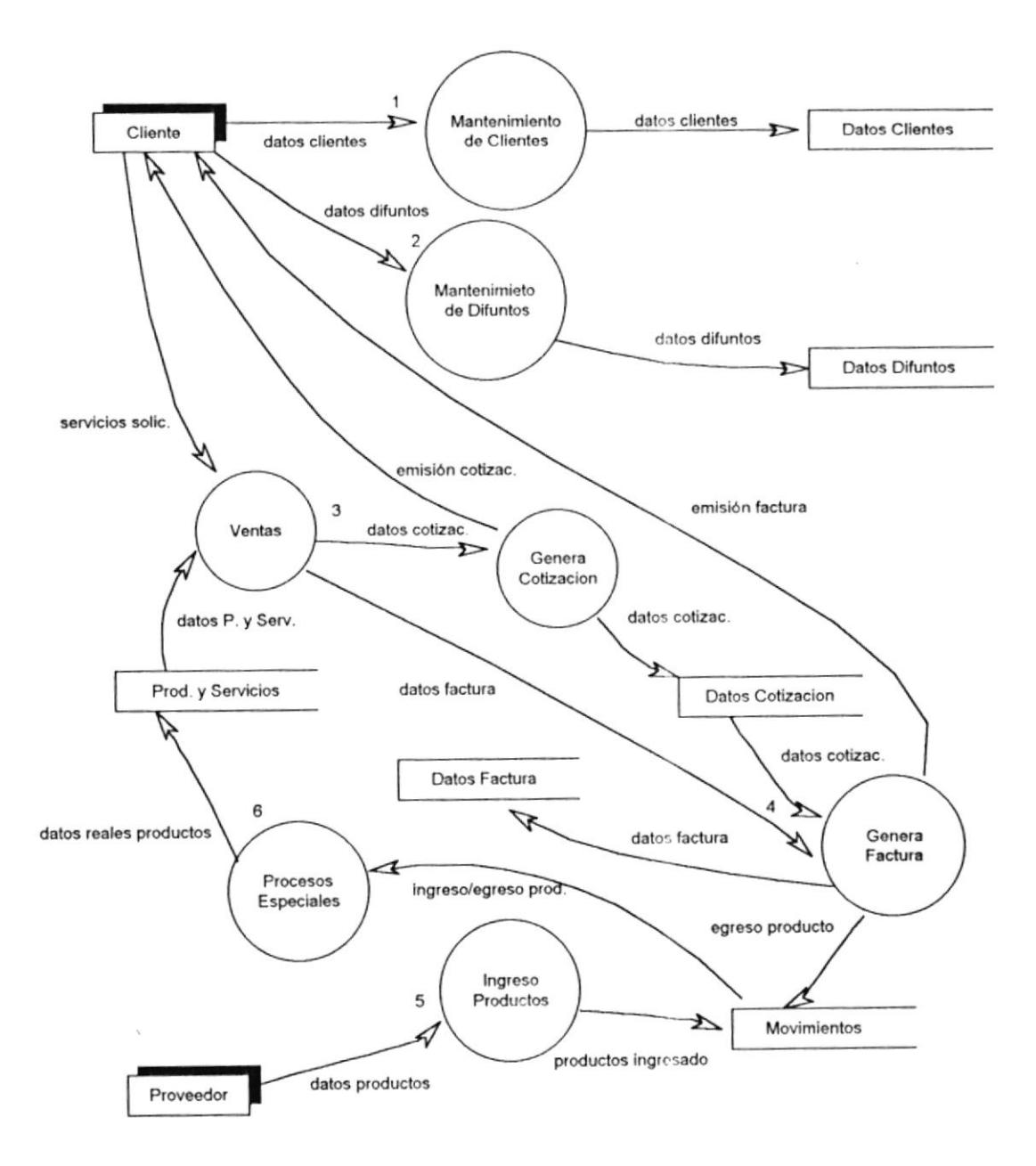

## Narrativa del Diagrama de Flujo de Datos.

- 1. Los datos del cliente son validados y verificados para posteriormente ser ingresados en el archivo maestro de clientes.
- 2. Los datos de los difuntos sori tomados de las copias de los documenlos que el cliente deja del fallecido; estos datos son ingresado y guardado en el archivo maestro de difuntos.
- 3. Los productos y servicios requeridos por el cliente son validados e ingresados al sistema ya sea para originar una factura o una cotización
- 4. Una vez que son ingresados los datos de los productos y servicios de procede a generar la factura: los datos para generar factura pudieron haber sido ingresado previamente o tomado de alguna cotización y luego es enviada una copia al cliente. Los datos de la factura son grabados en el archivo de facluras.
- 5. La compra de los productos se la realiza a través de varios proveedores y se registra en el archivo de movimientos.
- 6. Se realiza la actualización del archivo maestro de productos y servicios con los movimientos realizados tanto en compras como en ventas.

## Diagrama General del Sistema.

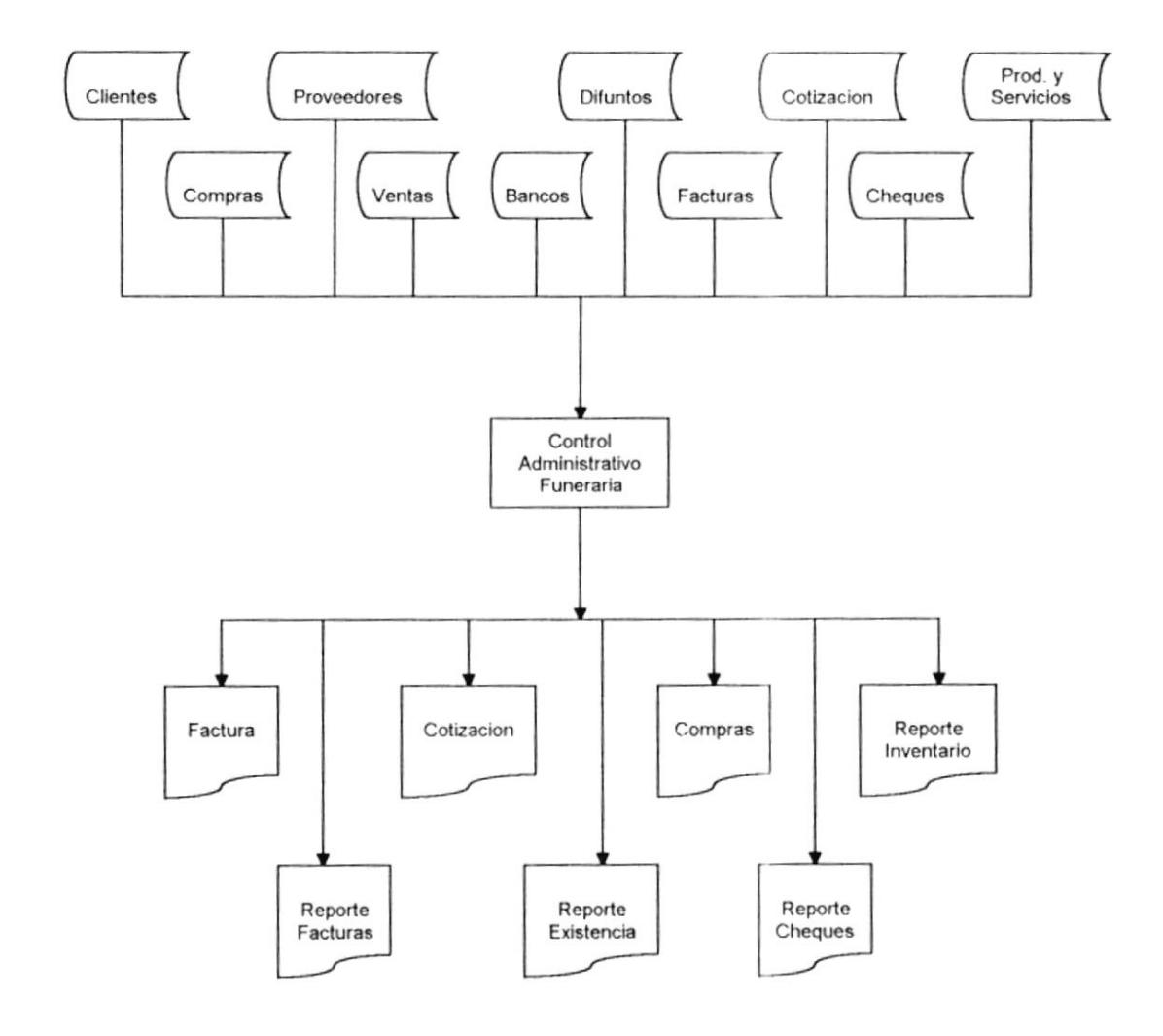

## Narrativa del Diagrama General del Sistema.

## Partes del sistema

El sistema consta de cuatro módulos :

- $\bullet$  Mantenimiento
- Movimientos
- $\bullet$  Reportes
- Procesos

Los mismos que se encuentran integrados y nacen uso de la información almacenada en los siguientes archivos:

- Archivo de Clientes
- Archivo de Productos y Servicios
- Archivo de Difuntos
- Archivo de Facturas
- · Archivo de Cotización
- Archivo de Movimientos
- Archivo de Cheques.

## Salidas del Sistema.

- Las cotizaciones
- Las Facturas
- El Kardex
- Reportes de inventario
- Reportes de Existencia
- Reportes de Facturas
- Reportes de Cheques.

## Diagramas HIPOS.

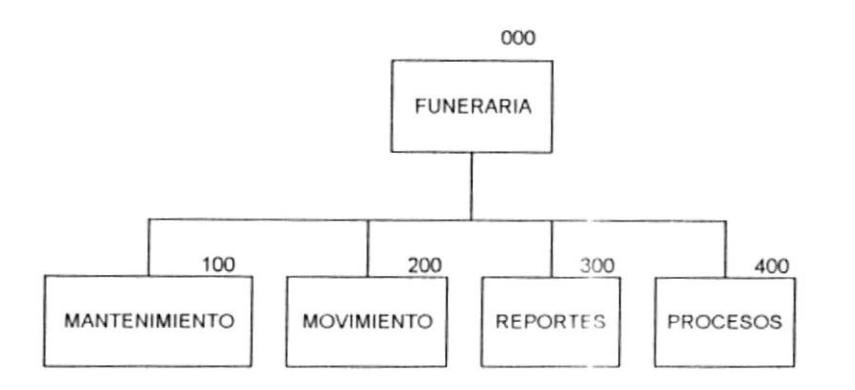

- El módulo de Mantenimiento incluye todos los procesos de mantenimientos de las tablas de inventario, clientes, proveedores, bancos. provincias, cantones. difunlos y garantes.
- El módulo de Movimiento contiene las opciones de ventas, y compras de productos que ofrece la funeraria.
- El módulo de Reportes contiene el menú de los reporles de: inventerio, venles, compre, clientes y proveedores.
- El módulo de Procesos contiene opciones para los procesos de respaldo y restaursción de las tablas; además de mantenimiento de usuarios.

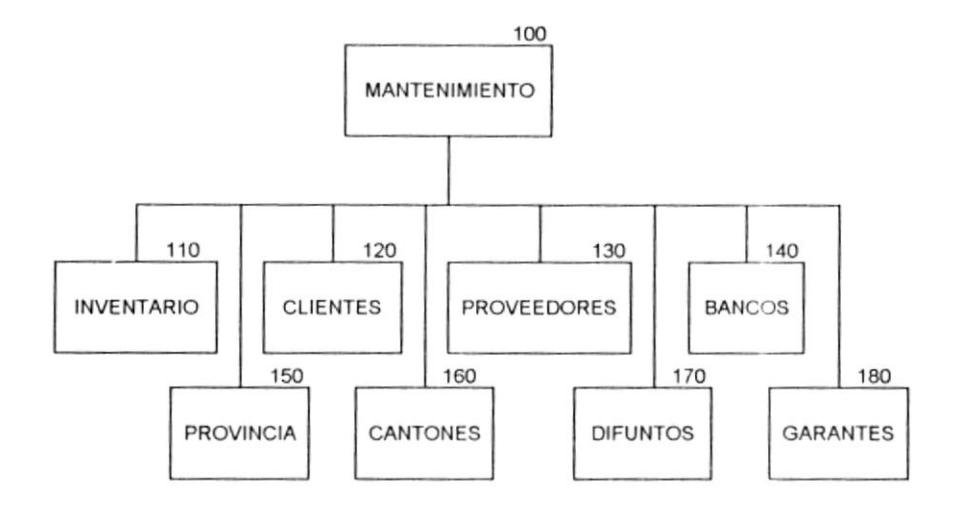

- El módulo de Inventario contiene las opciones de ingreso, modificación, eliminación de productos y servicios.
- · El módulo de Clientes contiene las opciones de ingreso, modificación, eliminación de clientes.
- El módulo de Proveedores contiene las opciones de ingreso, modificación, eliminación de proveedores.
- El módulo de Bancos contiene las opciones de ingreso, modificación, eliminación de bancos.
- El módulo de Provincia contiene las opciones de ingreso, modificación, eliminación de provincias.
- El módulo de Cantones contiene las opciones de ingreso, modificación, eliminación de cantones.
- El módulo de Difuntos contiene las opciones de ingreso, modificación, eliminación de difuntos.
- · El módulo de Garantes contiene las opciones de ingreso, modificación, eliminación de garantes.

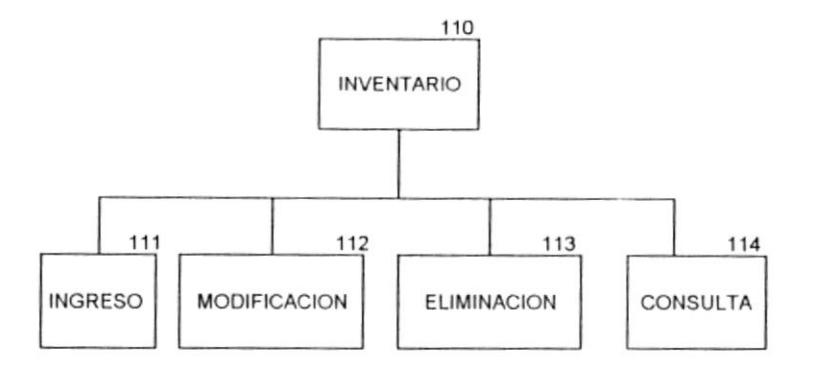

- · El módulo de Ingreso permite ingresar un nuevo Producto o Servicio y almacenarlo en archivo maestro de Productos y Servicios.
- · El módulo de Modificación permite actualizar un registro del archivo de Producto y Servicios.
- · El módulo de Eliminación permite borrar un registro del archivo de Producto y Servicios.
- El módulo de Consulta permite mostrar un registro del archivo de Producto y Servicios.

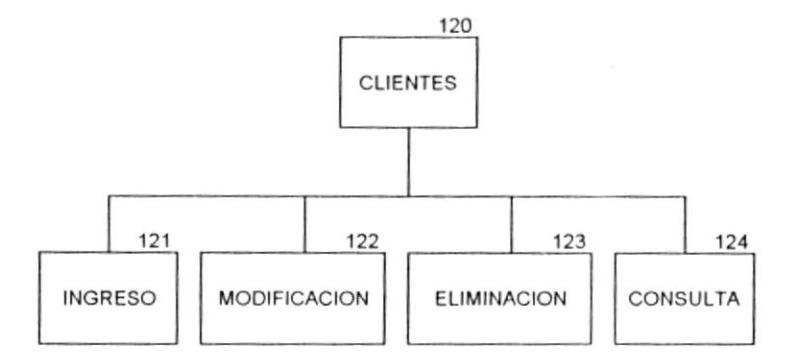

- · El módulo de Ingreso permite ingresar un nuevo Cliente y almacenarlo en archivo maestro de Clientes.
- . El módulo de Modificación permite actualizar un registro del archivo maestro de clientes.
- · El módulo de Eliminación permite borrar un registro del archivo de Clientes.
- · El módulo de Consulta permite mostrar un registro del archivo de Clientes

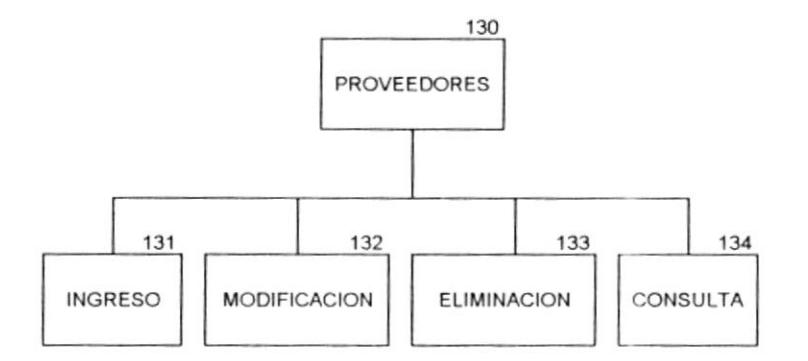

- El módulo de Ingreso permite ingresar un nuevo Proveedor y almacenarlo en archivo maestro de Proveedores.
- · El módulo de Modificación permite actualizar un registro del archivo maestro de Proveedores.
- · El módulo de Eliminación permite borrar un registro del archivo de Proveedores.
- · El módulo de Consulta permite mostrar un registro del archivo de Proveedores.

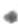

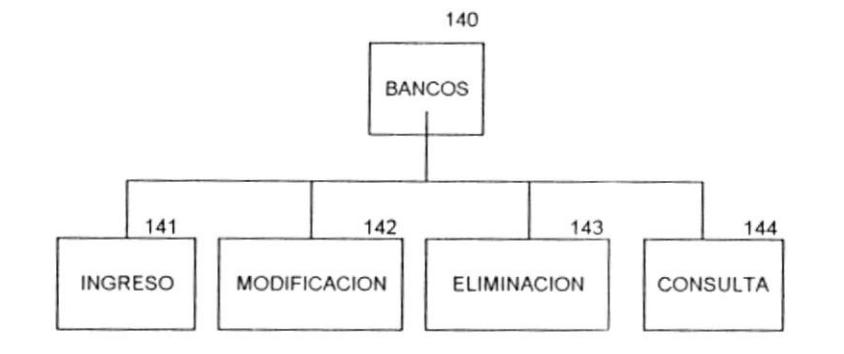

- · El módulo de Ingreso permite ingresar un nuevo Banco y almacenarlo en archivo maestro de Bancos.
- . El módulo de Modificación permite actualizar un registro del archivo maestro de Bancos.
- · El módulo de Eliminación permite borrar un registro del archivo de Bancos.
- · El módulo de Consulta permite mostrar un registro del archivo de Bancos.

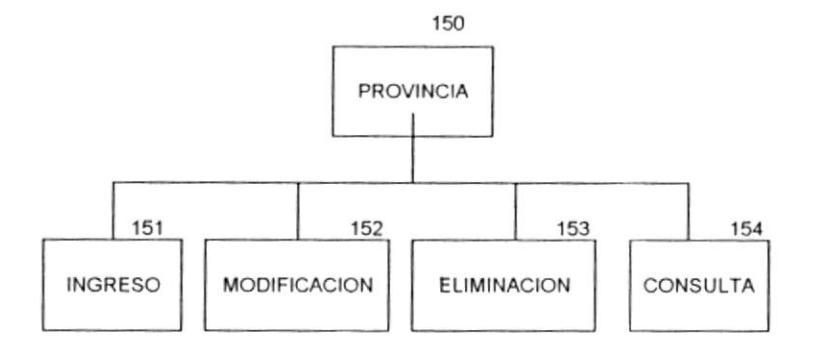

- · El módulo de Ingreso permite ingresar un nueva provincia y almacenarlo en archivo maestro de provincia.
- · El módulo de Modificación permite actualizar un registro del archivo de provincia.
- · El módulo de Eliminación permite borrar un registro del archivo de provincia.
- · El módulo de Consulta permite mostrar un registro del archivo de provincia.

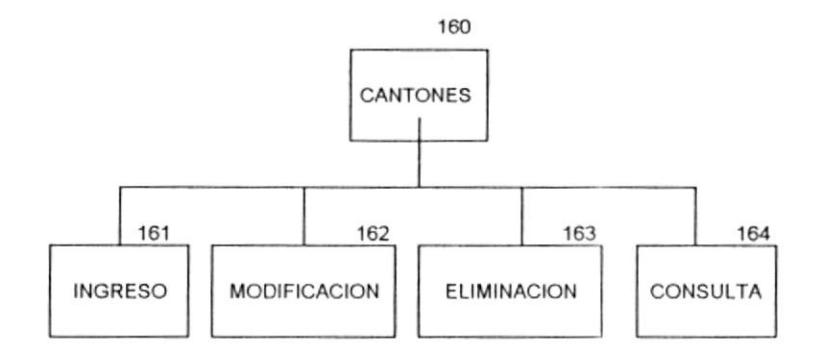

- · El módulo de Ingreso permite ingresar un nuevo Cantón y almacenarlo en archivo maestro de cantones.
- · El módulo de Modificación permite actualizar un registro del archivo de cantones.
- · El módulo de Eliminación permite borrar un registro del archivo de cantones.
- · El módulo de Consulta permite mostrar un registro del archivo de cantones

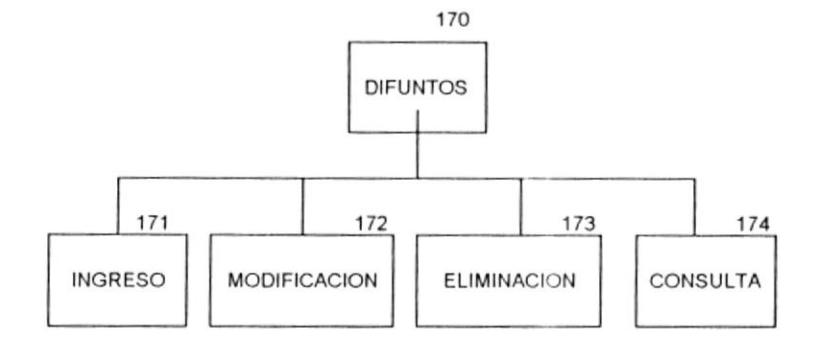

- · El módulo de Ingreso permite ingresar un nuevo registro de difunto y almacenarlo en archivo maestro de difuntos.
- · El módulo de Modificación permite actualizar un registro del archivo maestro de difuntos.
- · El módulo de Eliminación permite borrar un registro del archivo de difuntos.
- · El módulo de Consulta permite mostrar un registro del archivo de difuntos.

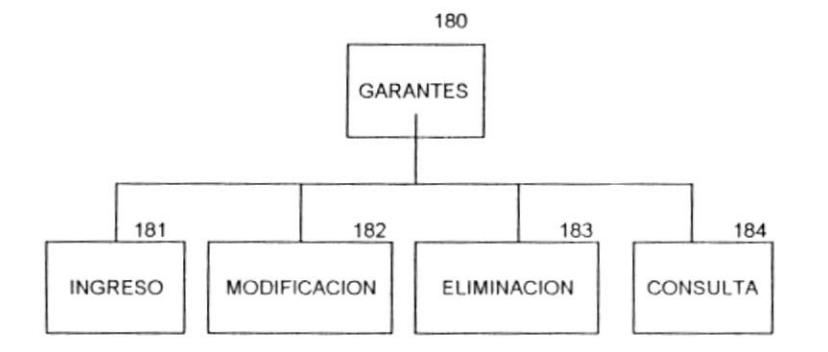

- · El módulo de Ingreso permite ingresar un nuevo garante y almacenarlo en archivo maestro de garantes.
- · El módulo de Modificación permite actualizar un registro del archivo maestro de garantes.
- · El módulo de Eliminación permite borrar un registro del archivo de garantes.
- · El módulo de Consulta permite mostrar un registro del archivo de garantes.

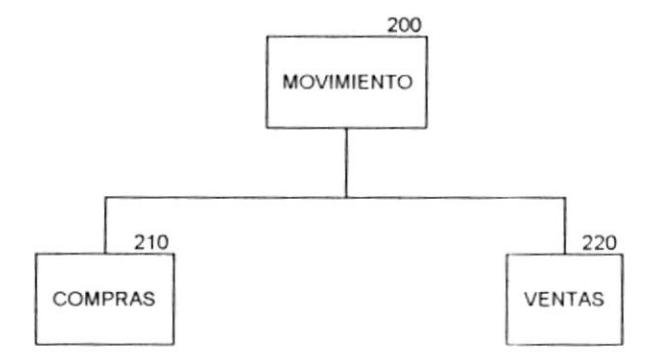

- · El módulo de Compras contiene las opciones de ingreso, modificación, eliminación de compras realizadas a distintos proveedores
- · El módulo de Ventas contiene las opciones generación de Facturas y Cotizaciones a través de sistema.
- El módulo de Devoluciones contiene las opciones de poder realizar devoluciones tantos en compras como en Ventas.
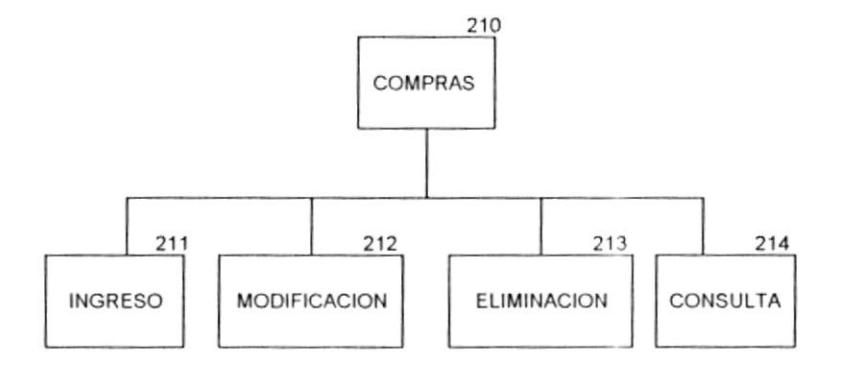

- · El módulo de Ingreso permite ingresar un nueva compra y almacenarlo en archivo de Movimiento de compras.
- El módulo de Modificación permite actualizar un registro del archivo de movimiento de compras.
- · El módulo de Eliminación permite borrar un registro del archivo de movimiento de compras.
- El módulo de Consulta permite mostrar un regislro del archivo de movimiento de compras.

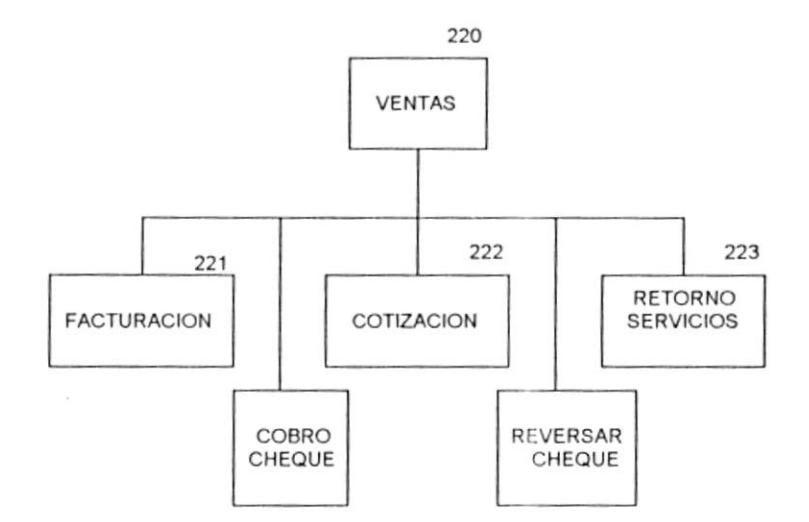

- El módulo de Facturación contiene las opciones de ingreso, modificación, eliminación y emisión de facturas.
- El módulo de Cotización contiene las opciones de ingreso, modificación, eliminación y emisión de cotizaciones.
- · EL módulo de Retorno de servicios servirá para registrar los servicios devuelto a la funeraria como por ejemplo capilla ardiente, cortinaje.
- EL módulo cobro servirá para registrar los cobros de los cheques que se han realizado.
- El módulo de reversar cheque permitirá reversar los cheques que se han registrado como cobrado.

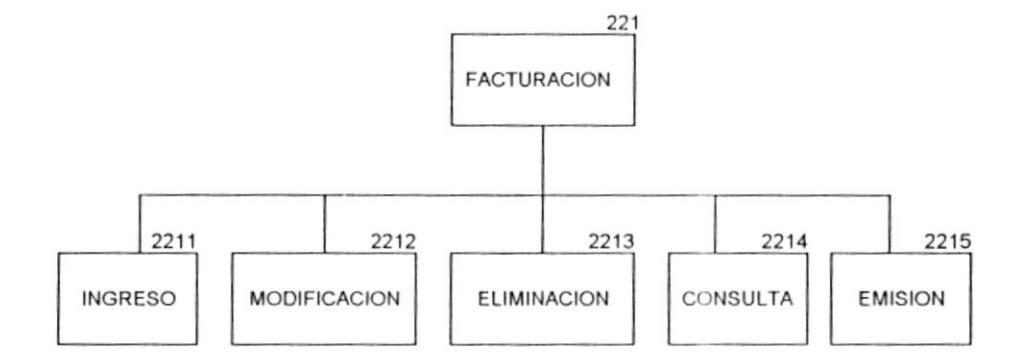

- El módulo de Ingreso permite ingresar datos de para una nueva factura y almacenarlo en archivo de facturas.
- El módulo de Modificación permite actualizar registro de facturas del archivo de facturas.
- · El módulo de Eliminación permite borrar un registro del archivo de facturas.
- El módulo de Consulta permite mostrar las facturas que han sido ingresadas a través del sistema.
- El módulo de emisión permite la impresión de la factura con los datos previamente ingresados.

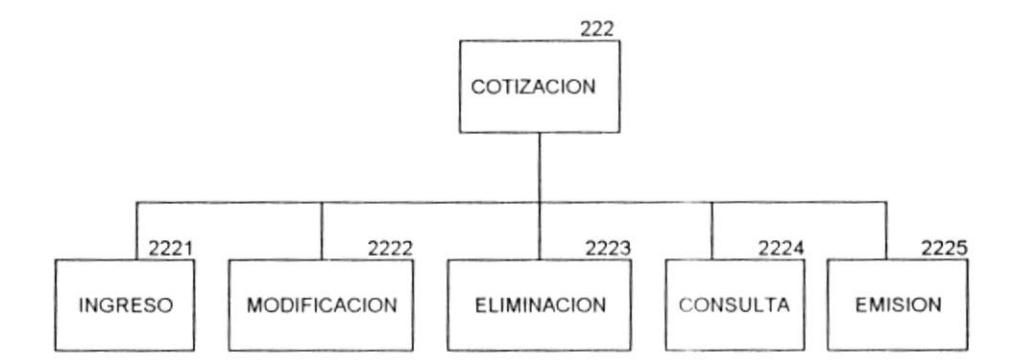

- · El módulo de Ingreso permite ingresar datos de para una nueva cotización y almacenarlo en archivo de cotizaciones.
- · El módulo de Modificación permite actualizar registro de cotizaciones del archivo de cotizaciones.
- El módulo de Eliminación permite borrar un registro del archivo de cotizaciones.
- El módulo de Consulta permite mostrar las cotizaciones que han sido ingresadas a través del sistema.
- El módulo de emisión permite la impresión de cotizaciones con los datos previamente ingresados.

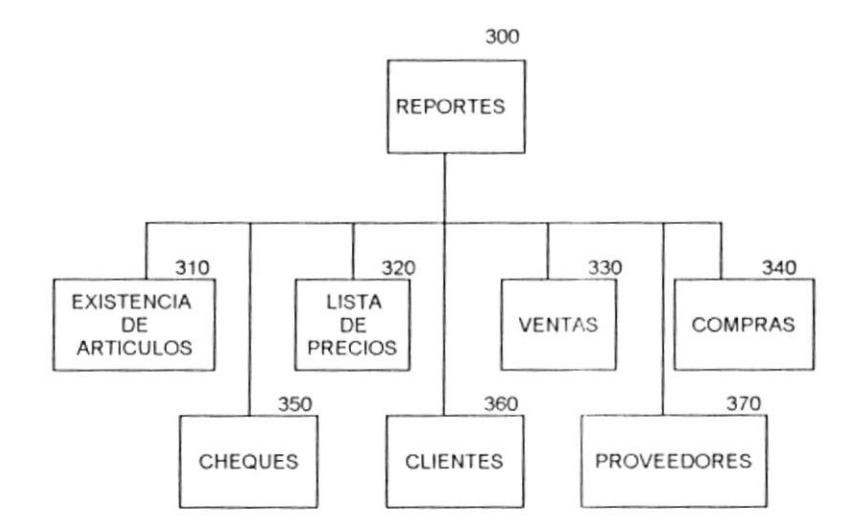

- · El módulo de reporte de existencia de artículos nos mostrará la cantidad de los productos disponibles para la ventas y alquiler
- El módulo de reporte de lista de precio nos mostrará el costo de alquiler y ventas de los productos.
- El módulo de reporte de ventas nos emitirá un reporte del ventas realizadas entre un rango de fecha especificado.
- El módulo de reporte de compras nos emitirá un reporte de las compras realizadas entre un rango de fecha especificado.
- El módulo de reporte de cheque nos mostrará los cheque por cobrar que son produclos de ventas a crédito con cheques a fecha.
- El módulo de reporle de clientes nos moslrará a los clientes actuales de la funeraria
- El módulo de reporte de proveedores nos mostrará a los proveedores acluales de la funeraria.

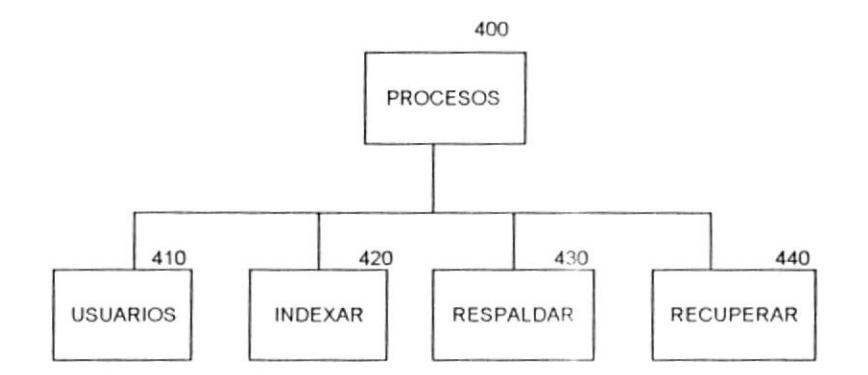

- · El módulo de usuario permite el mantenimiento de los datos de usuarios es decir: ingresa, elimina modifica y consulta los datos de los usuario.
- · El módulo de indexar nos permitirá crear los índices de la tablas.
- · El módulo de respaldar nos permitirá sacar respaldo de las tablas ante cualquier contingencias..
- · El módulo de recuperar nos permitirá restaurar las tablas anteriormente respaldas.

# Estandarización de formatos.

Con el objetivos de unificar los nombres utilizados en el sistema, y permitir así una mayor facilidad al momento de la codificación y mantenimiento, se presentará la siguientes estandarización:

## Nombre de archivos de datos.

Longitud : 8 caracteres Tipo : Alfanumérico Formato  $\ddot{\phantom{0}}$ 

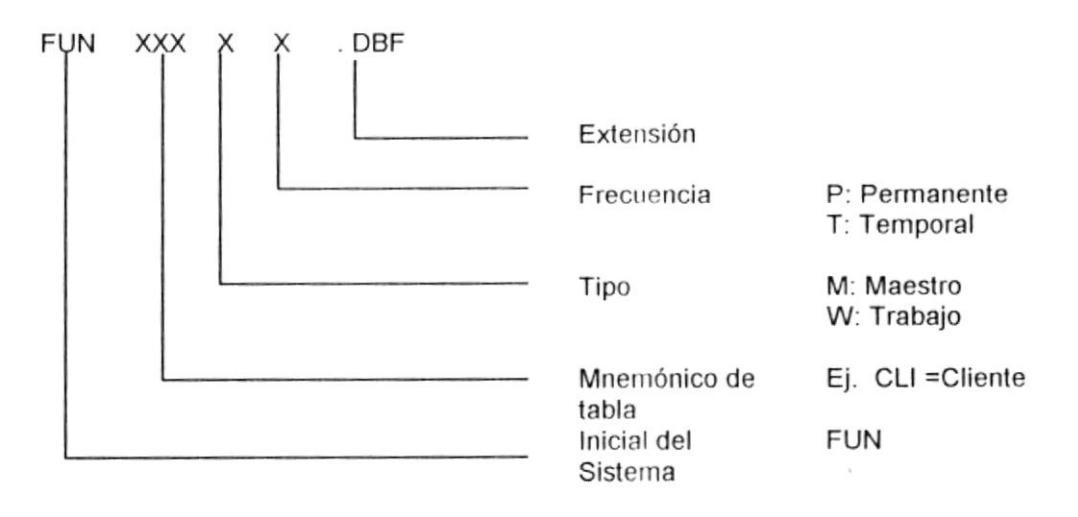

## **MNEMÓNICO DE TABLAS**

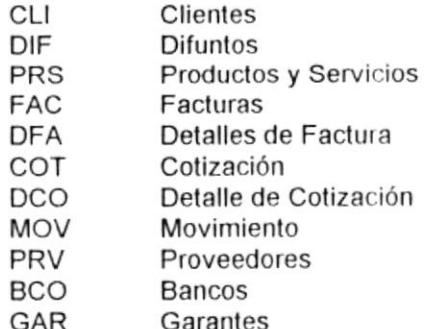

# Nombre de archivos de Índice.

Longitud : 8 caracteres Tipo : Alfanumérico Formato:

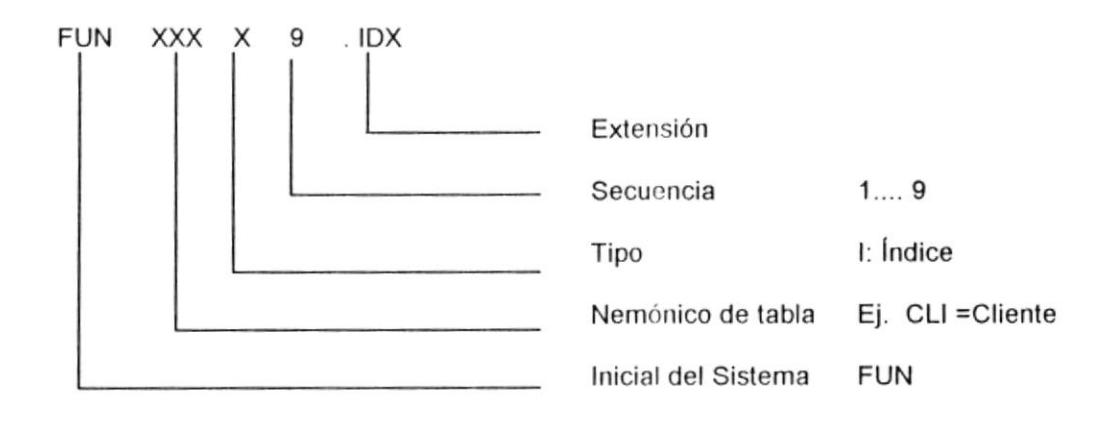

 $\pmb{\delta}$ 

## Nombre de los campos de las tablas

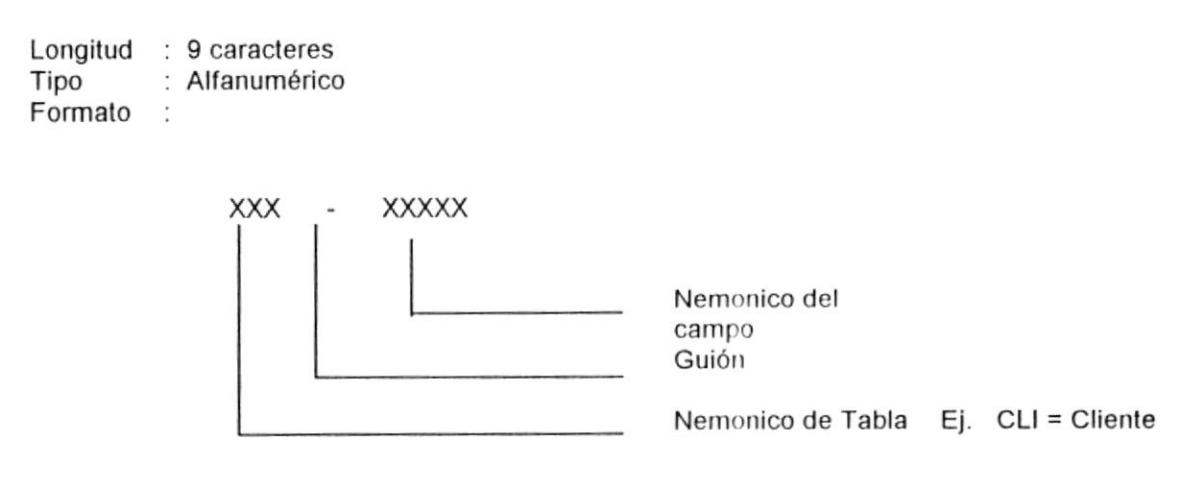

## Nombre Pantallas, Menúes y Reportes.

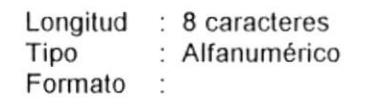

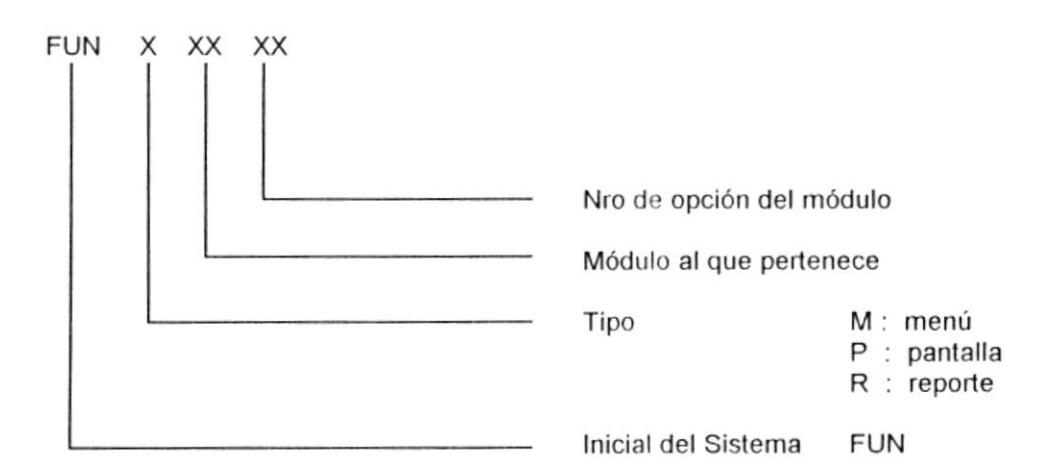

## Nombre de Programas.

Longitud : 8 caracteres Tipo : Alfanumérico Formato  $\ddot{\phantom{a}}$ 

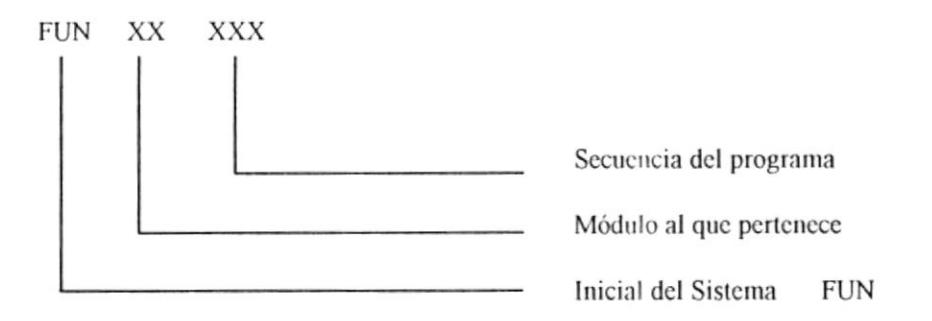

# Estandarización de Códigos.

## Por Factura.

## Tipo de Factura.

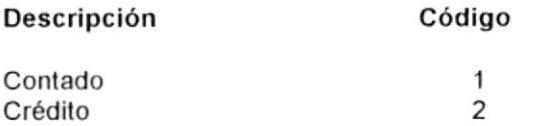

## Estado de la Factura.

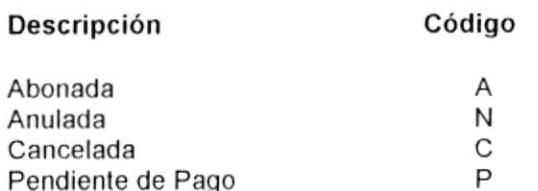

## Estado de la Cotización 2

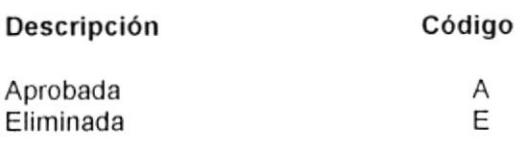

## Por Clientes.

## Estado del Cliente.

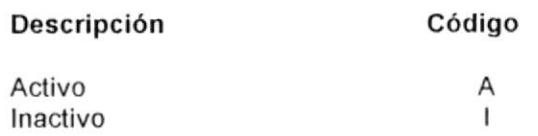

## Calificación del Cliente.

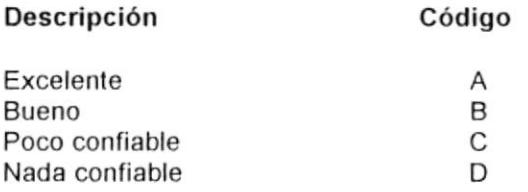

## Por Difuntos.

#### Sexo del Difunto.

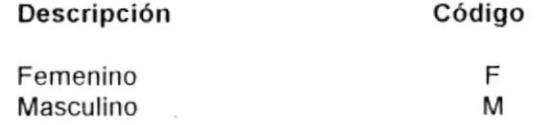

### **Nivel de Estudio**

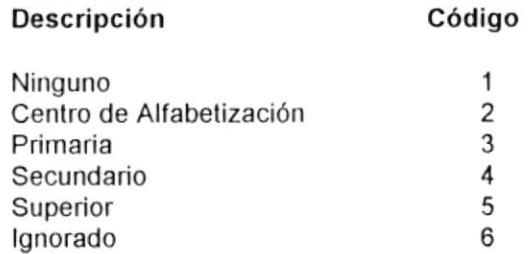

## Estado Civil o Conyugal

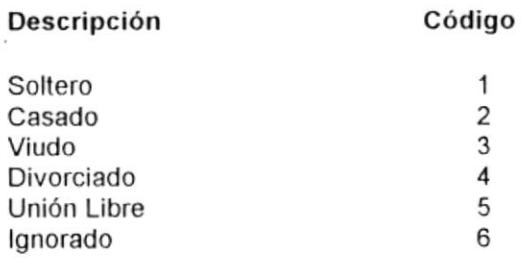

#### $\tau$  ,  $\tau$ Por Productos y Servicios.

## Tipo de datos.

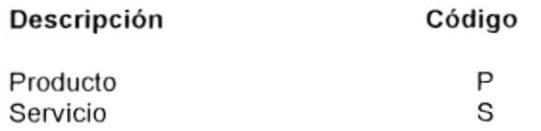

# Diseño de Archivos.

 $\lambda$ 

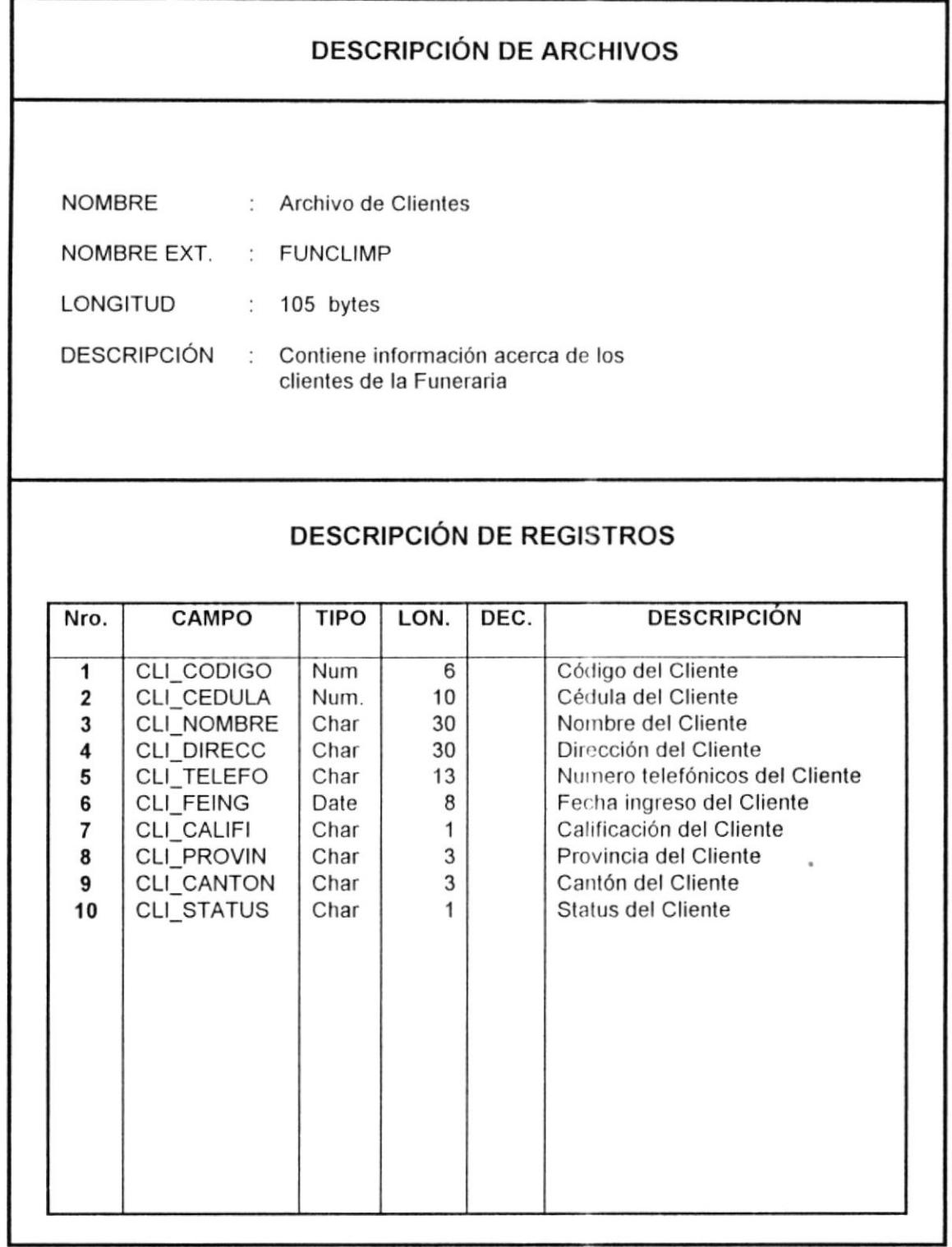

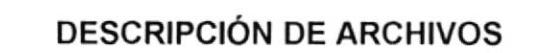

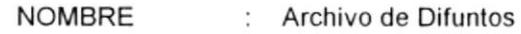

- NOMBRE EXT. FUNDIFMP
- LONGITUD 164 bytes
- DESCRIPCIÓN : Contiene información acerca de los difuntos de la Funeraria

# DESCRIPCIÓN DE REGISTROS

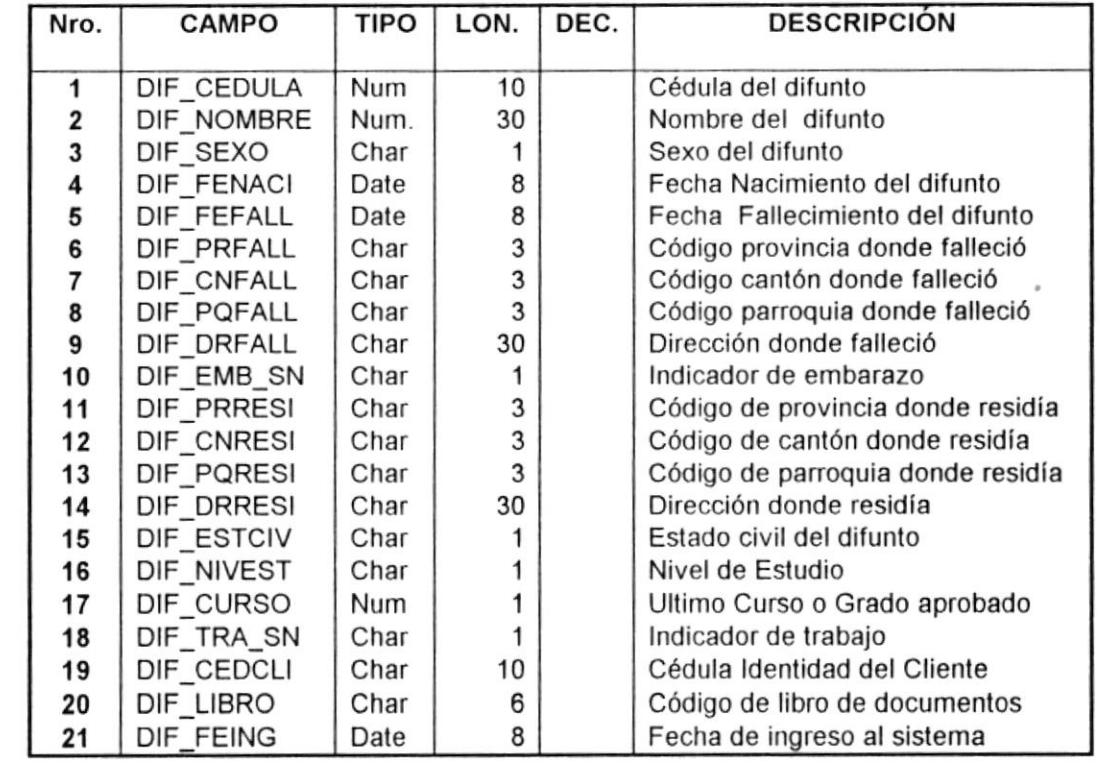

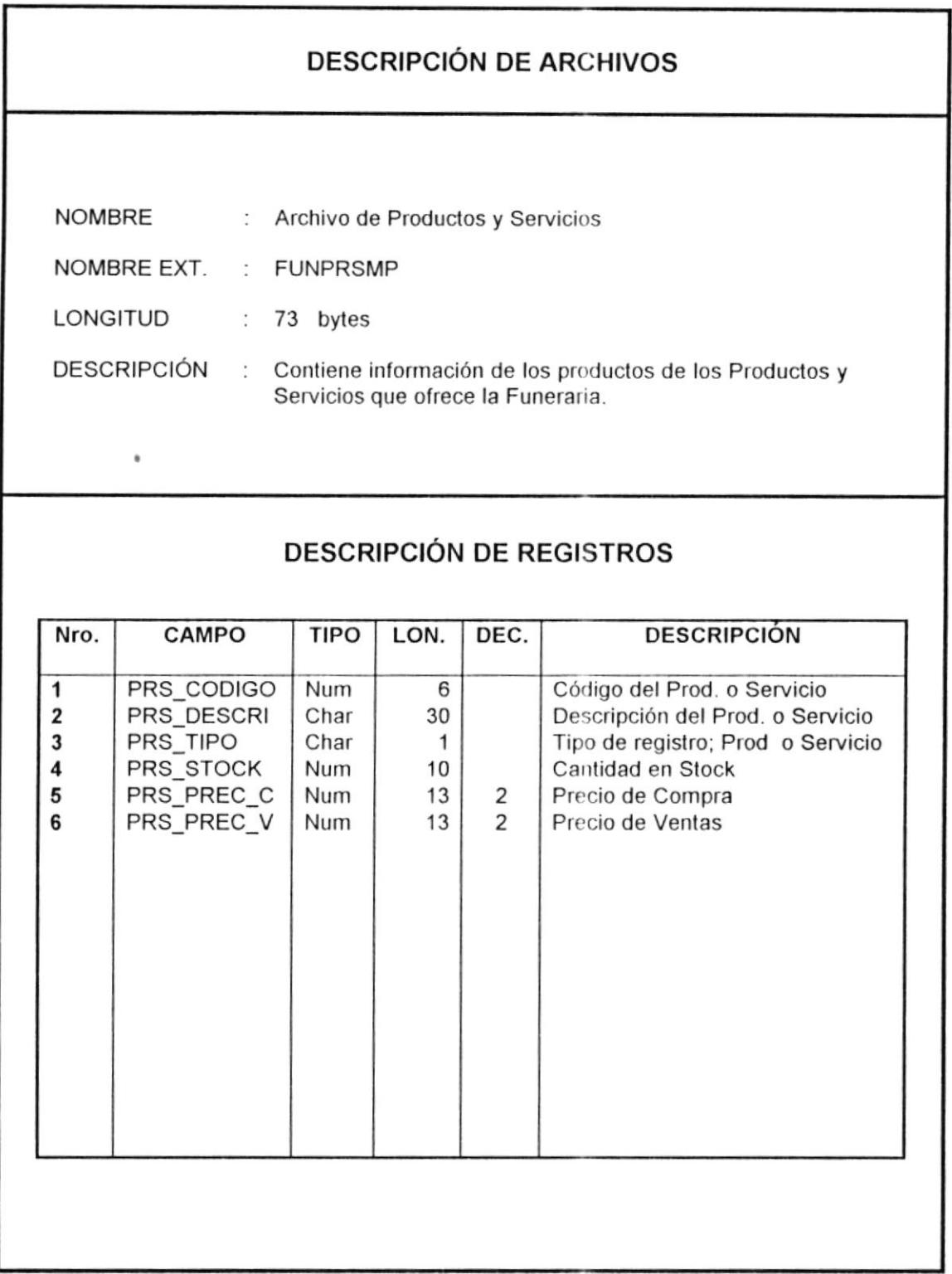

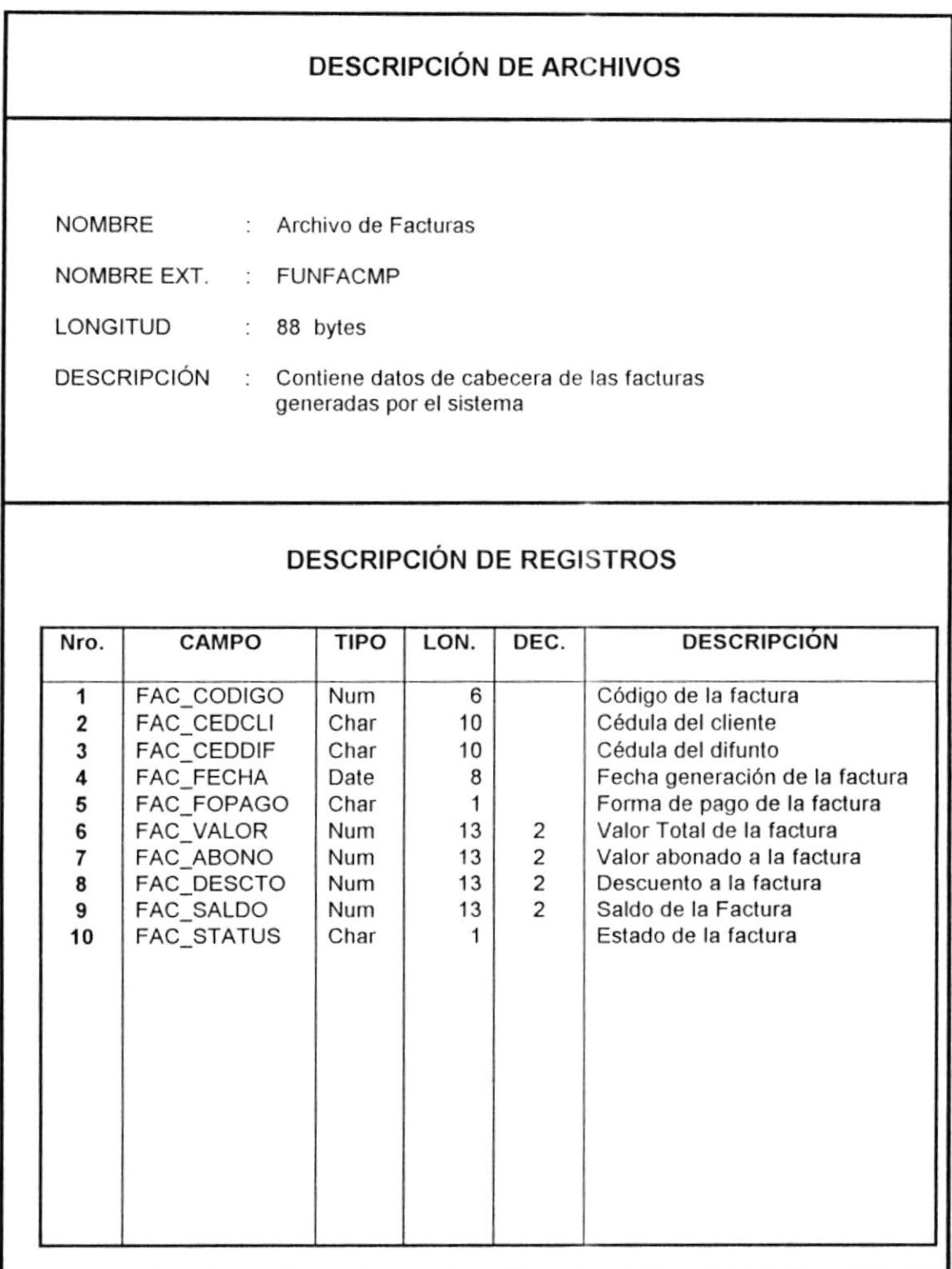

 $\frac{1}{2}$ 

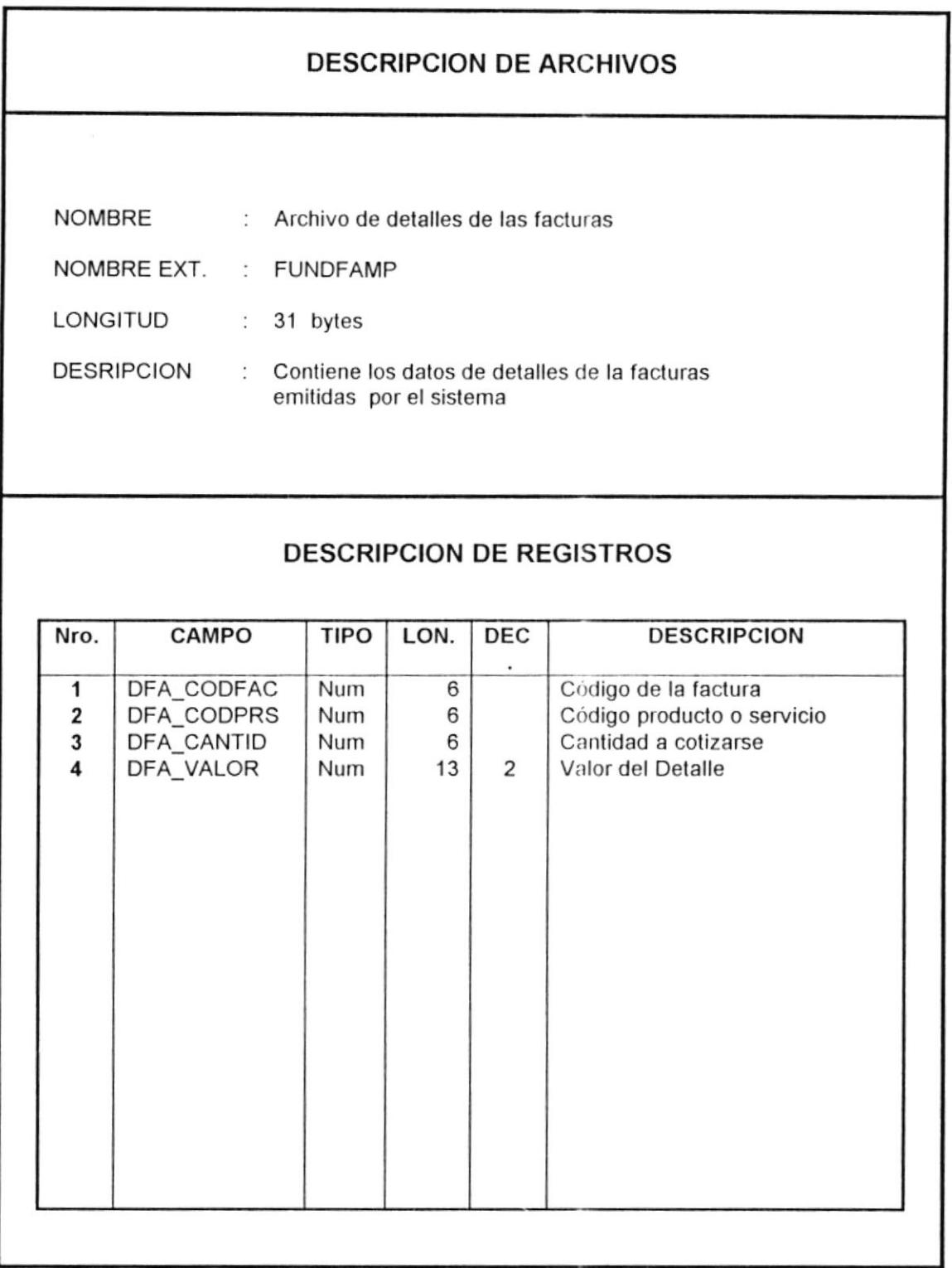

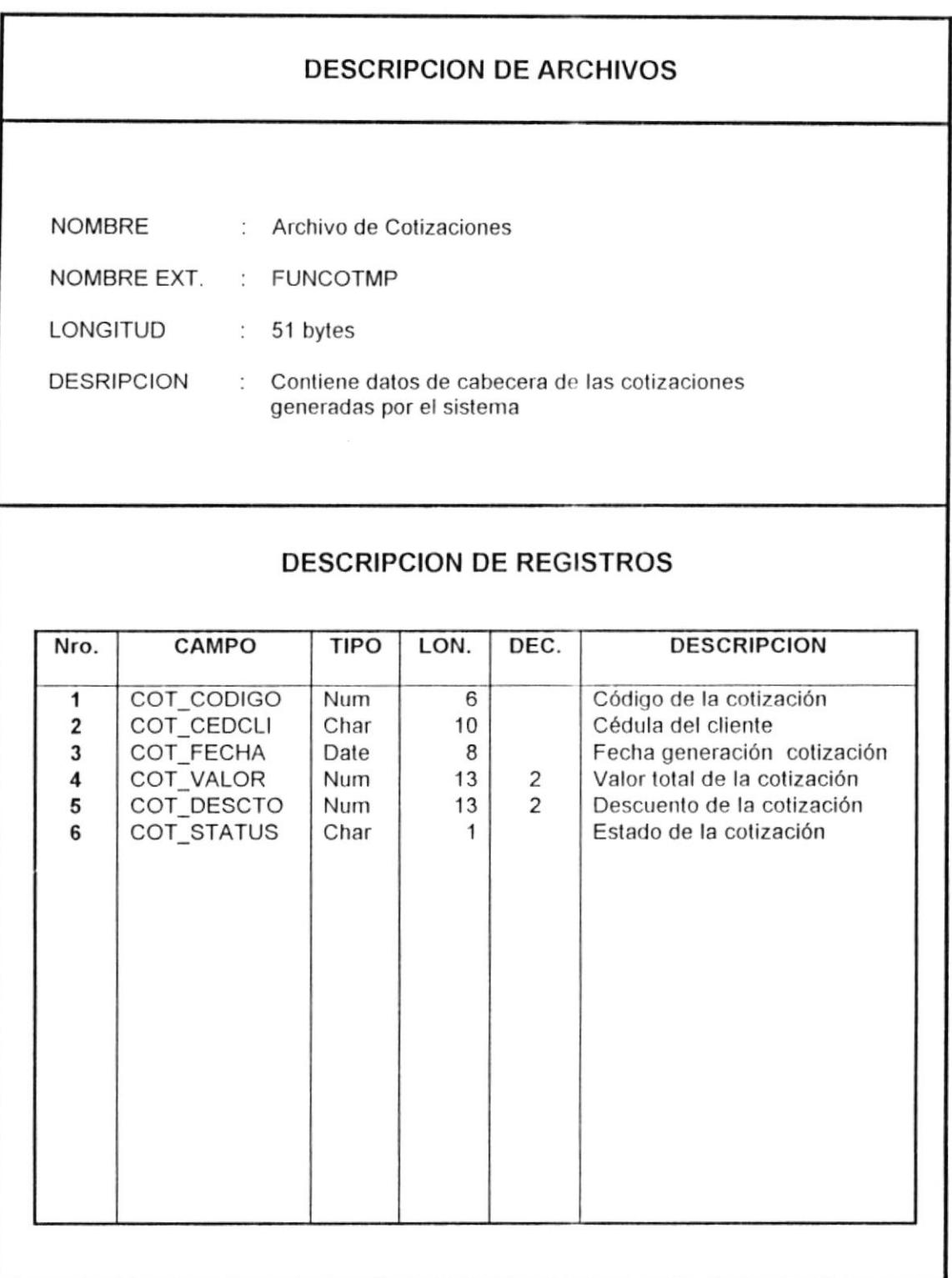

 $\cdot$ 

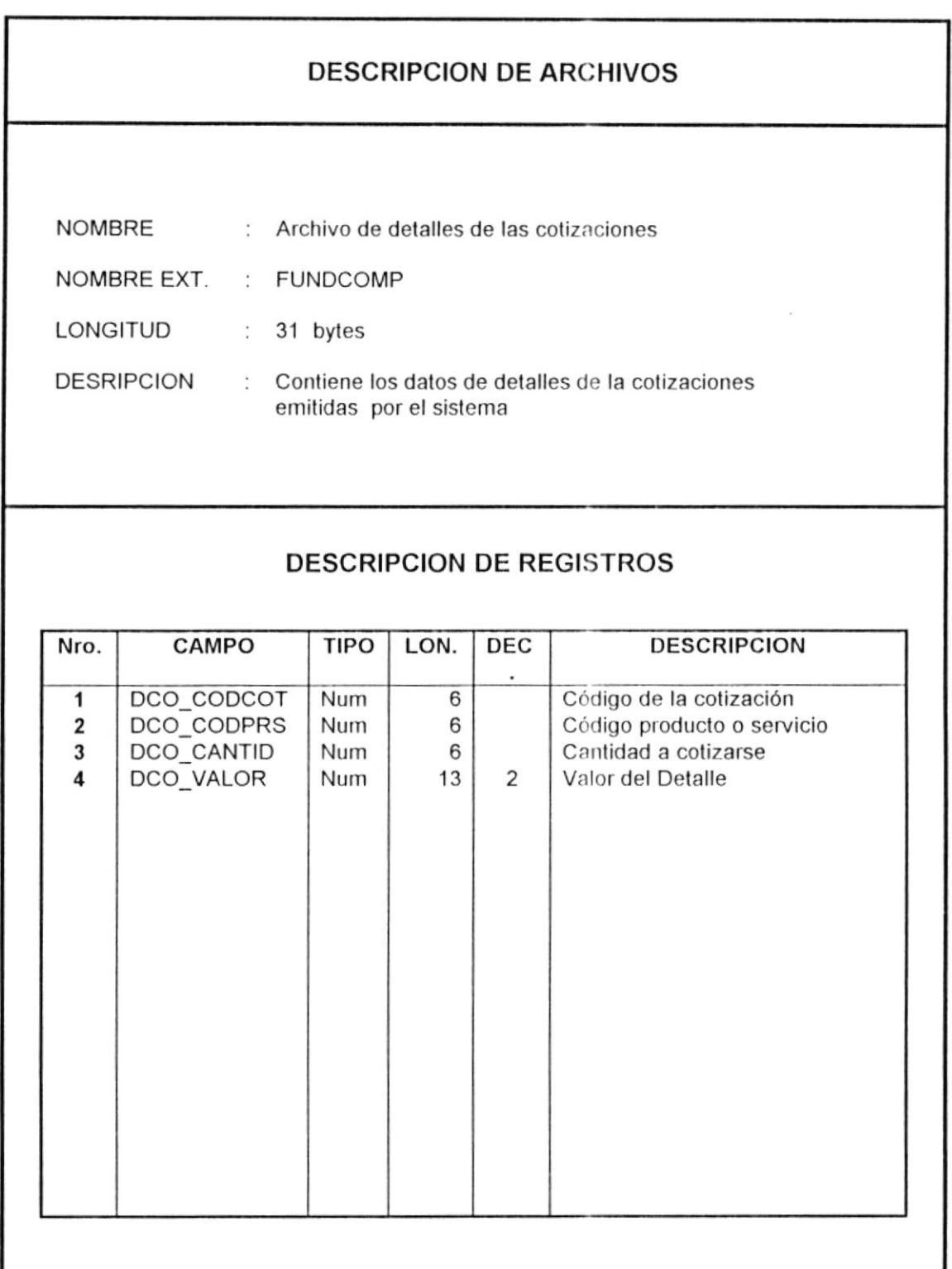

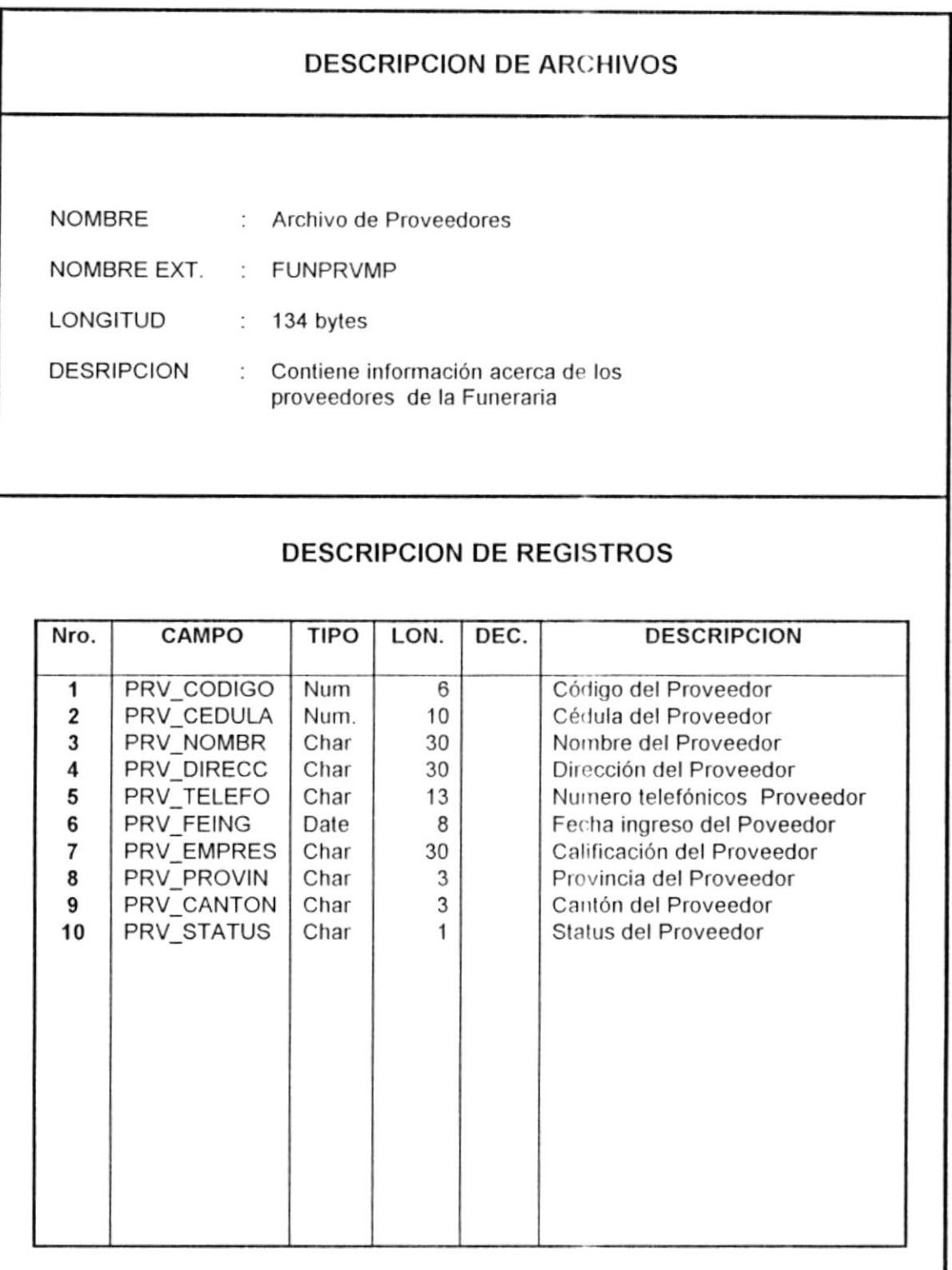

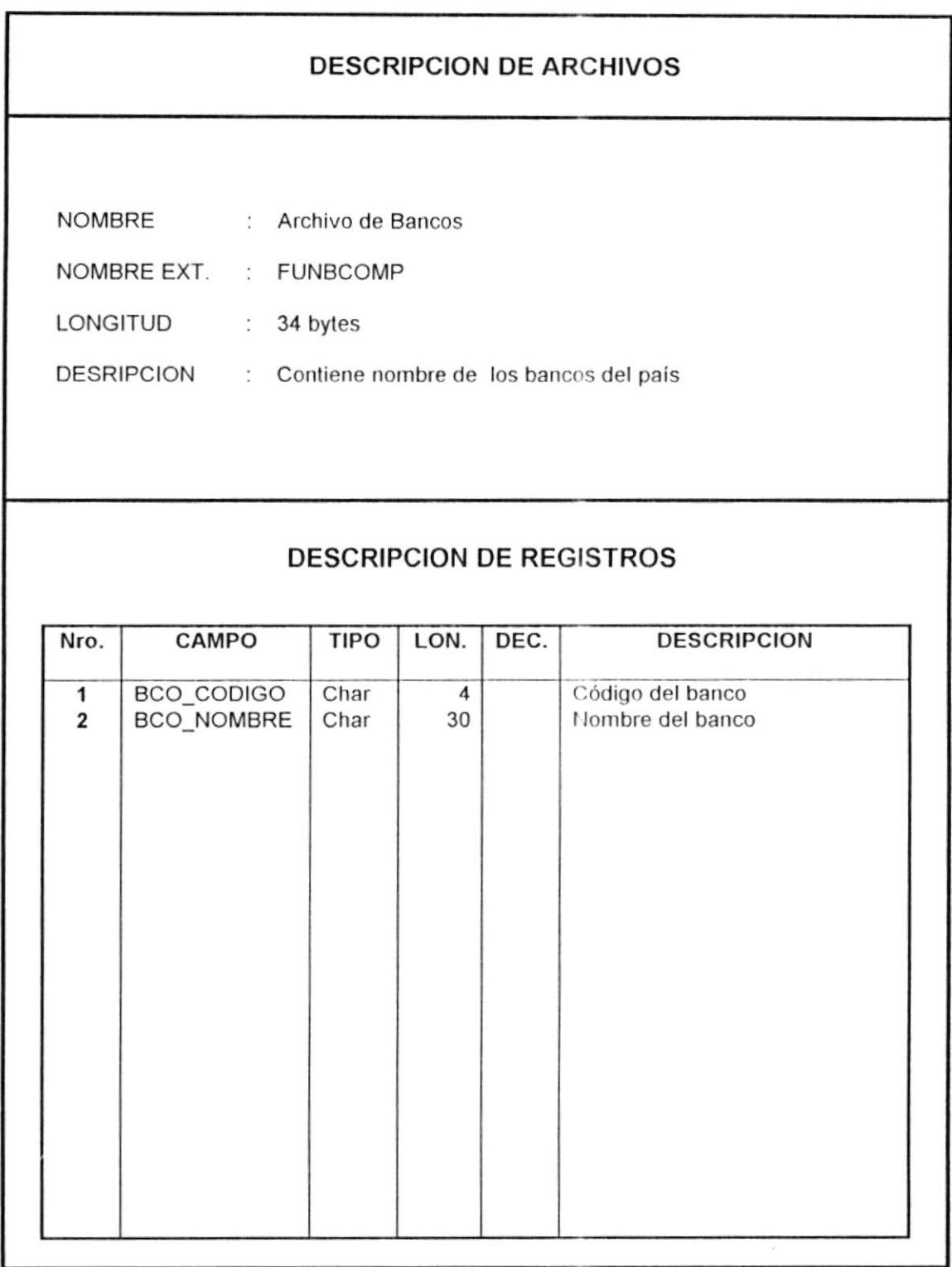

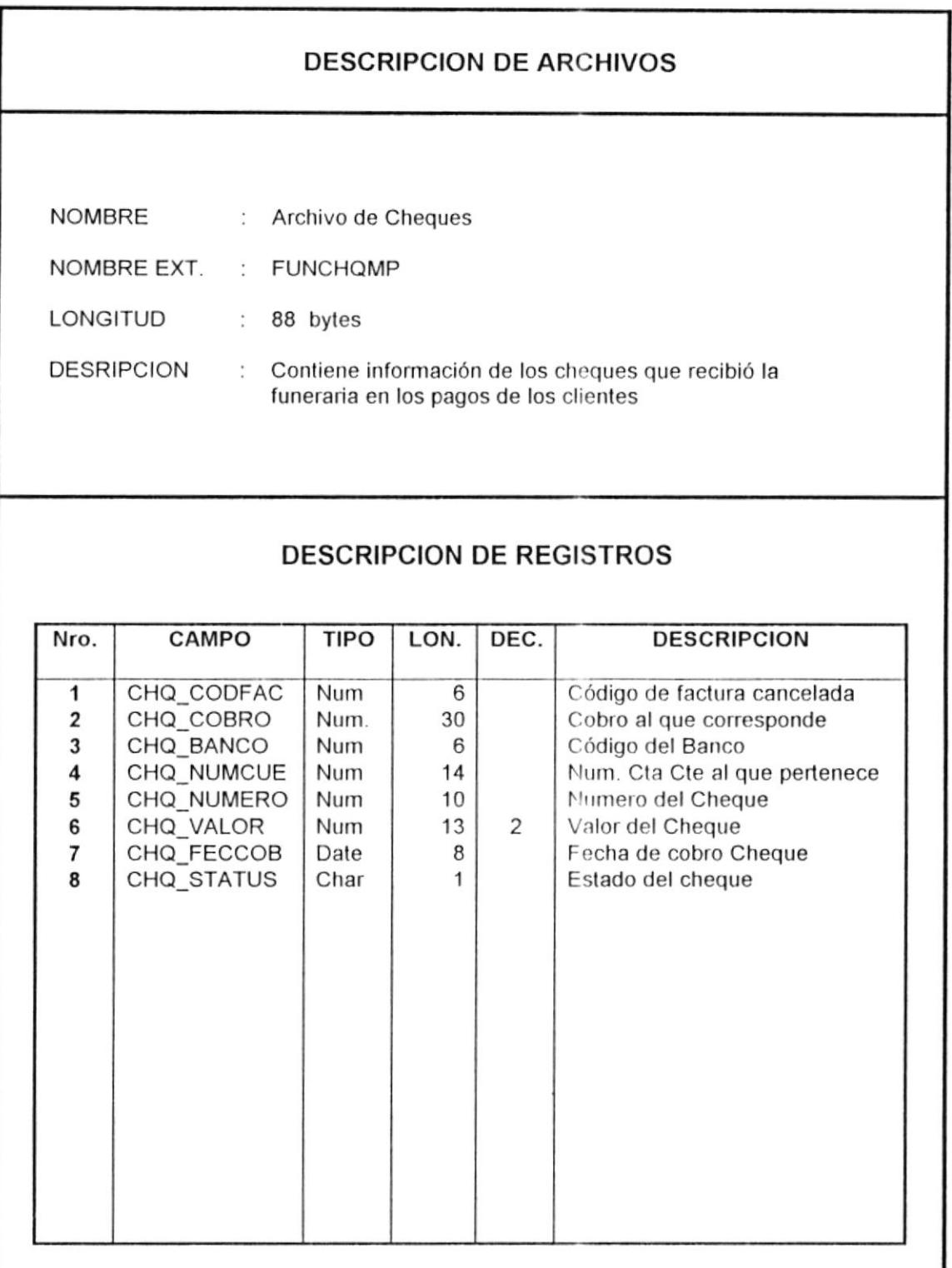

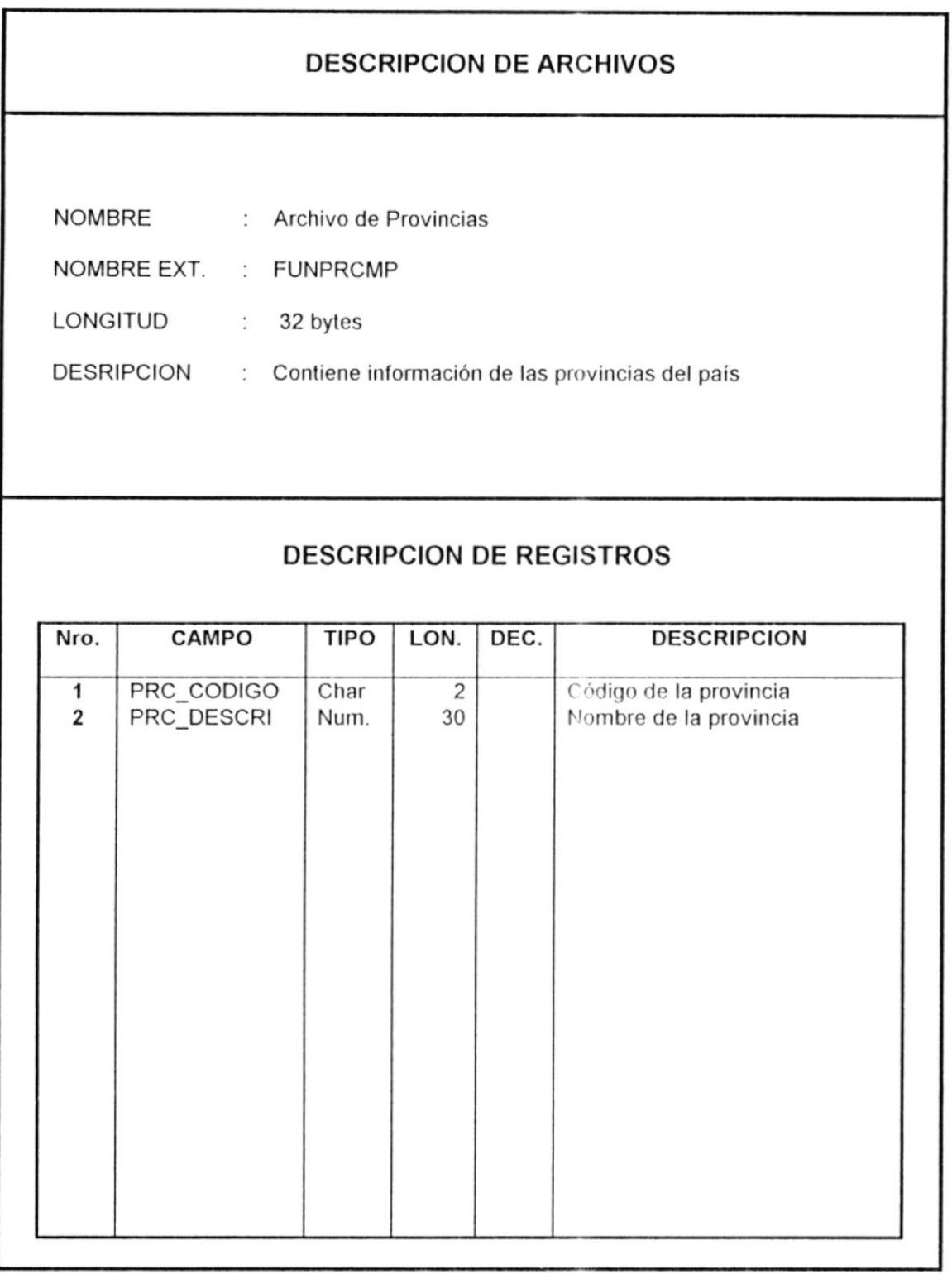

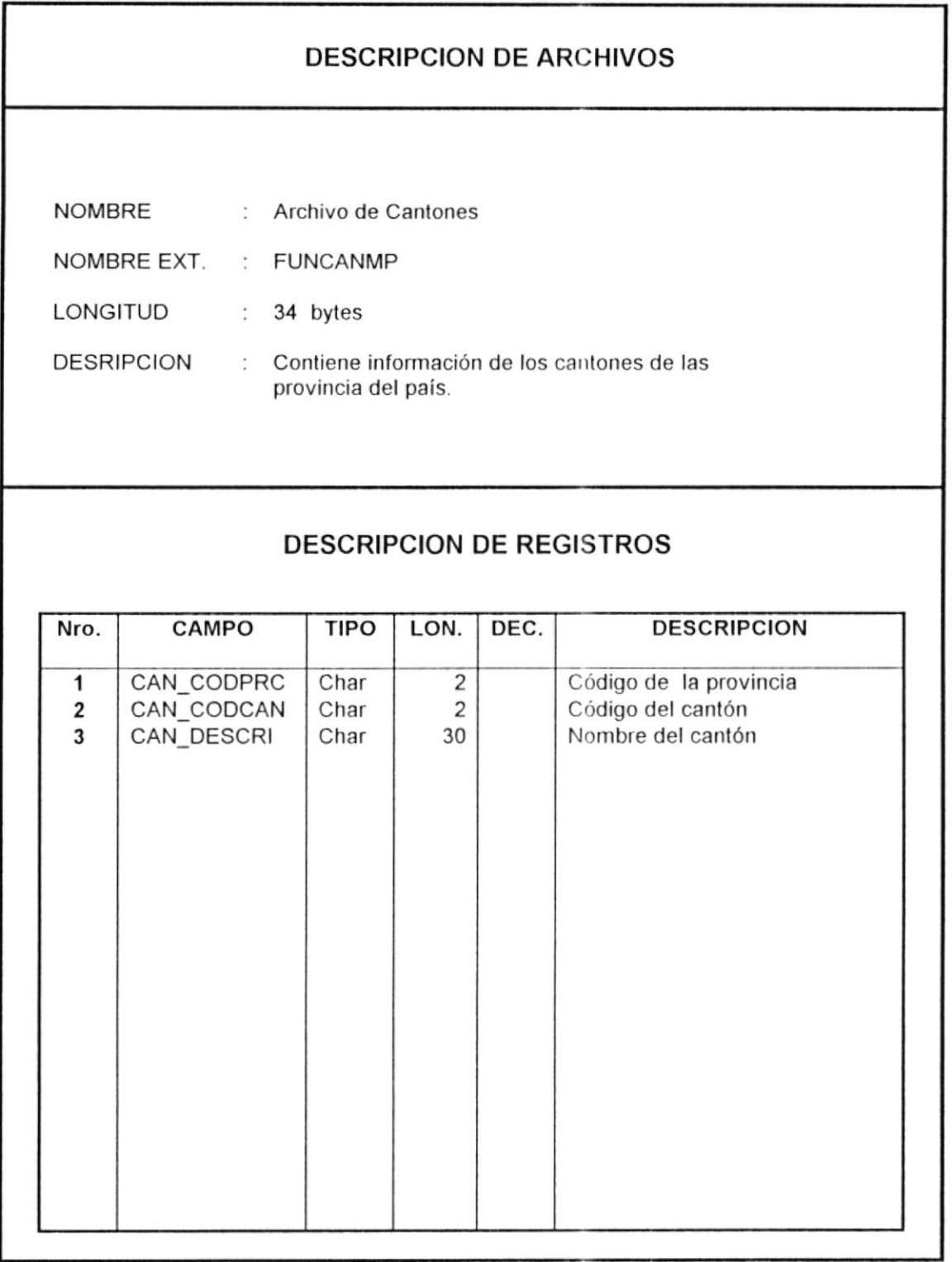

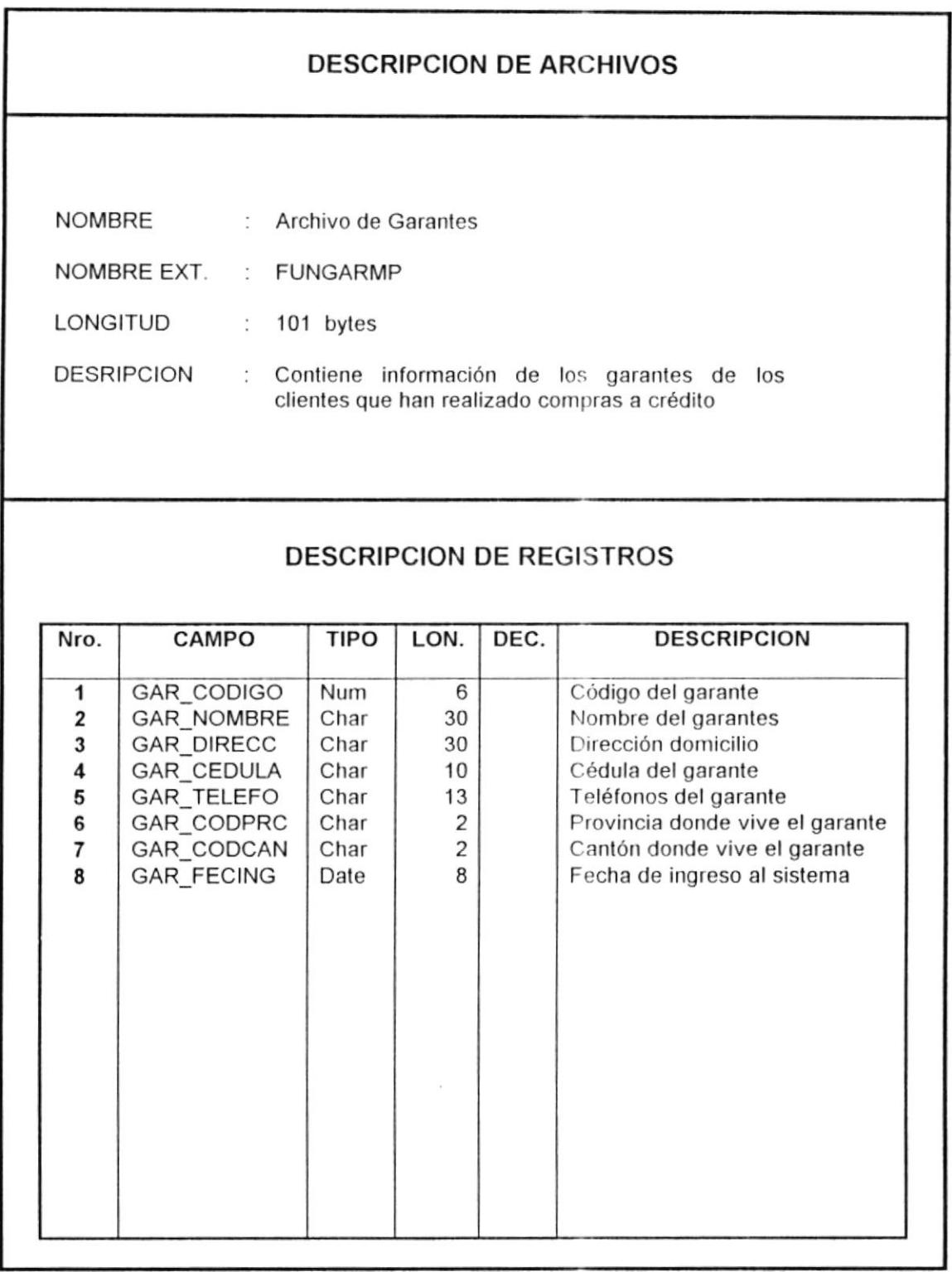

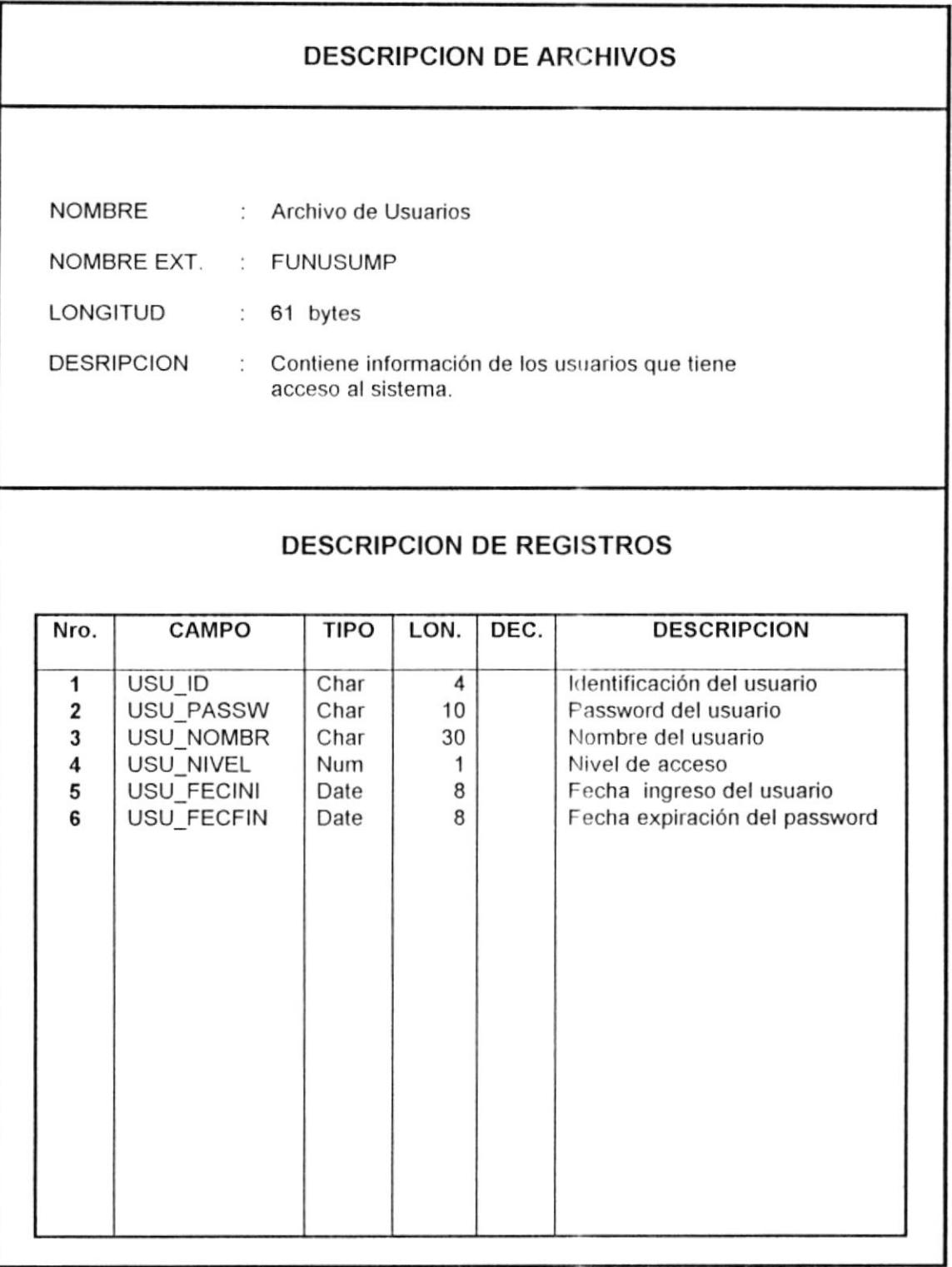

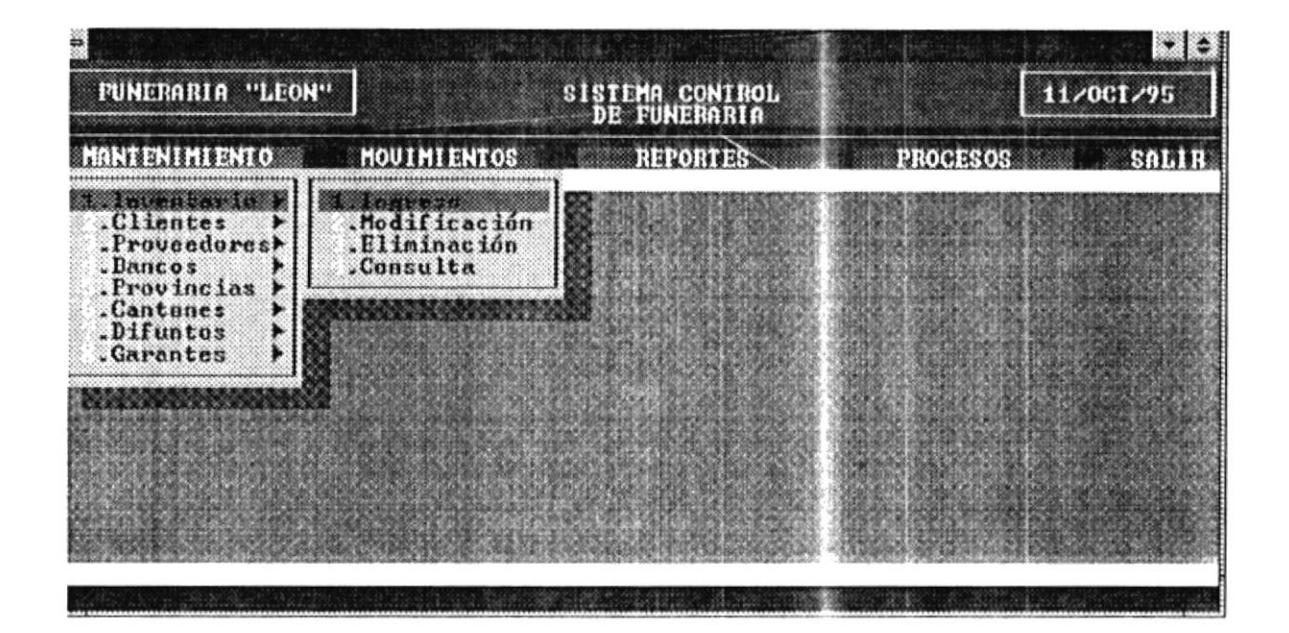

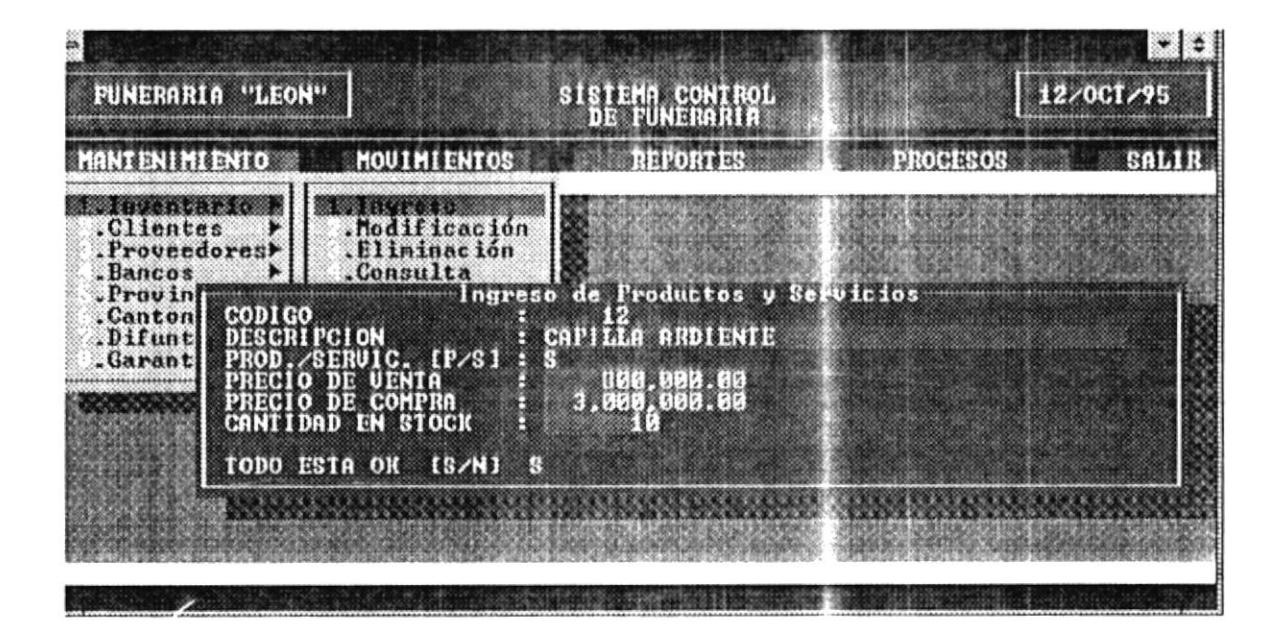

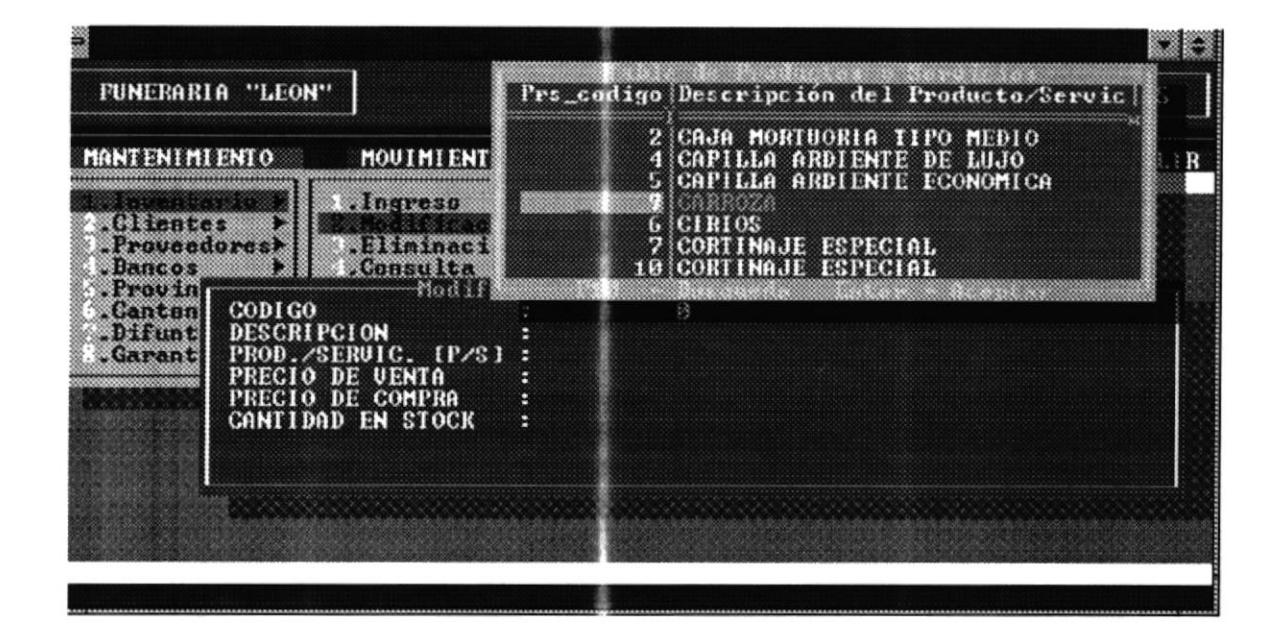

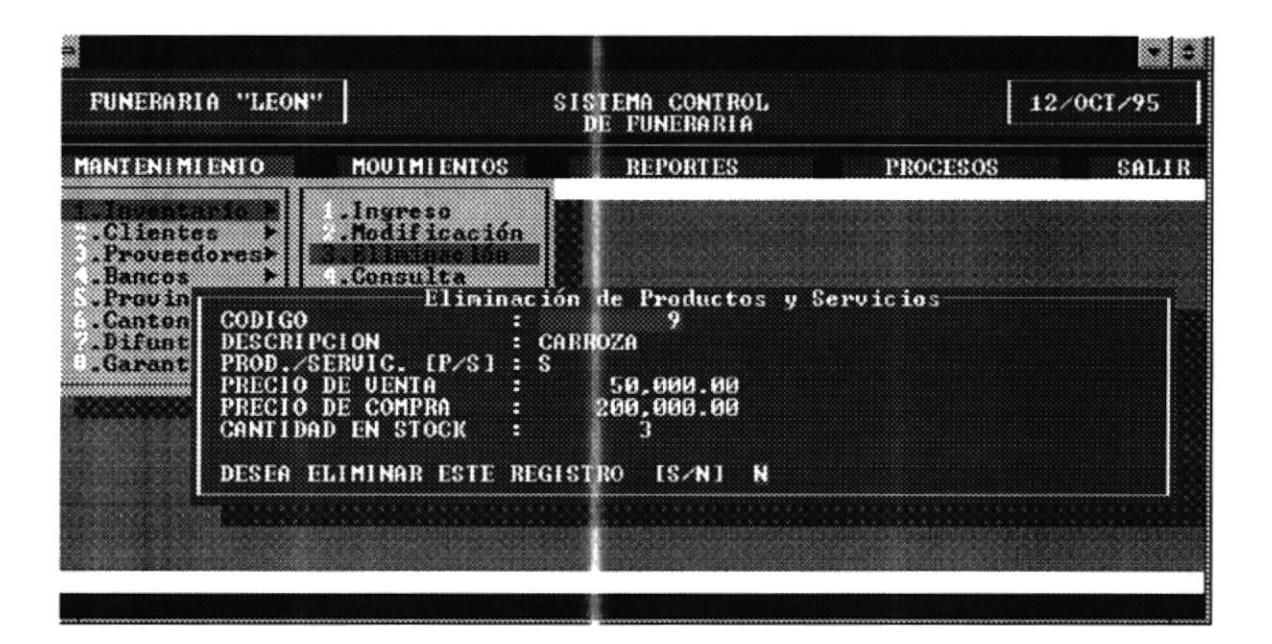

Control Administrativo de Funerara

ñ Þ  $\bullet$ i.

á

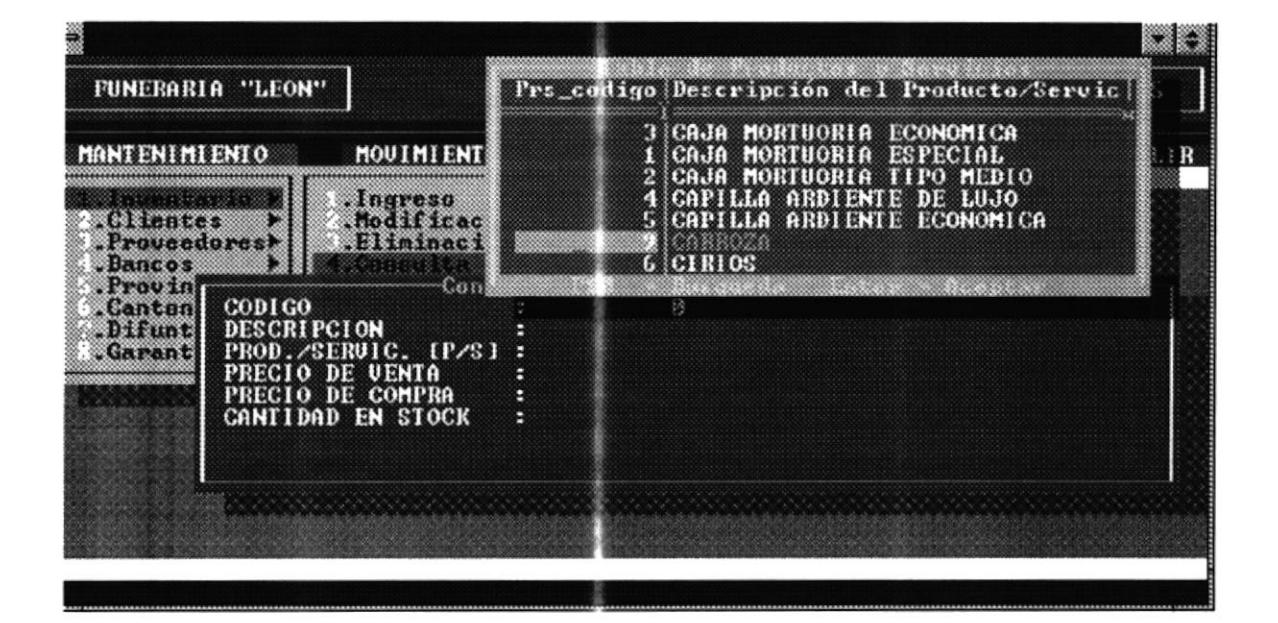

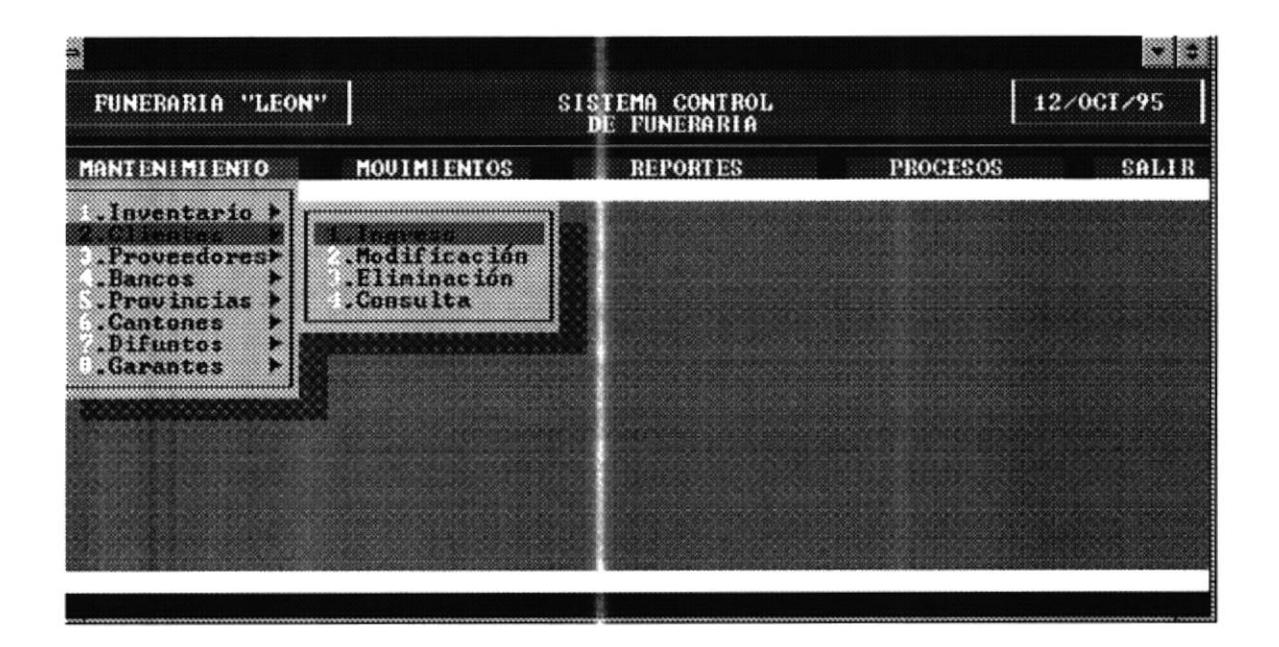

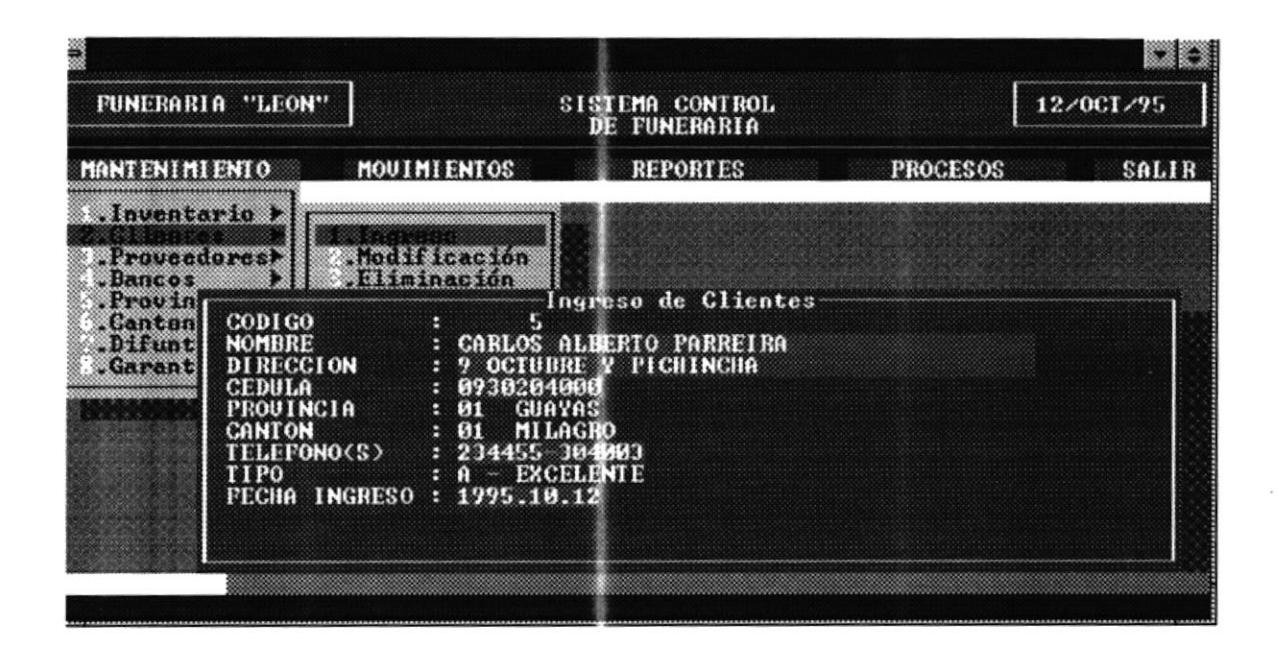

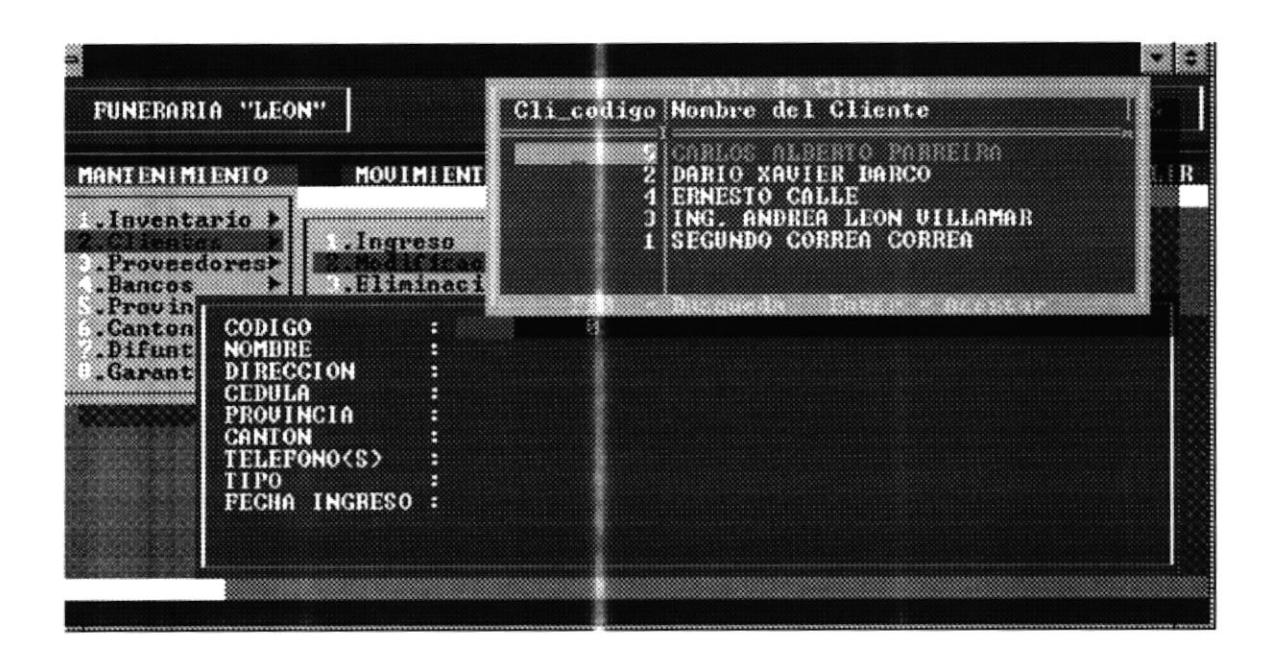

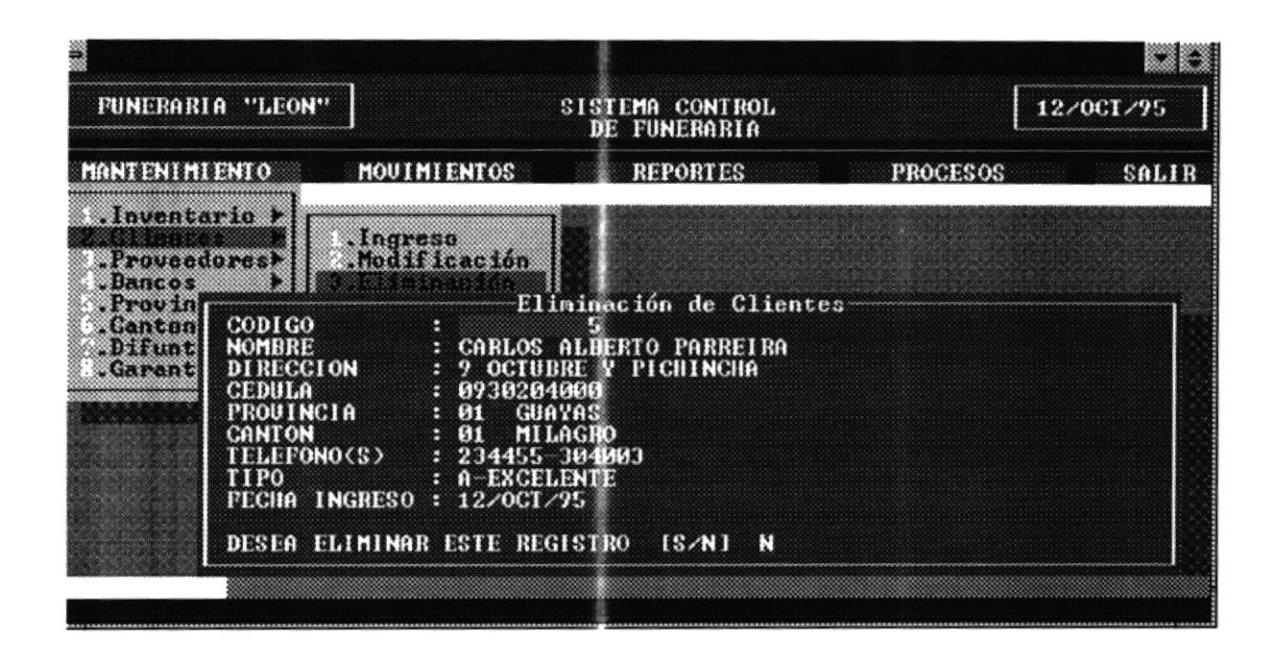

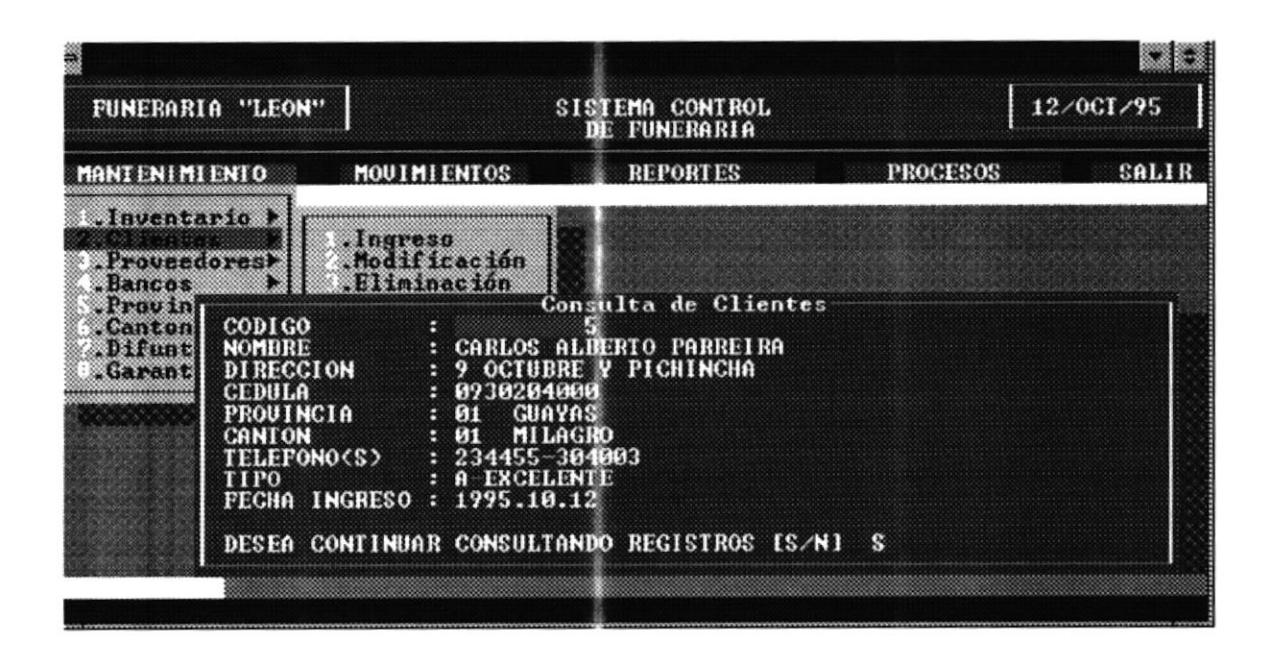

A

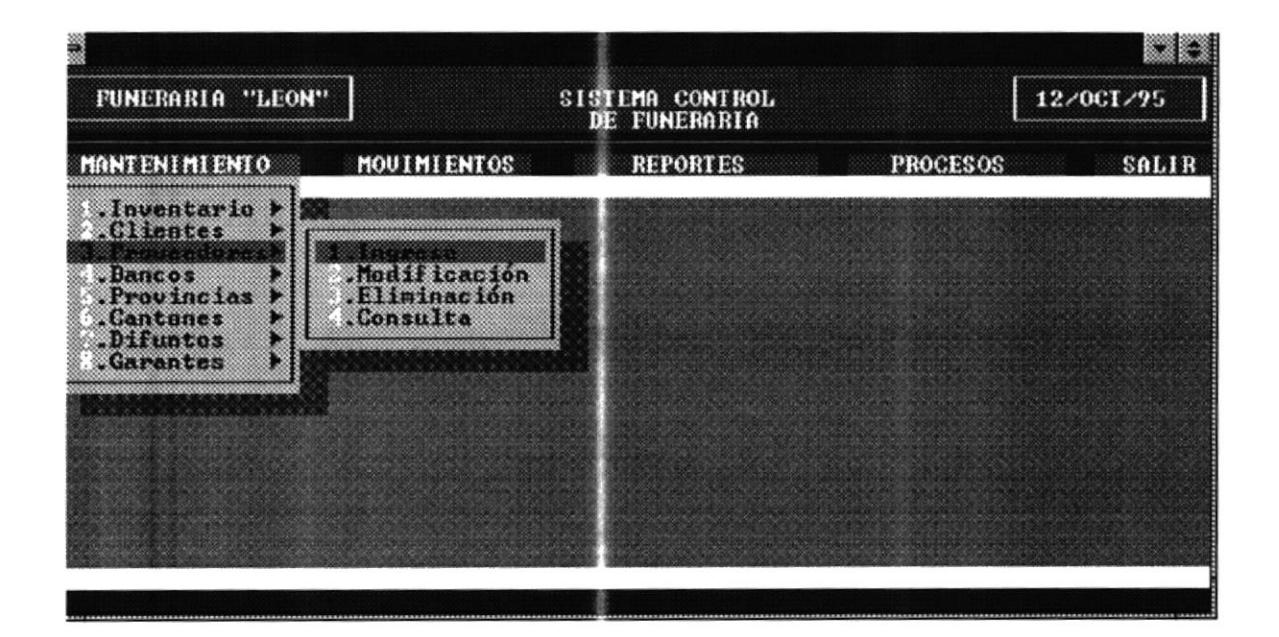

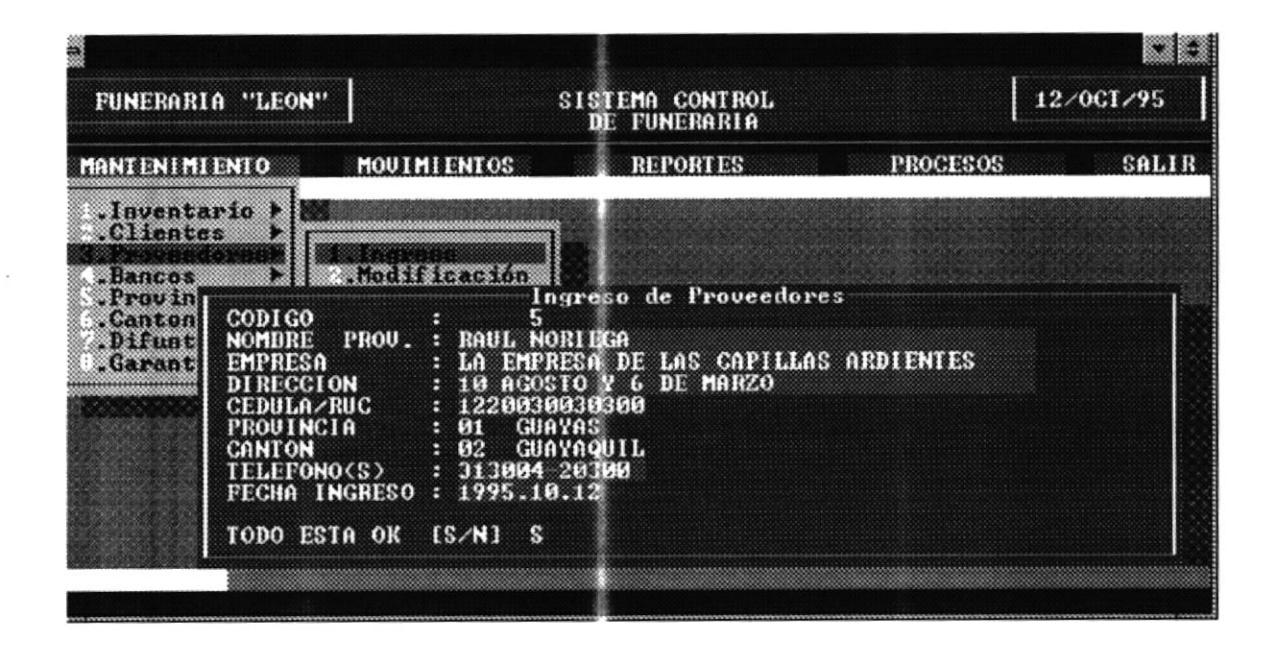

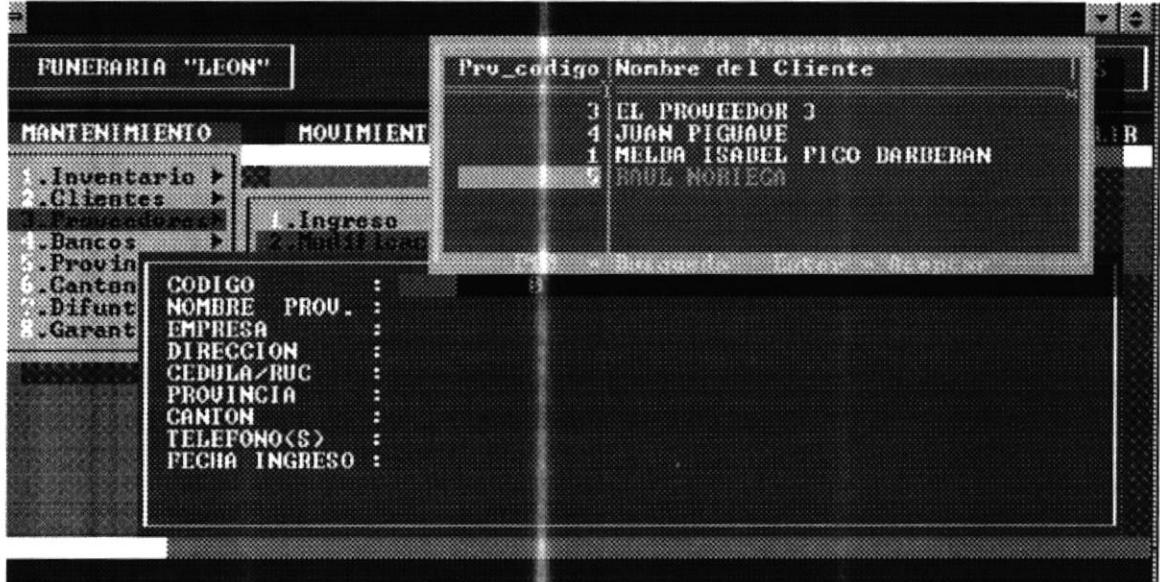

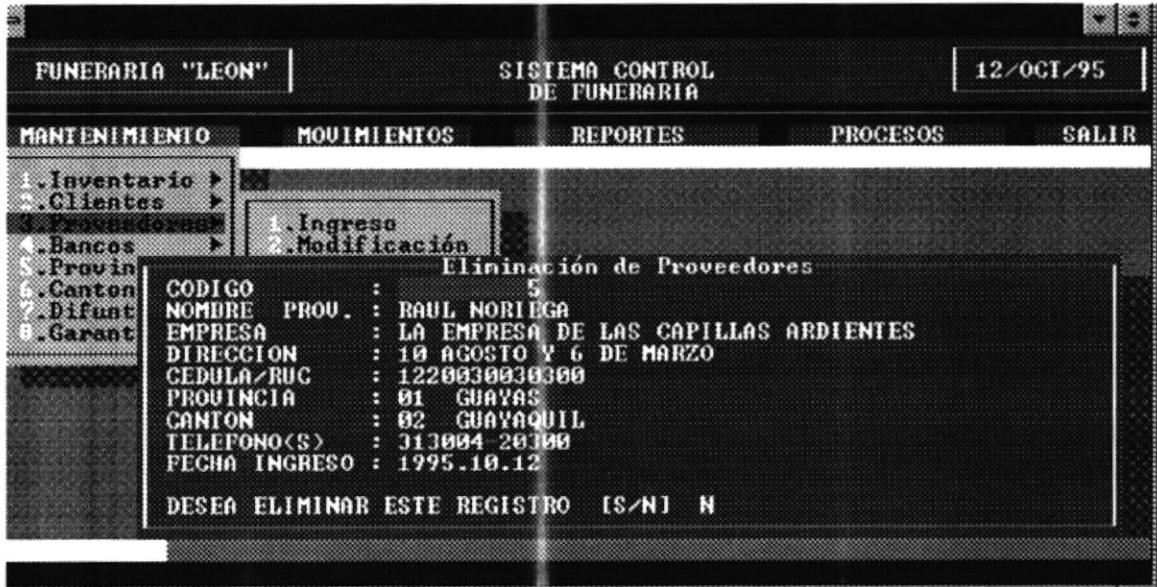

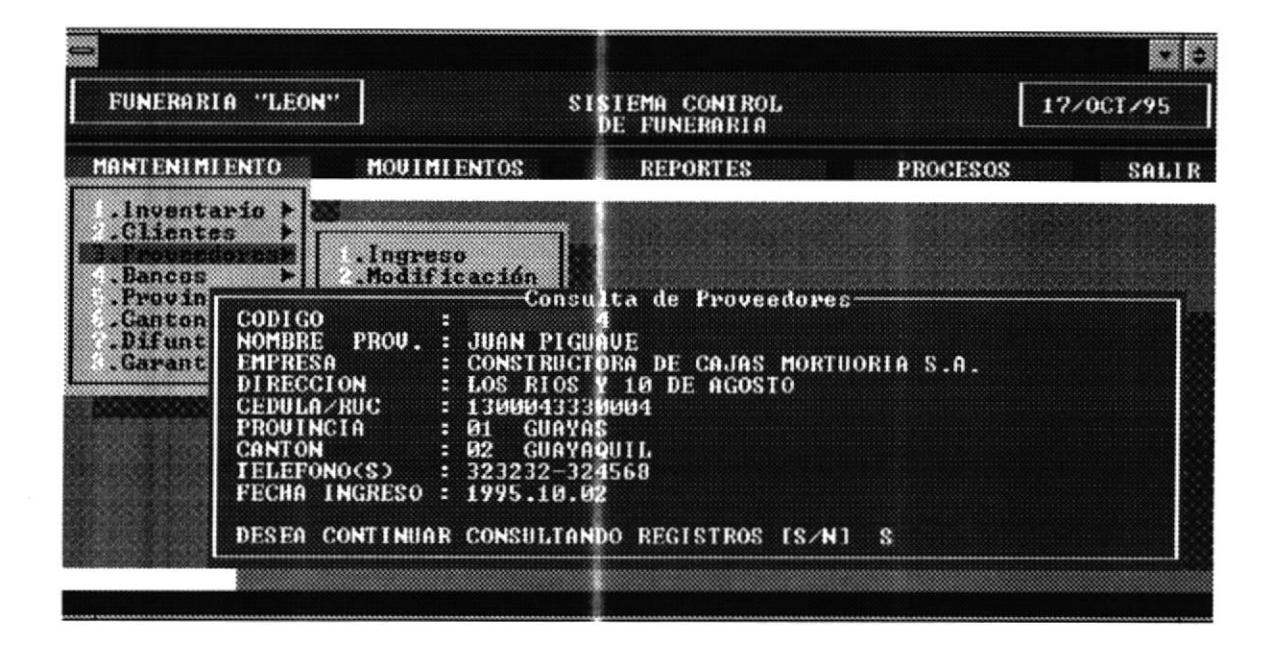

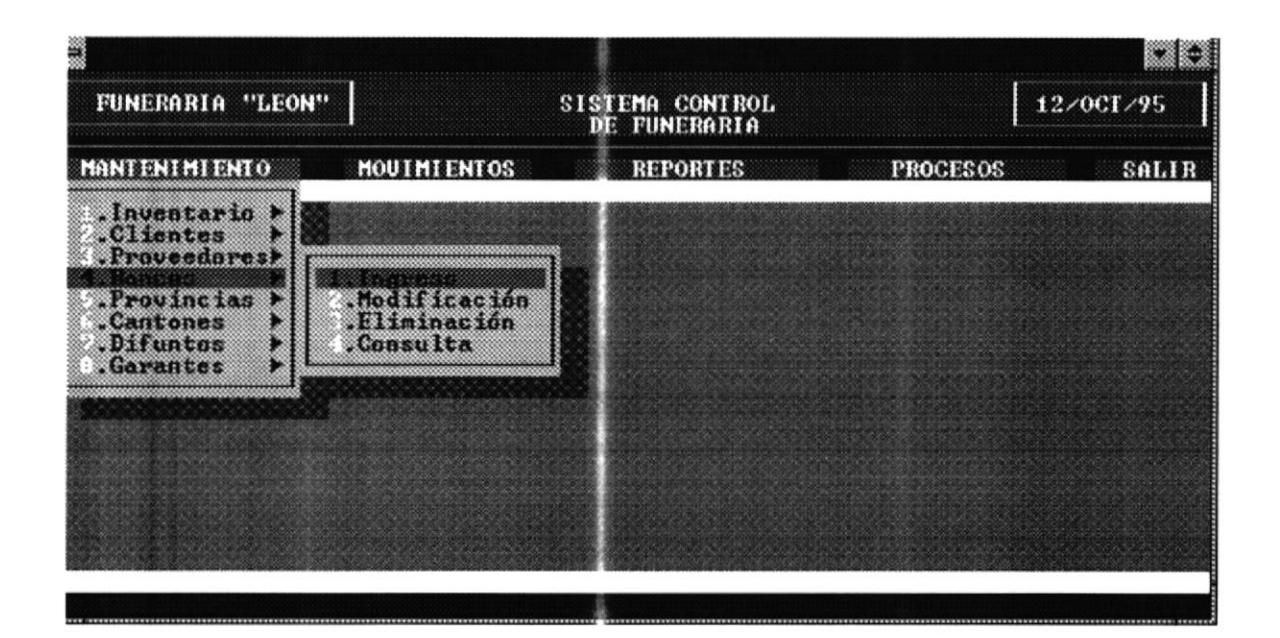

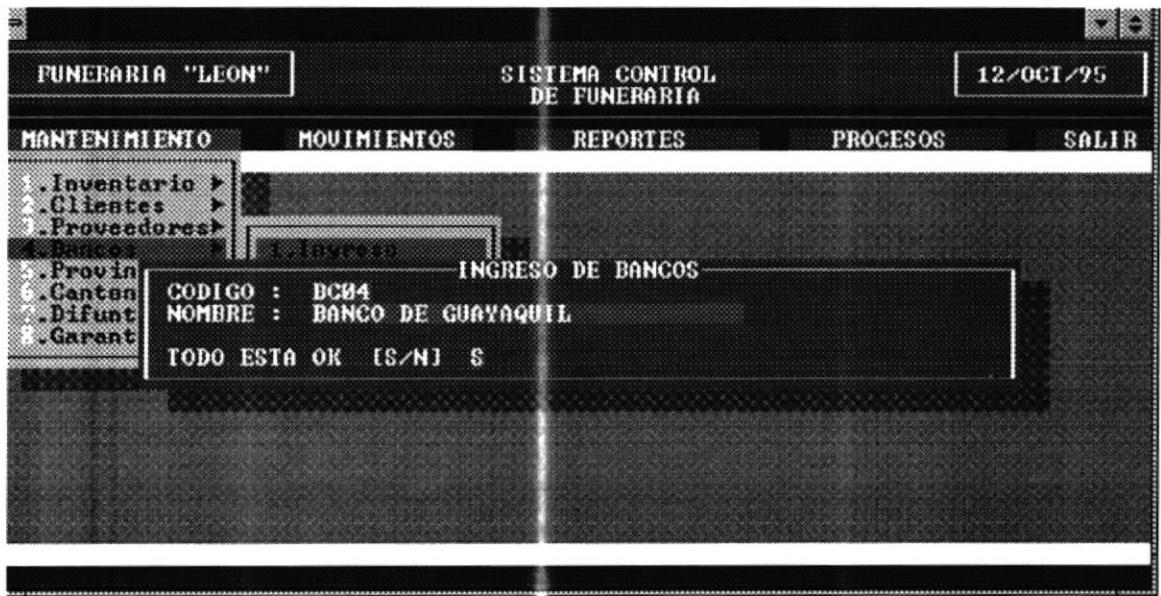

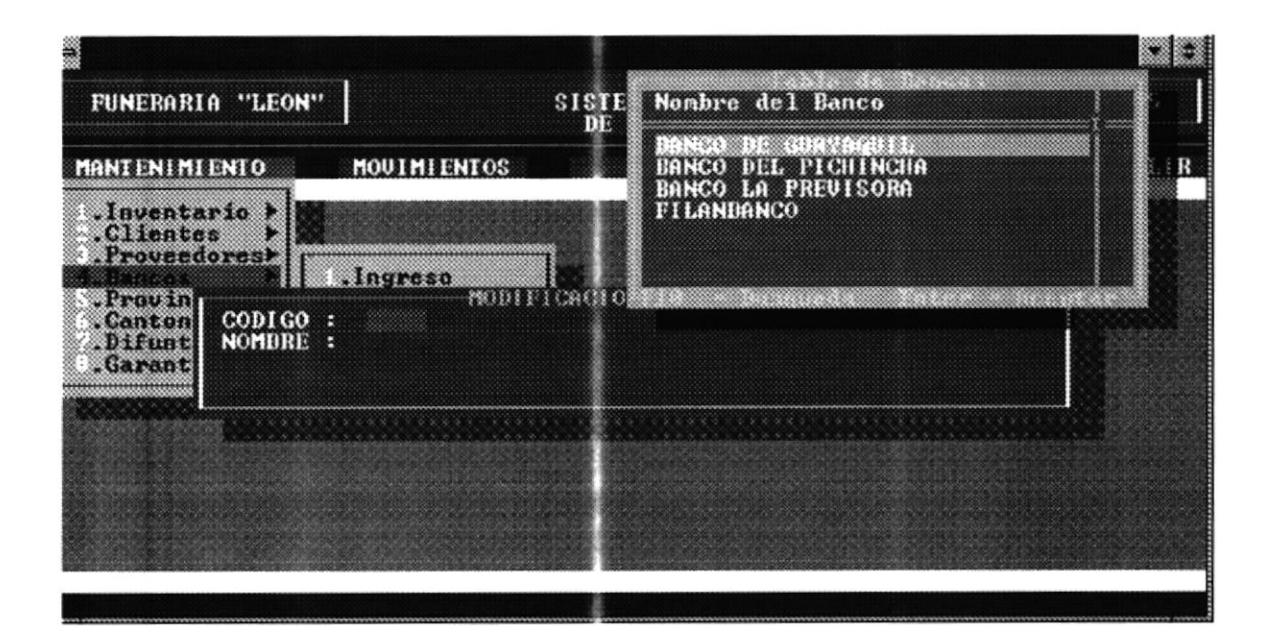

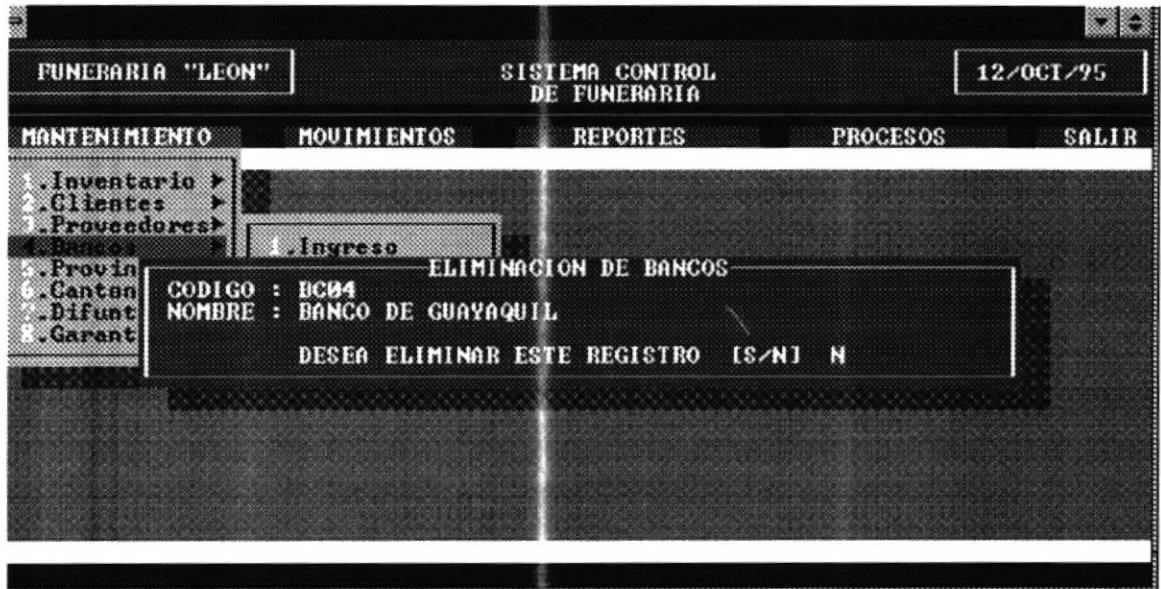

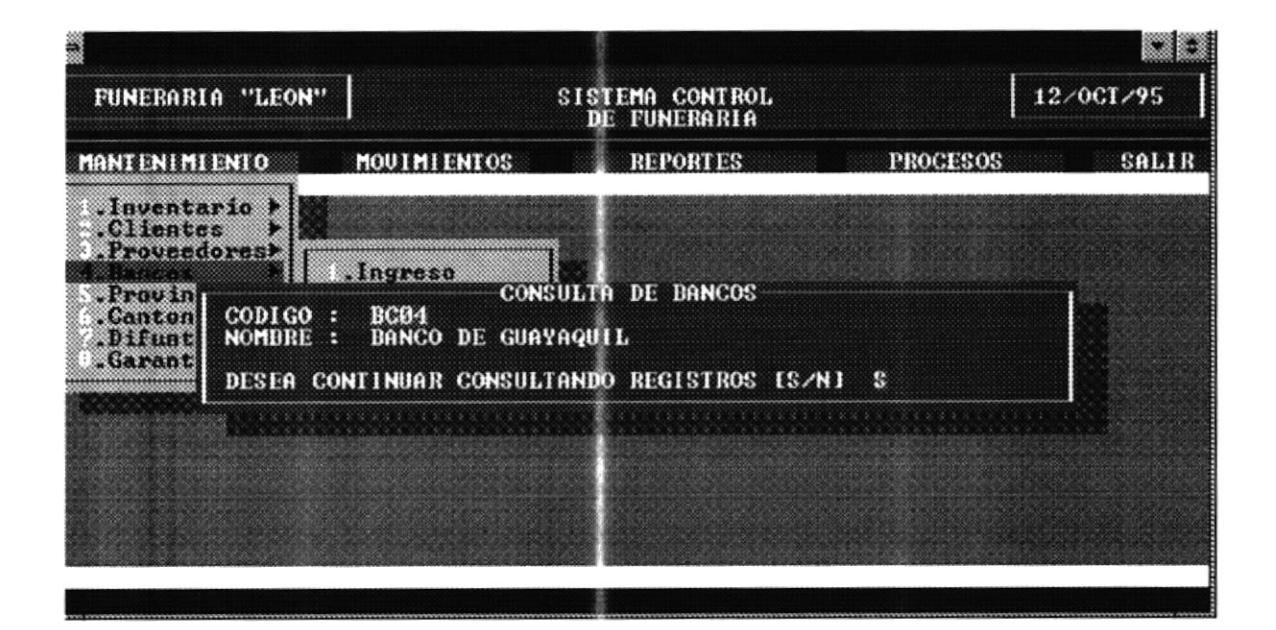
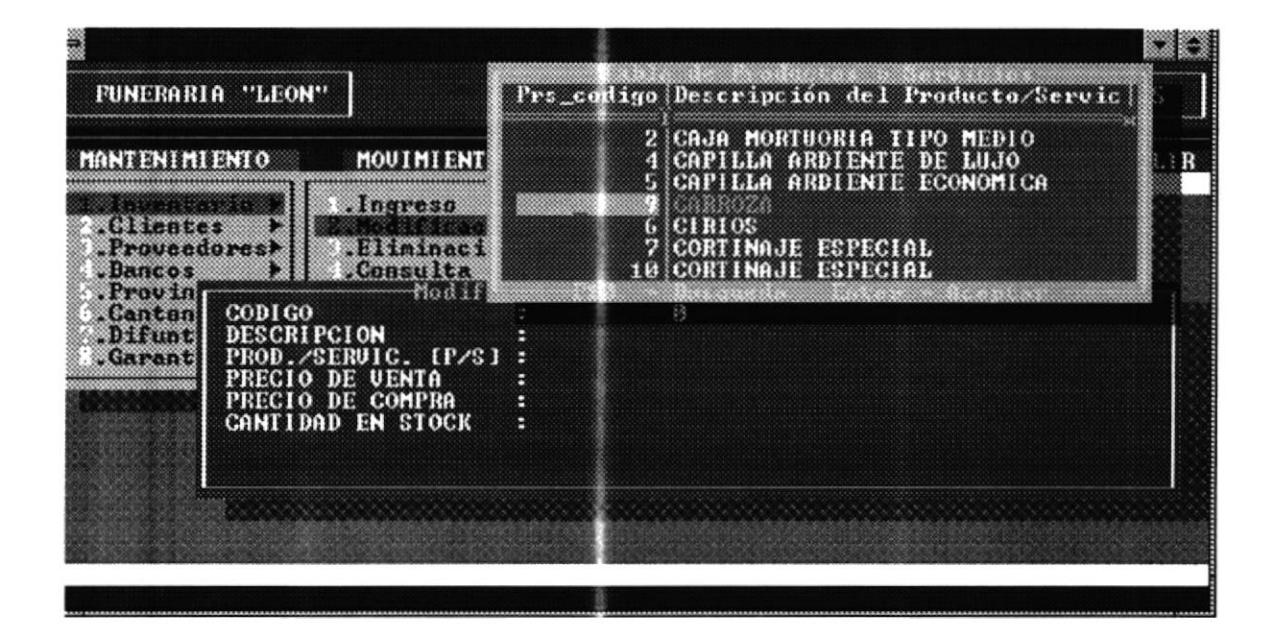

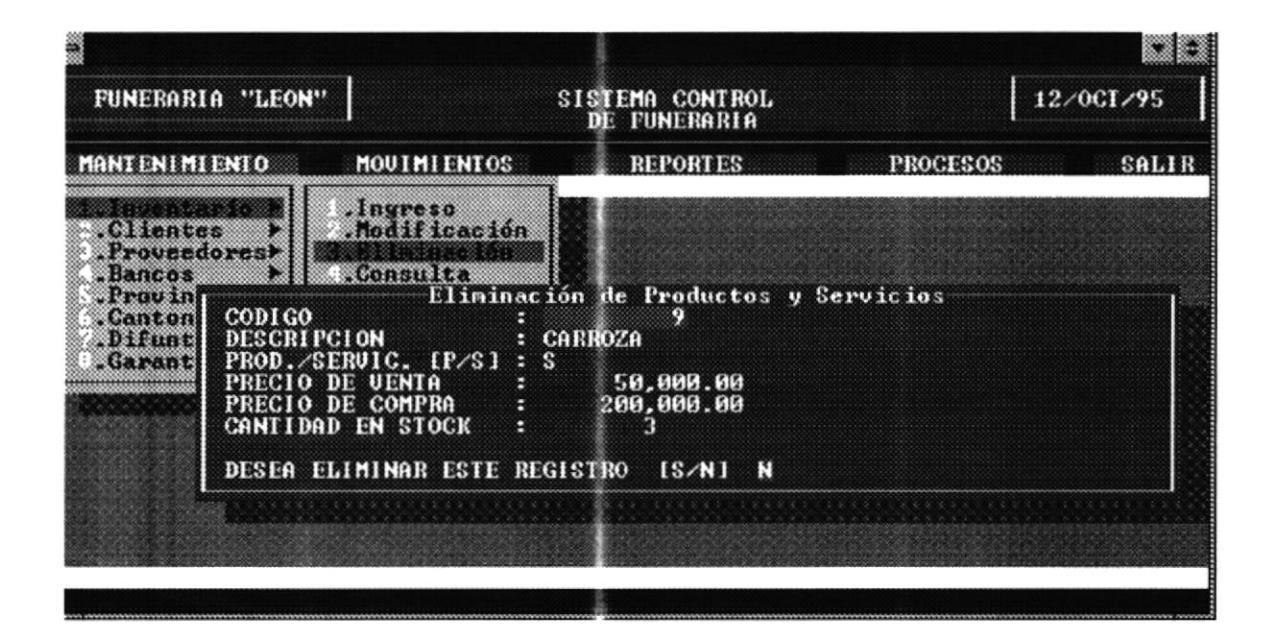

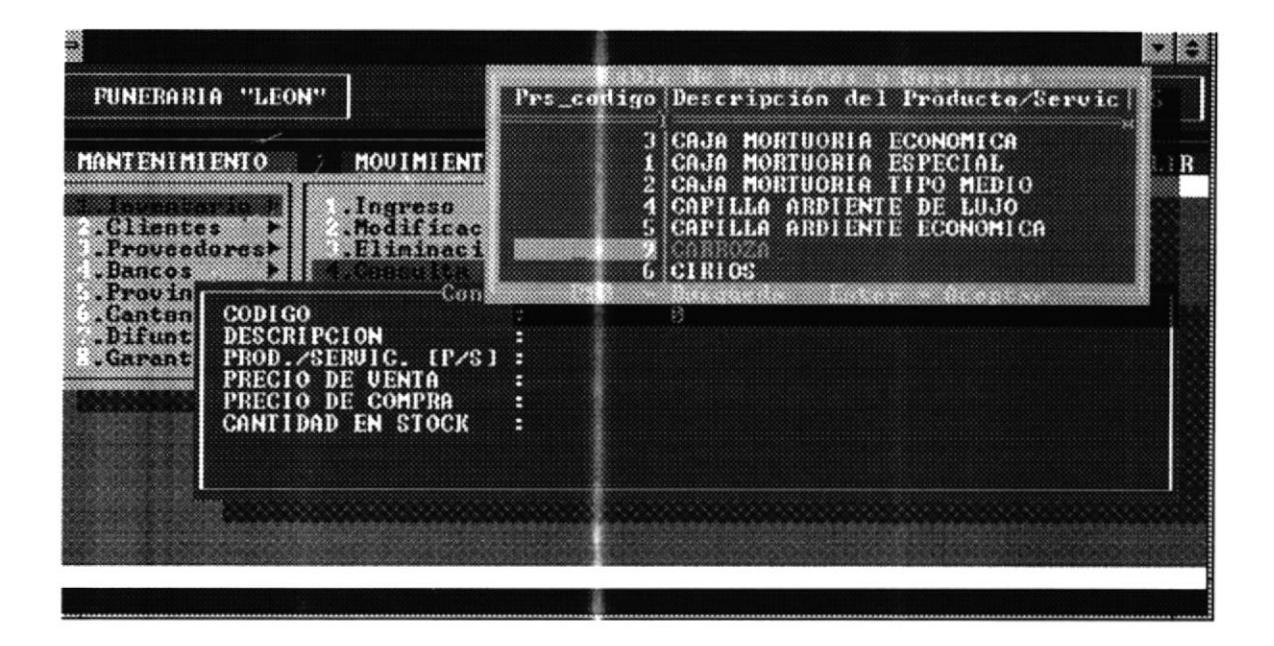

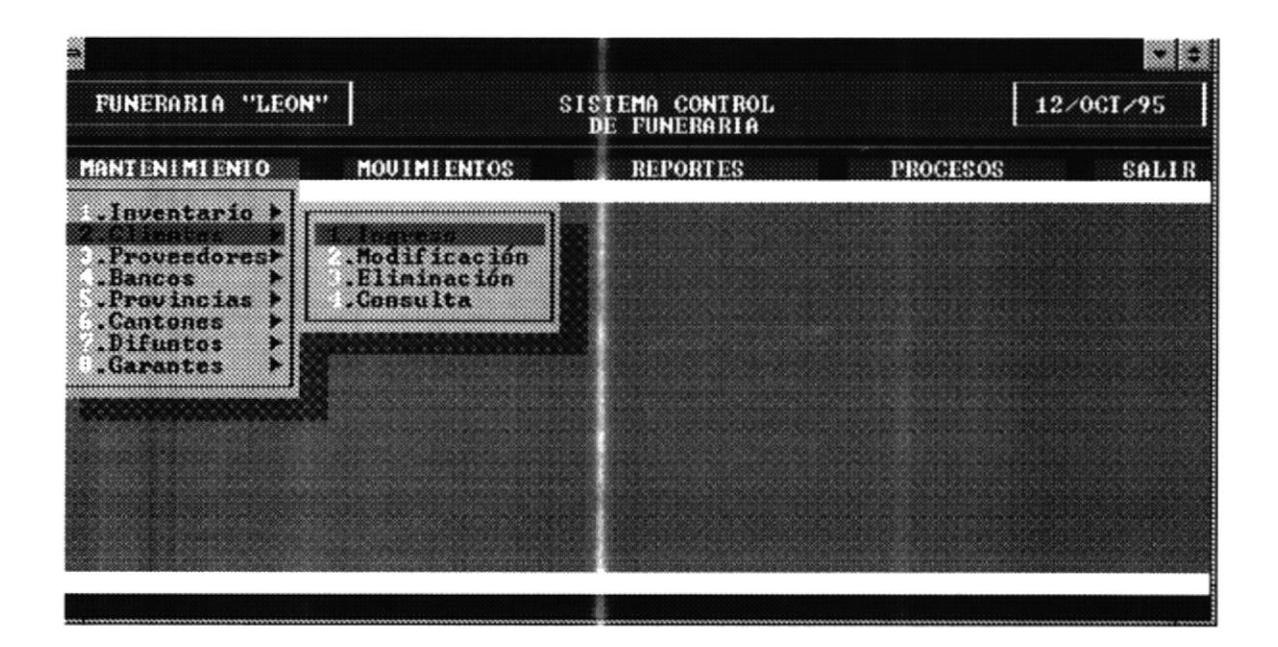

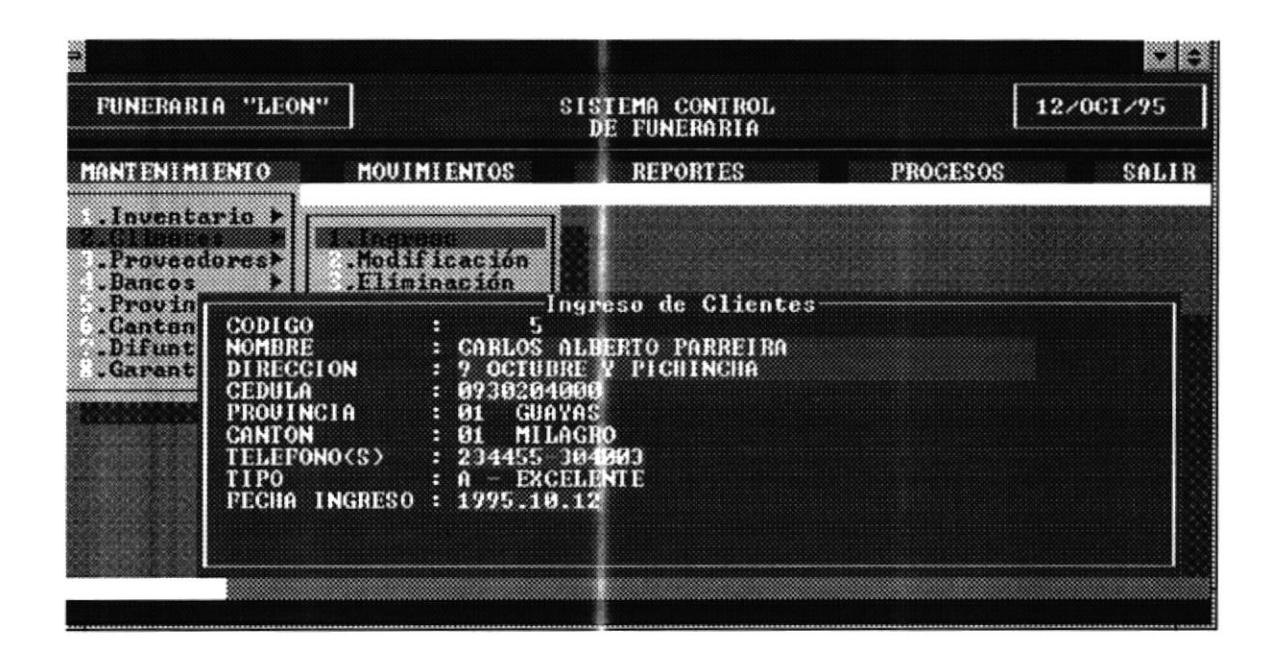

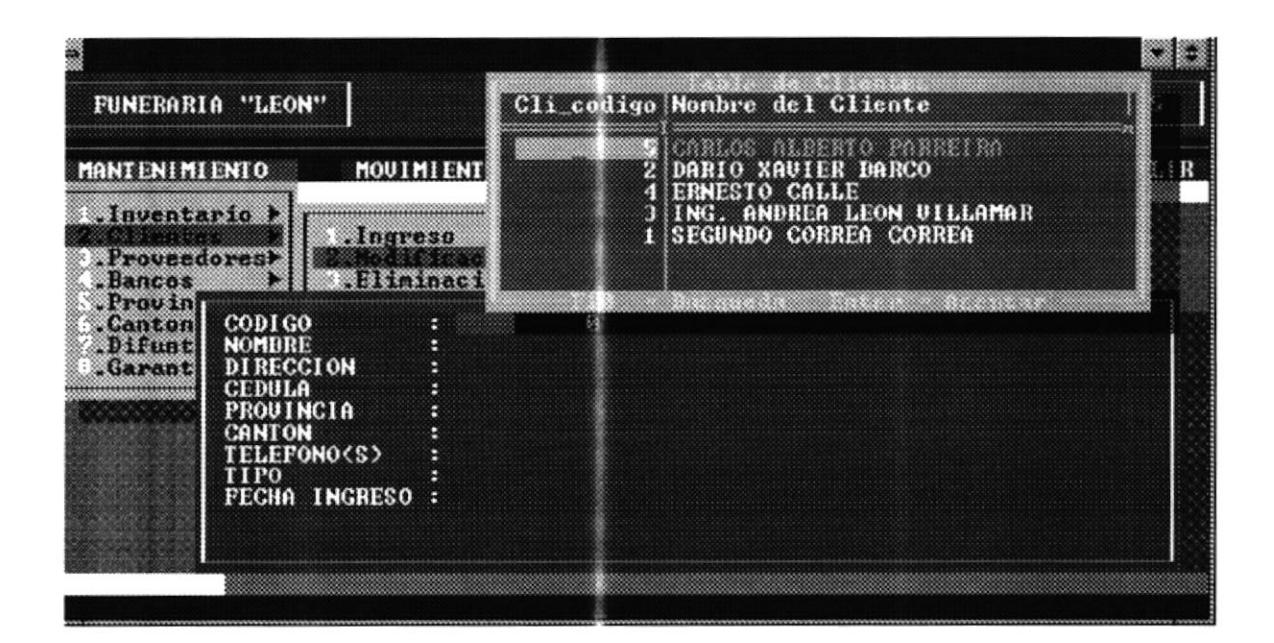

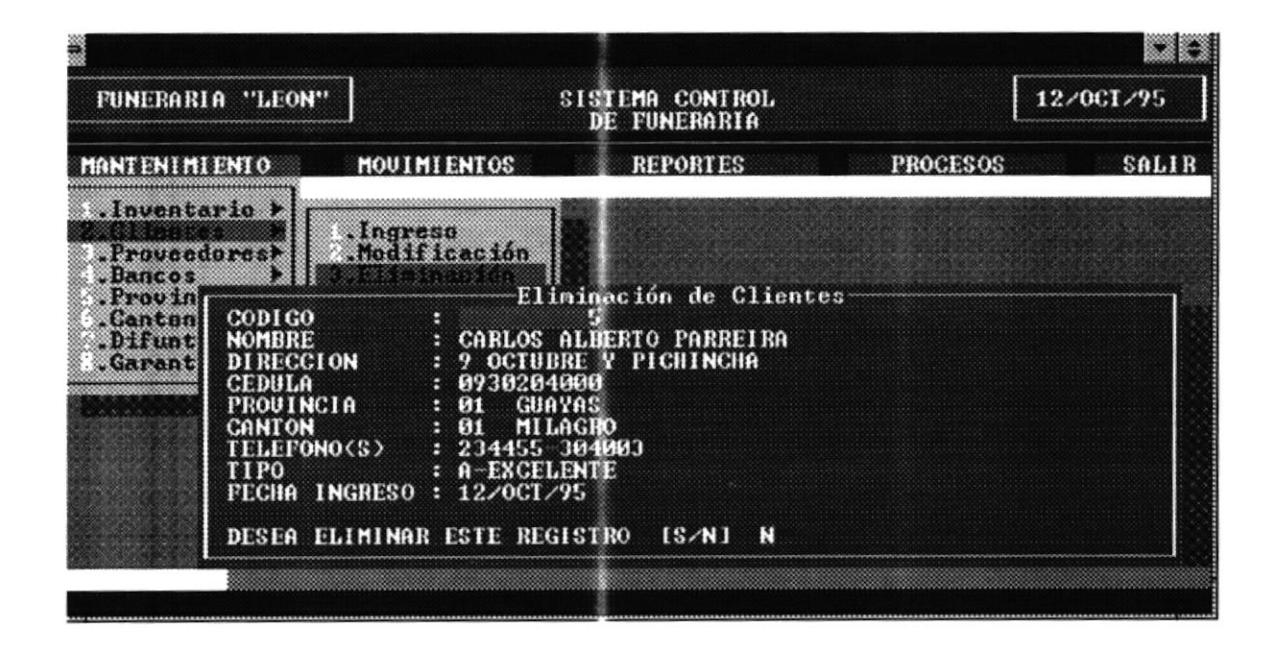

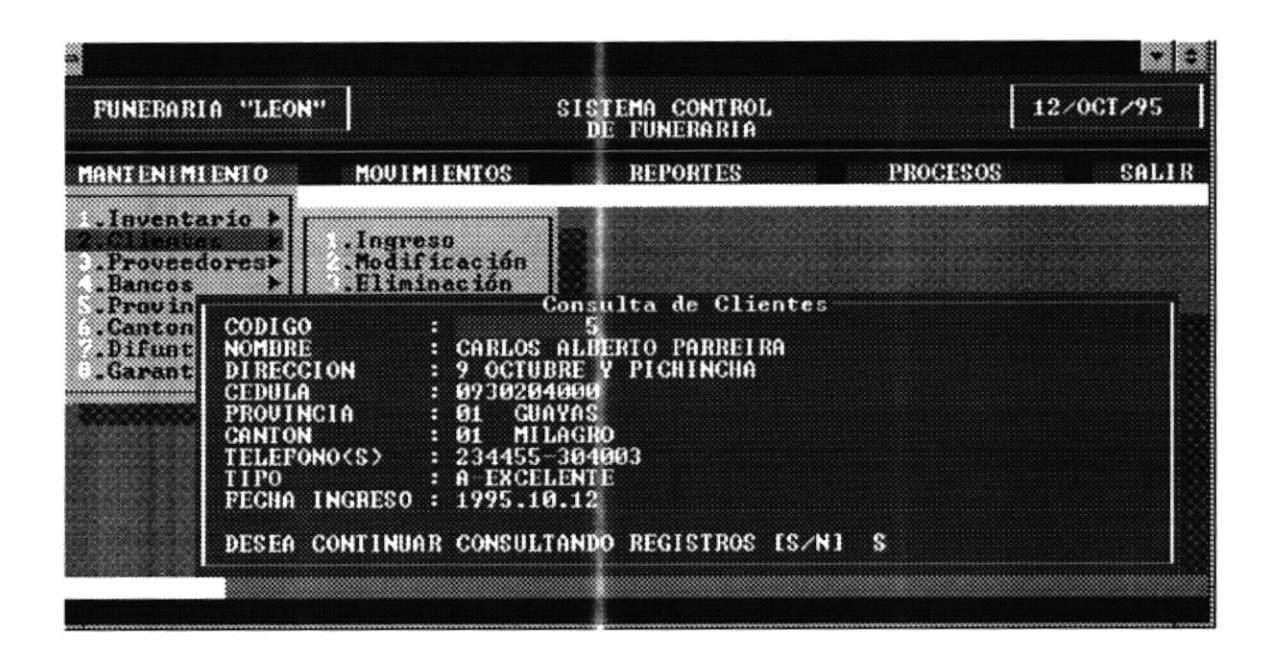

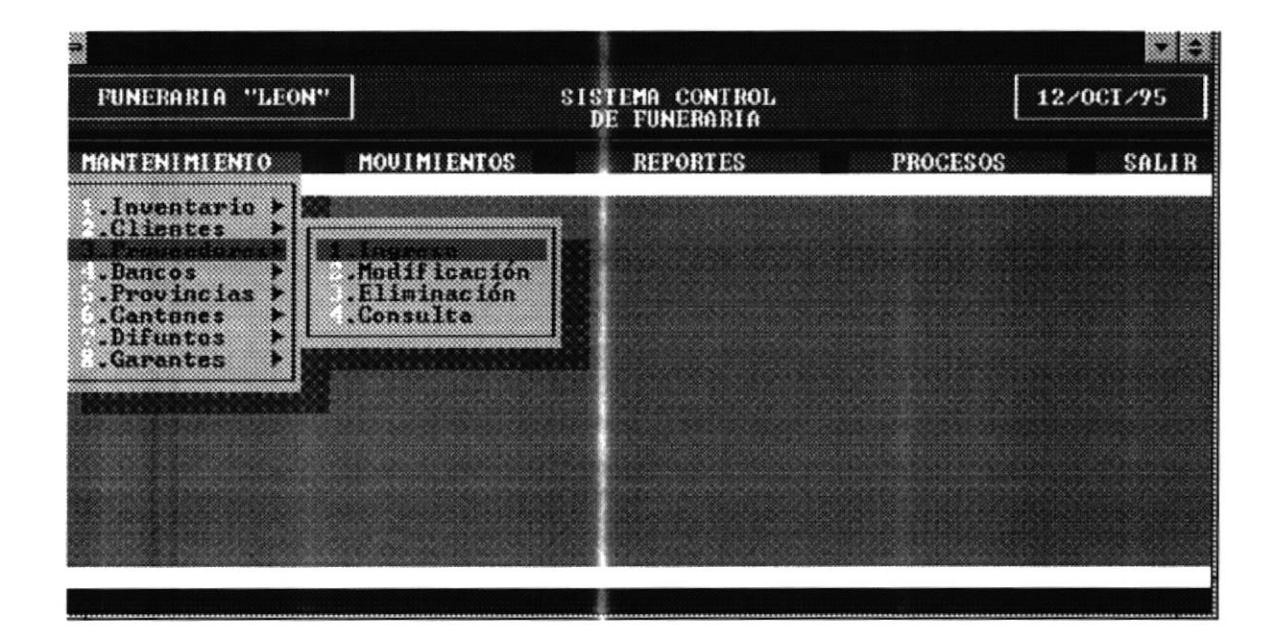

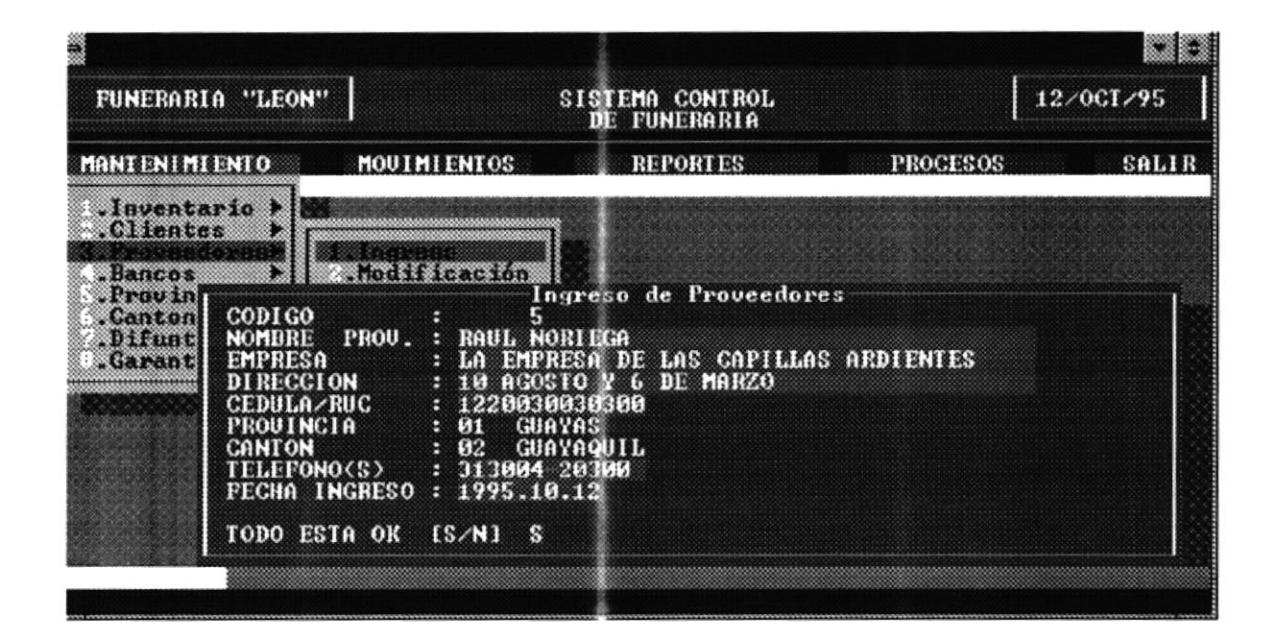

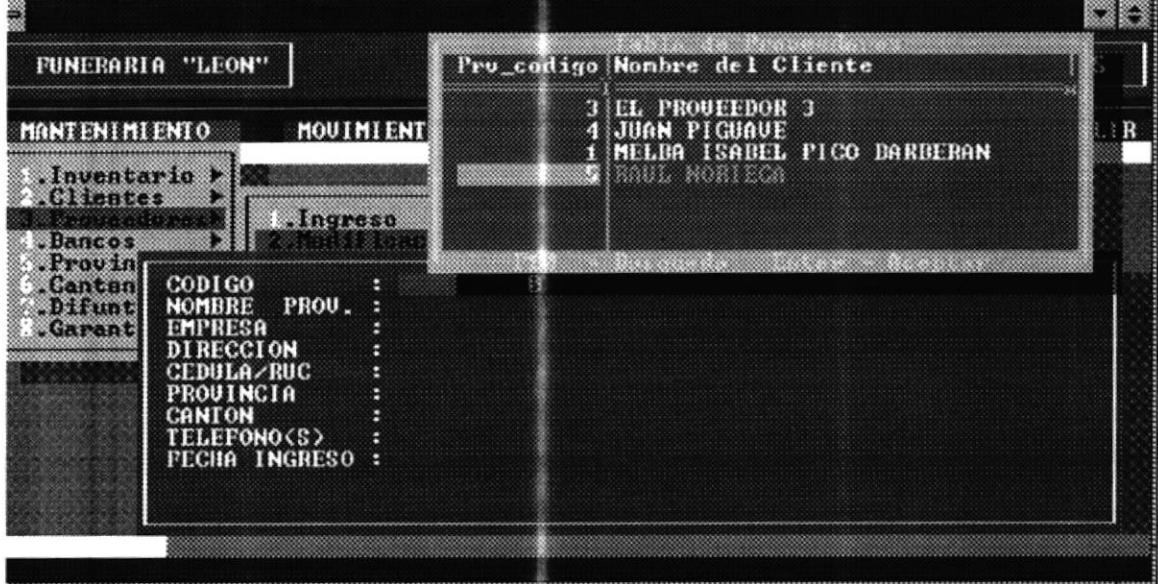

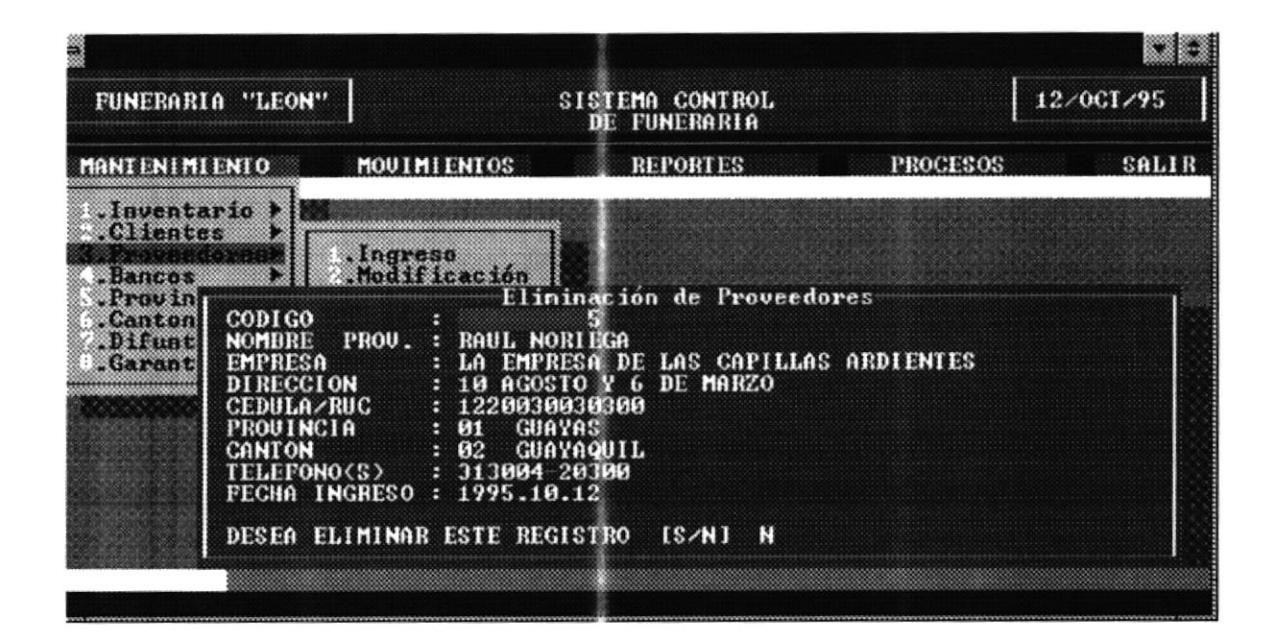

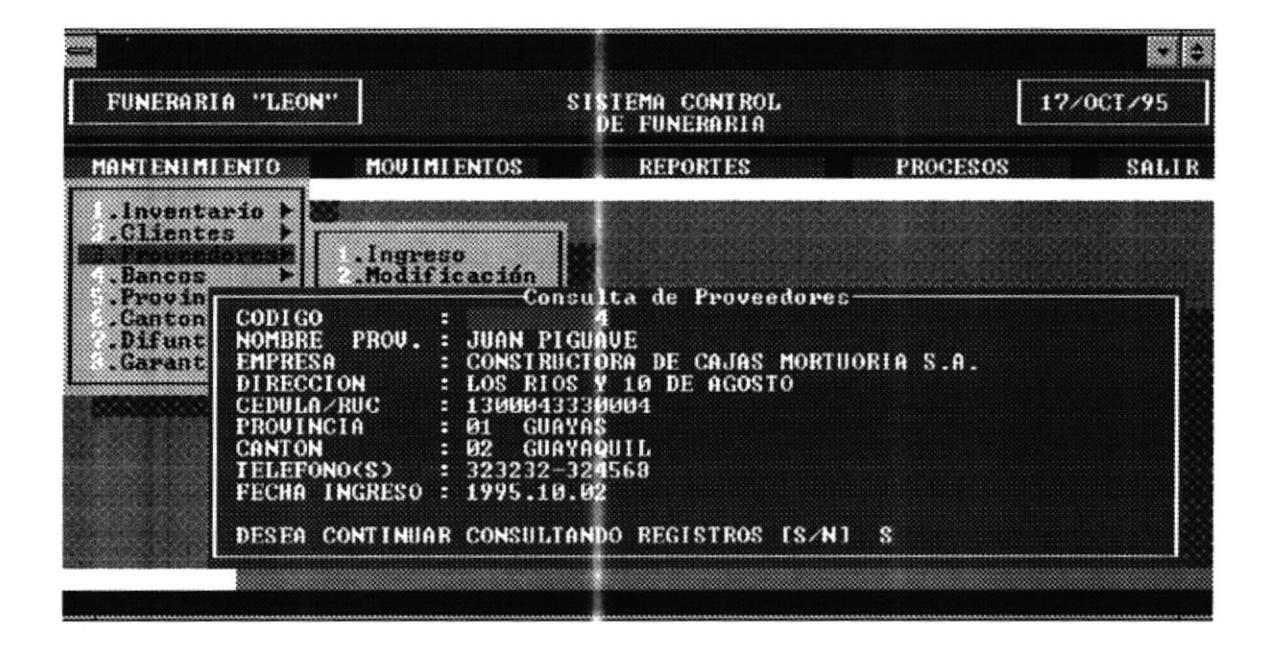

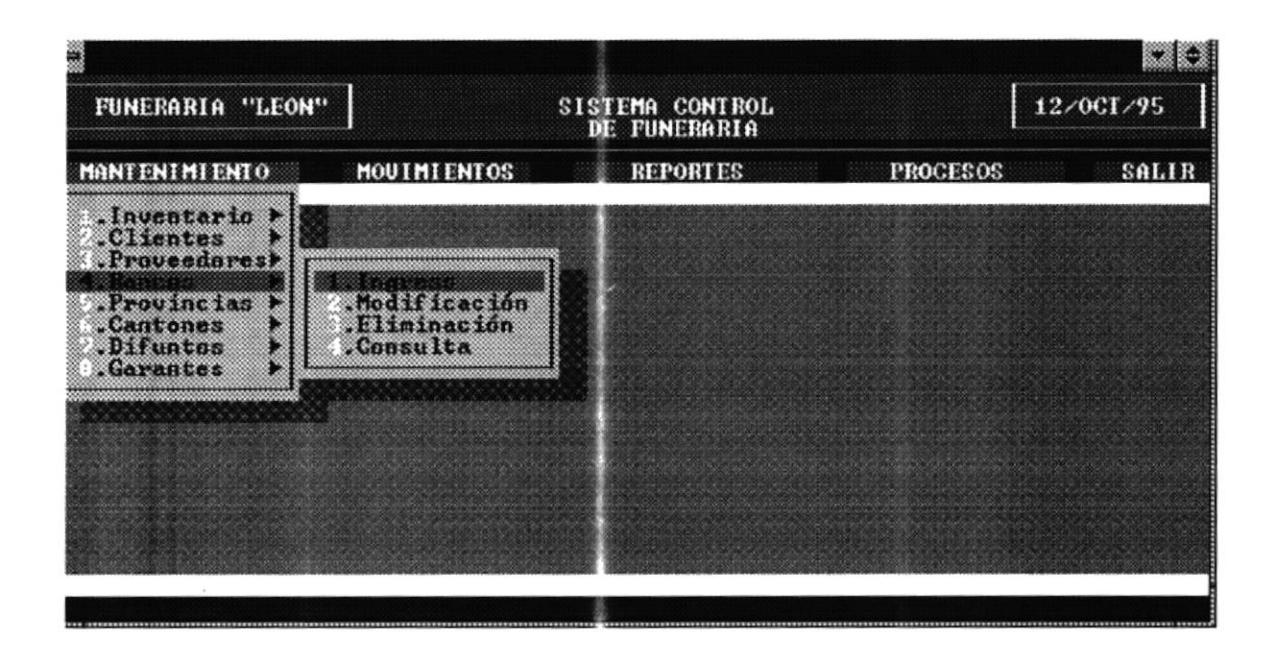

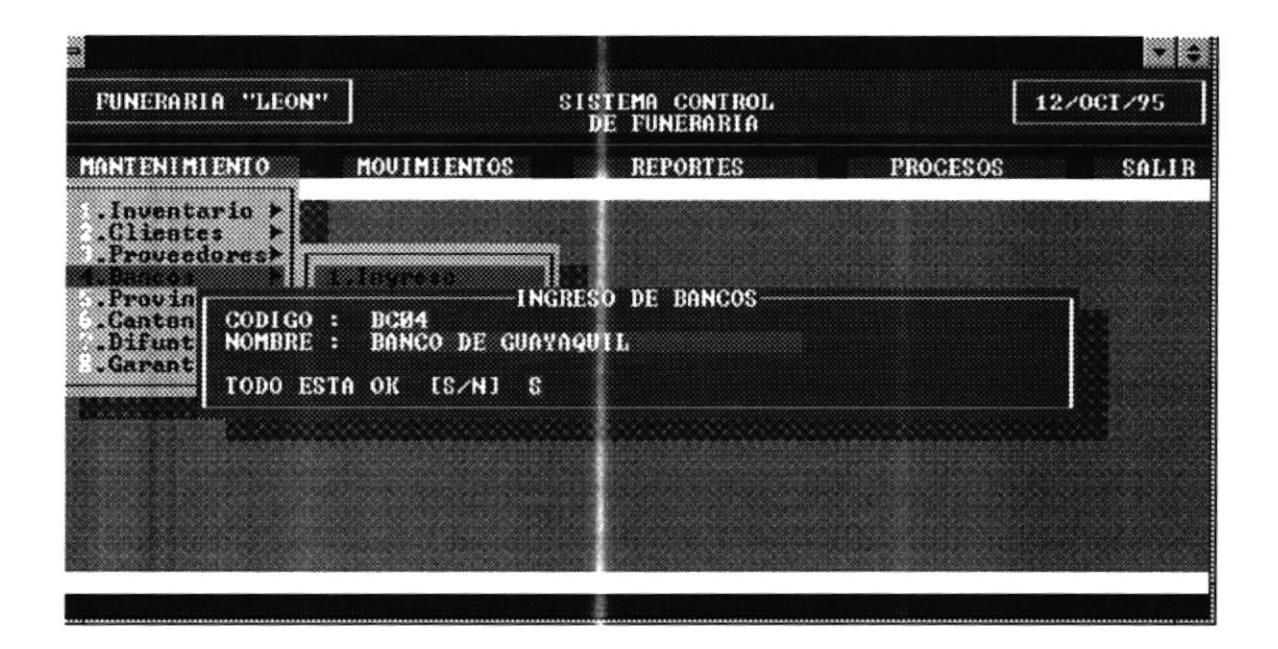

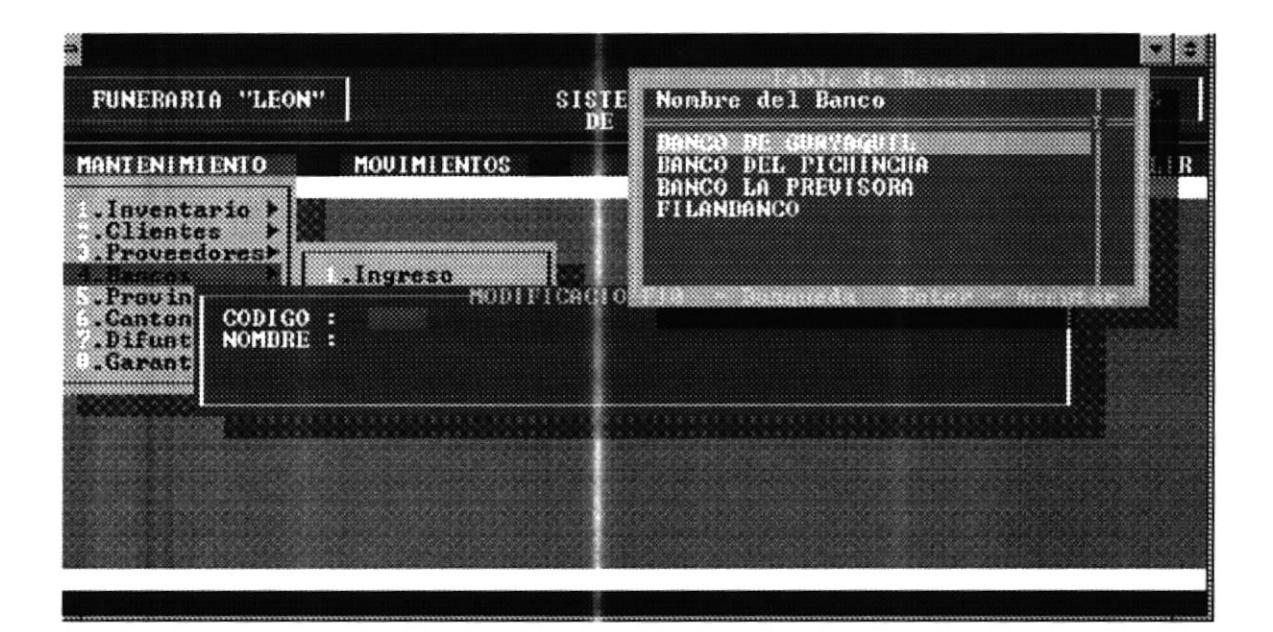

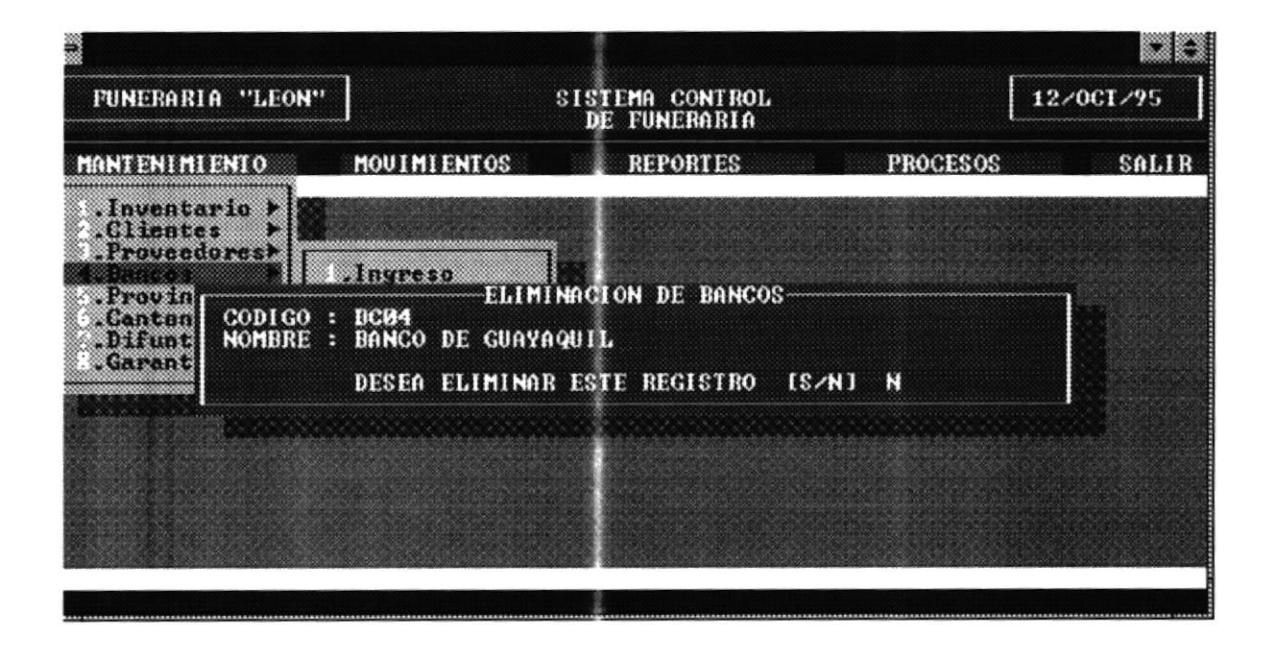

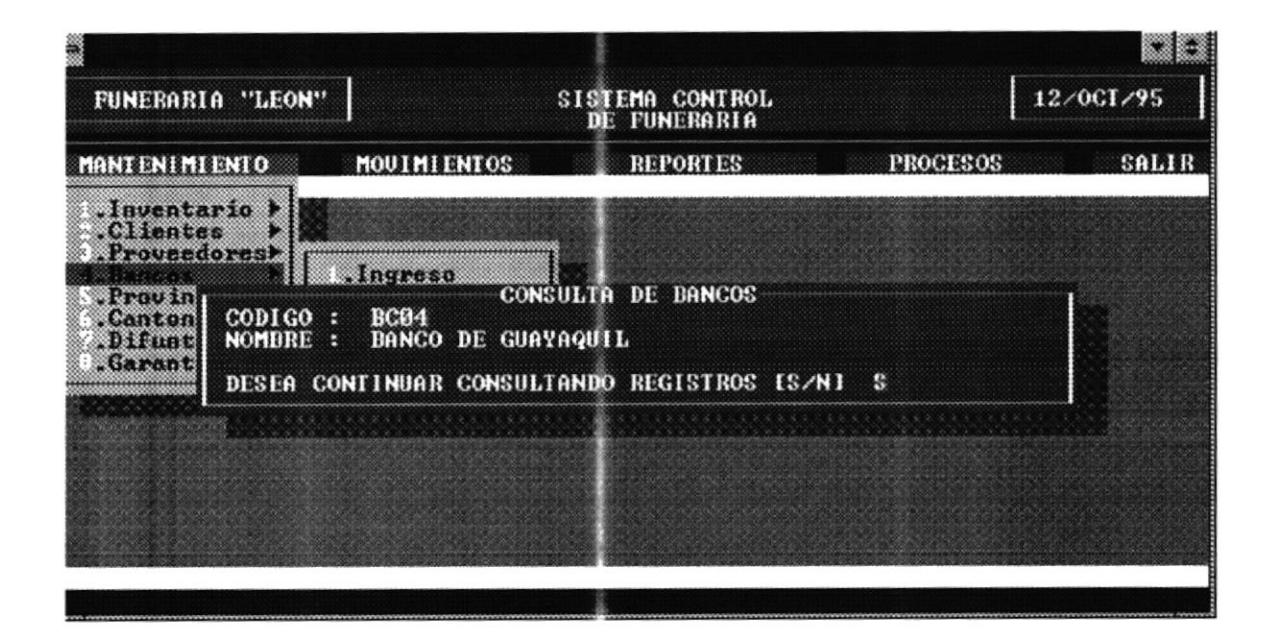

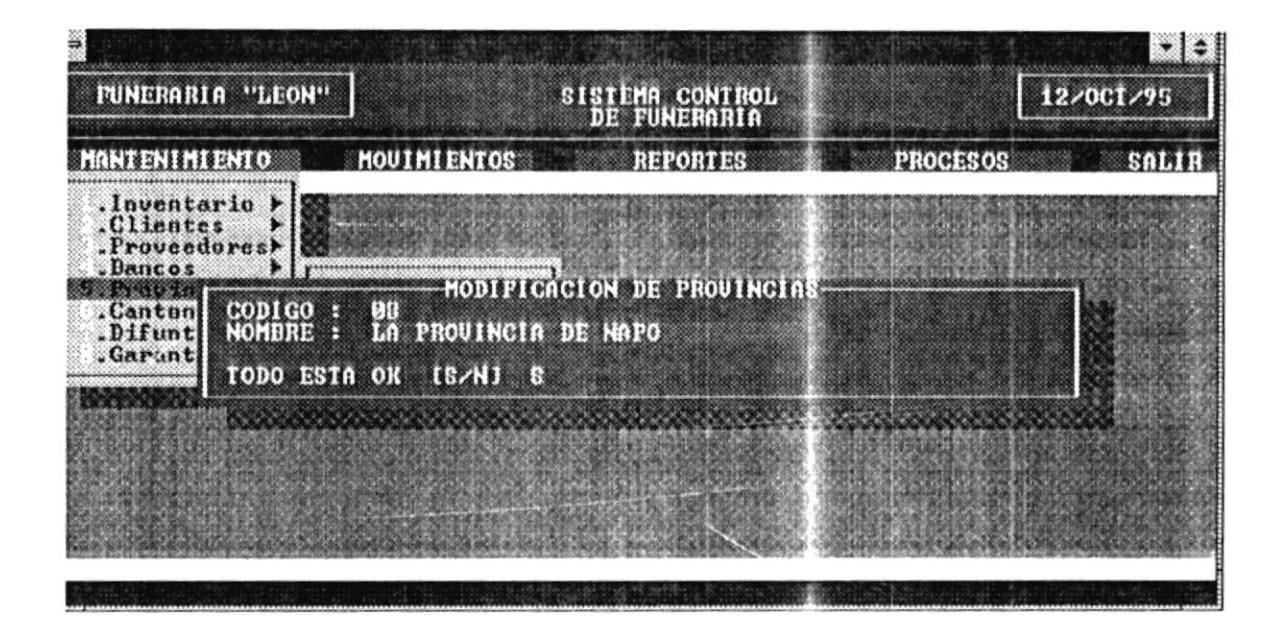

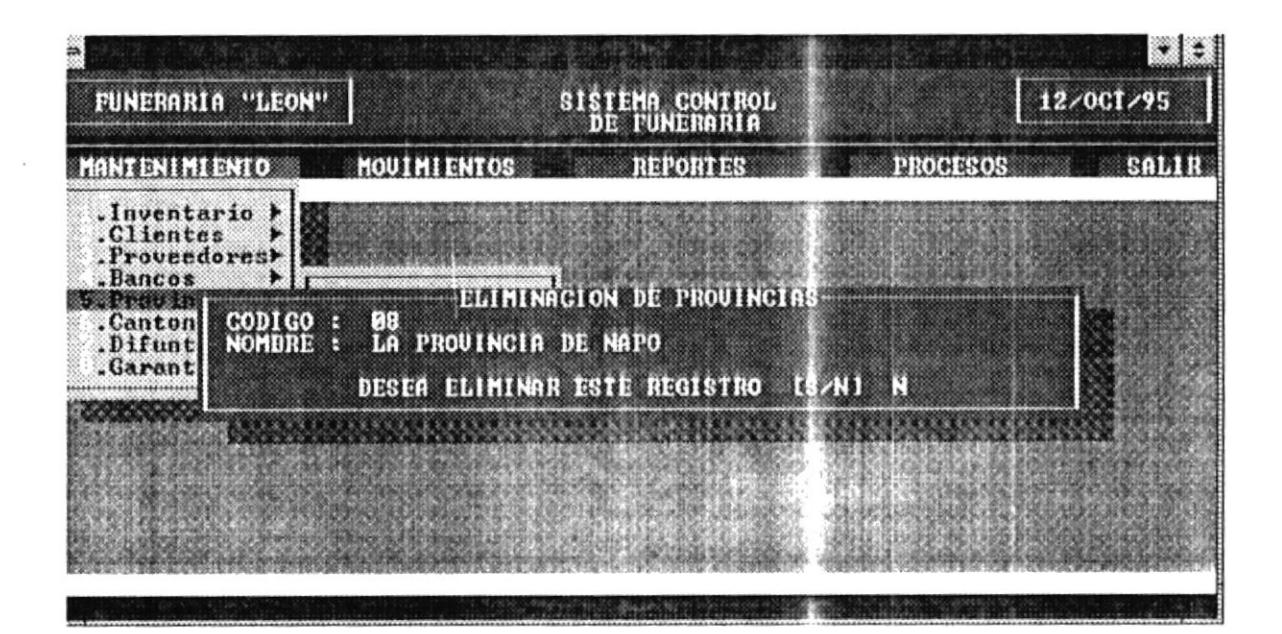

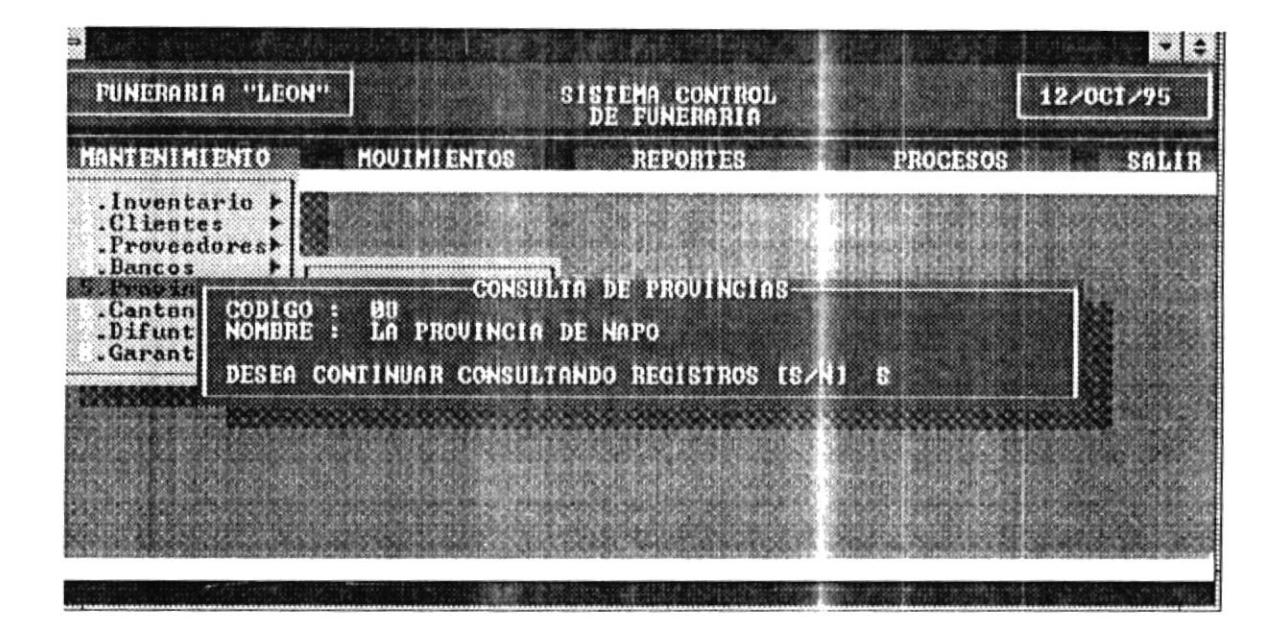

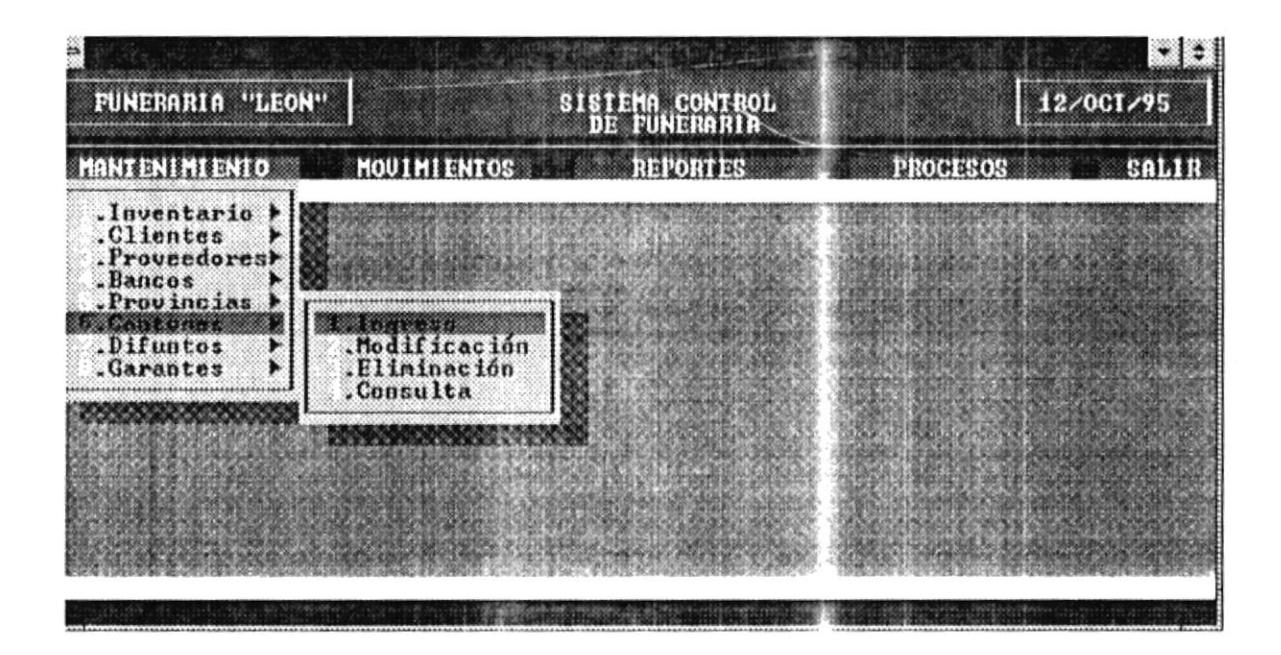

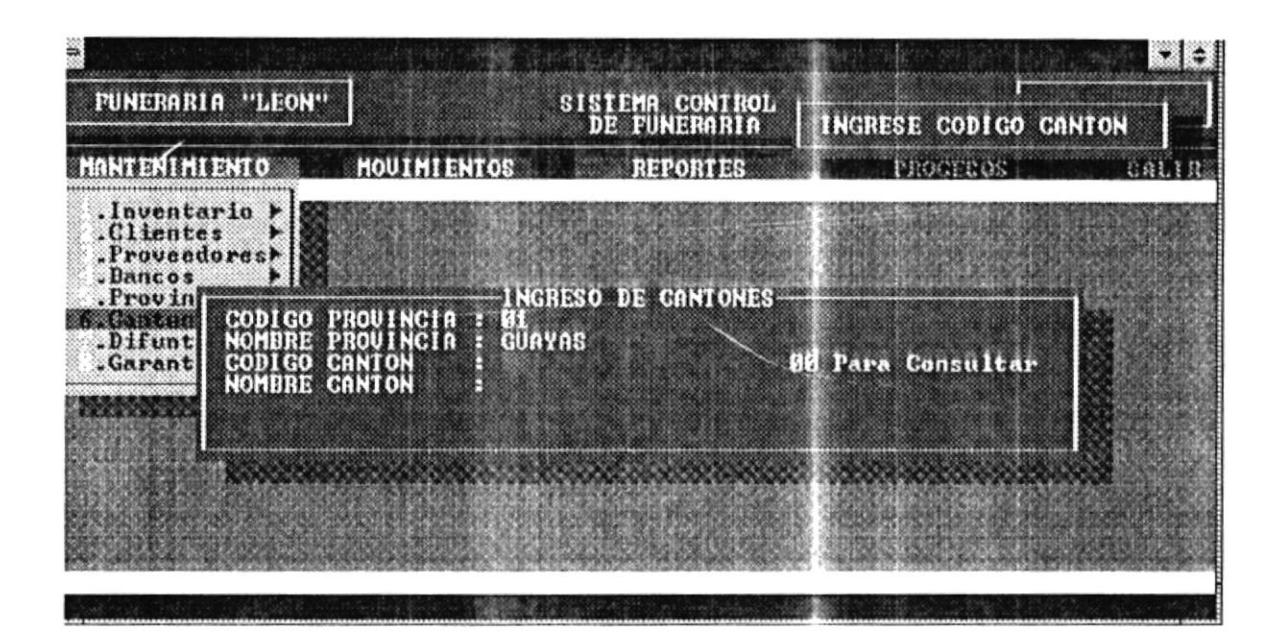

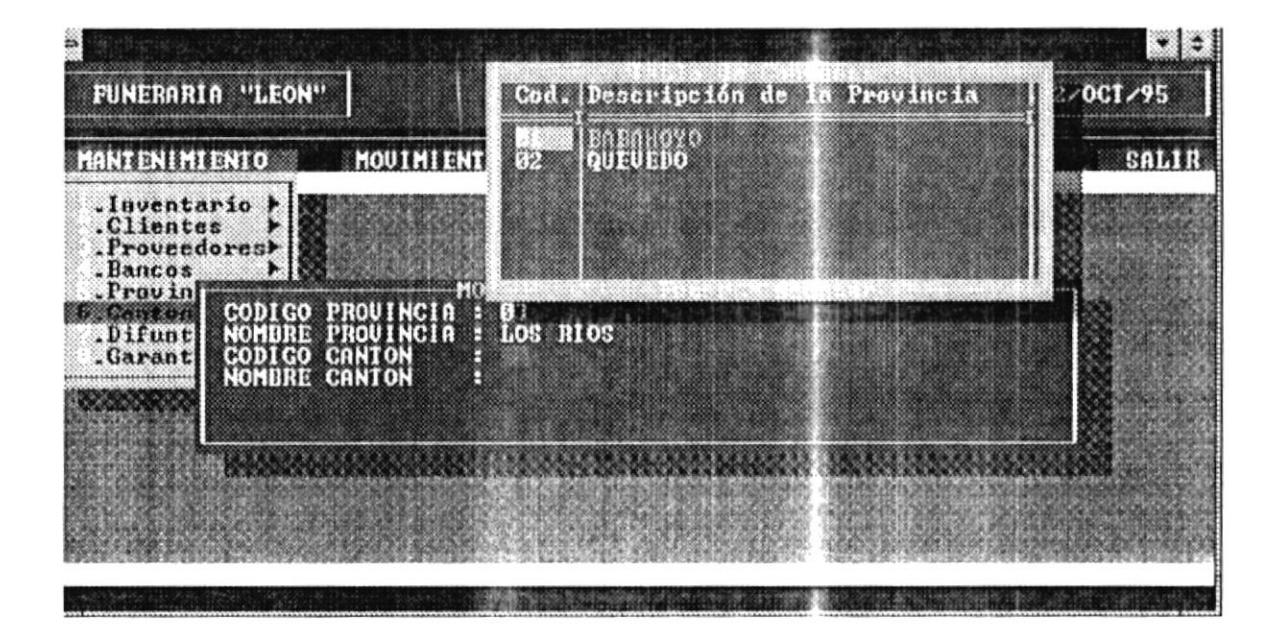

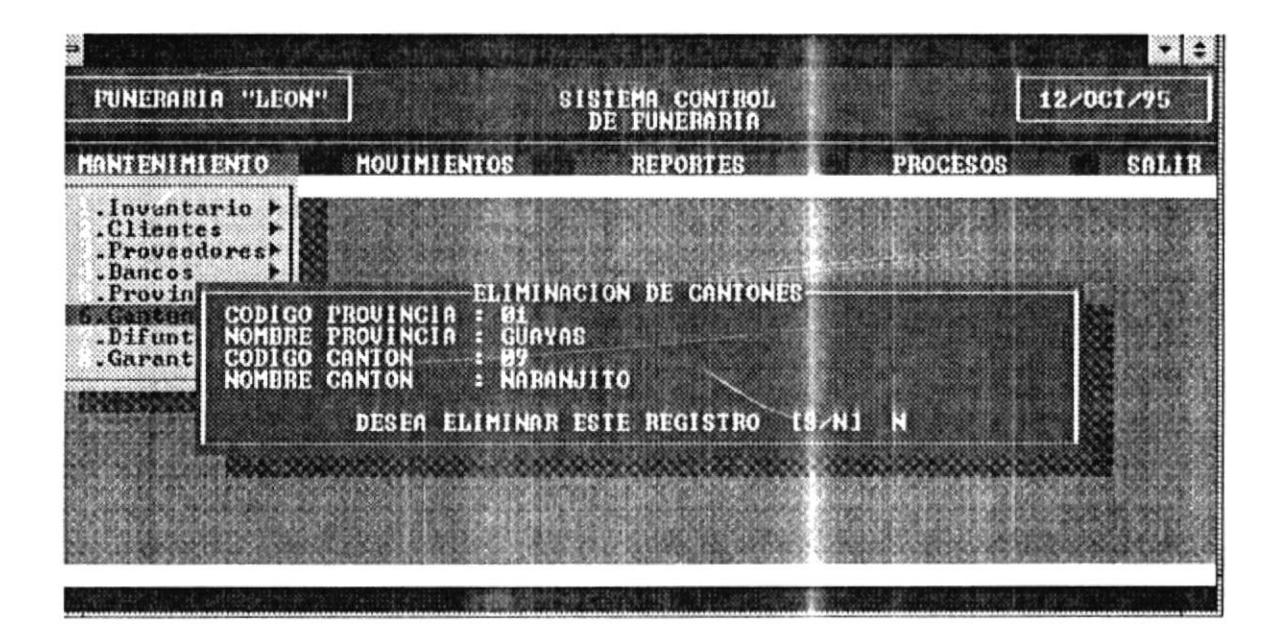

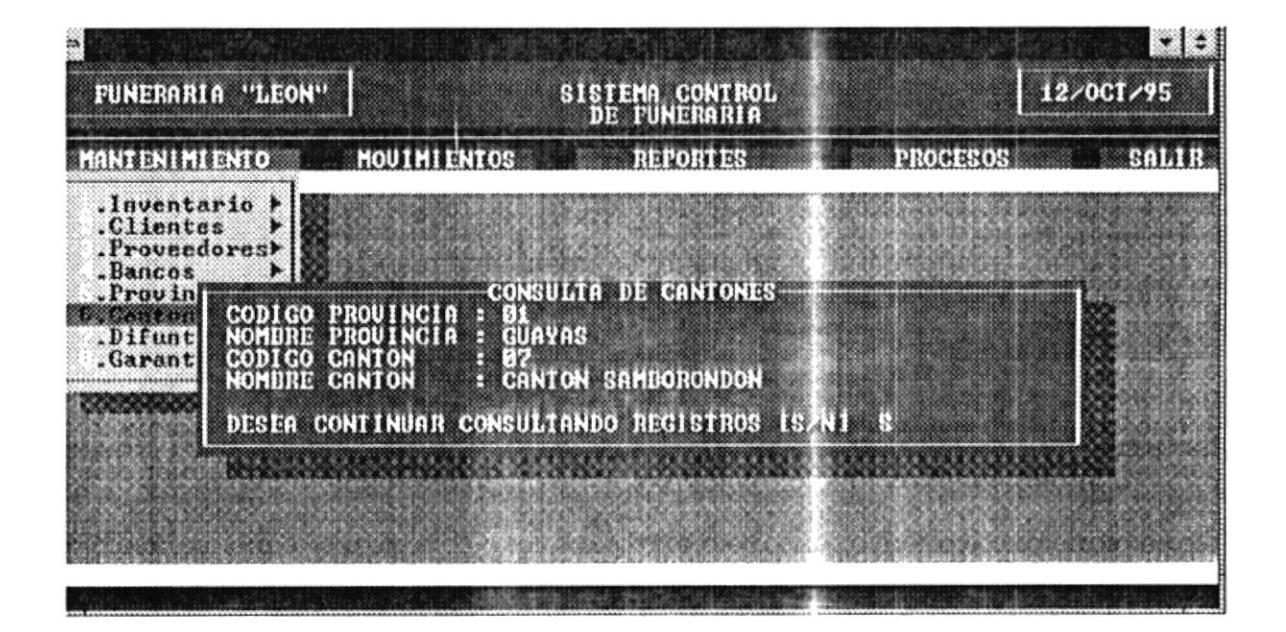

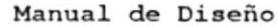

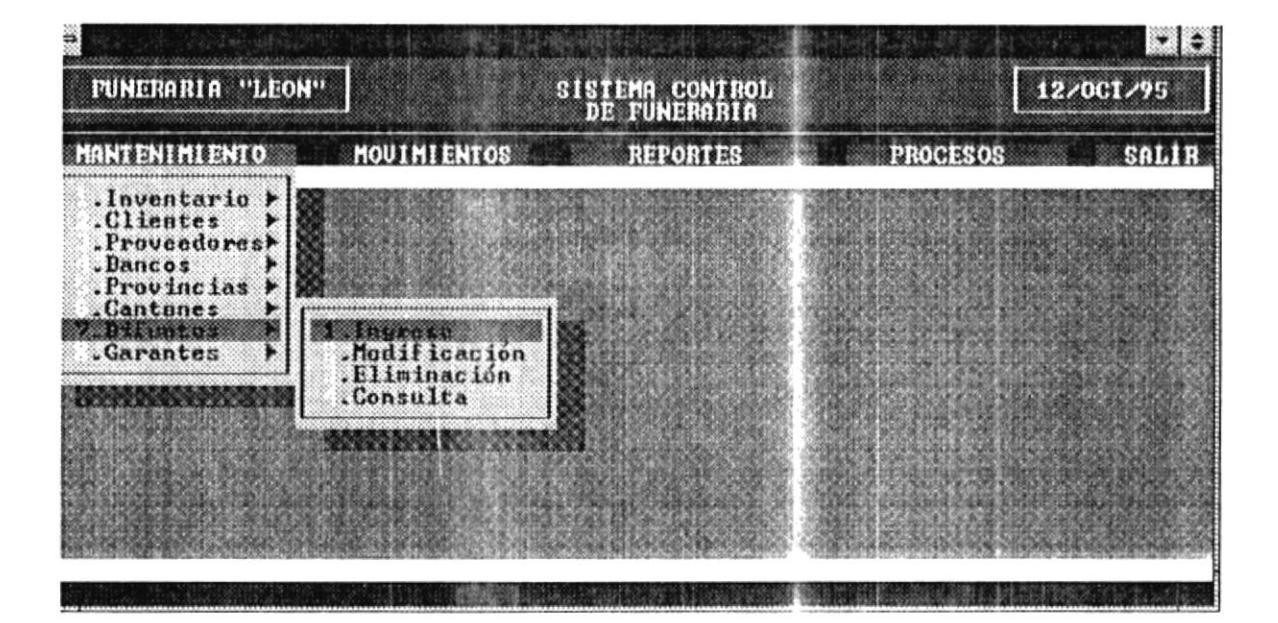

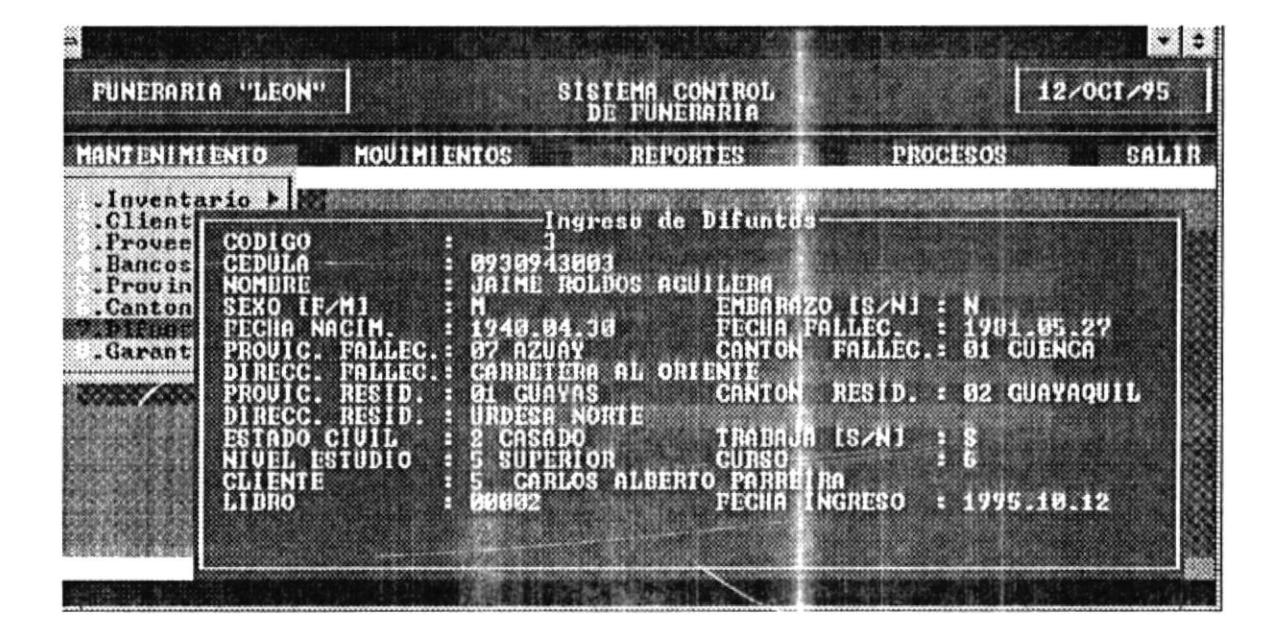

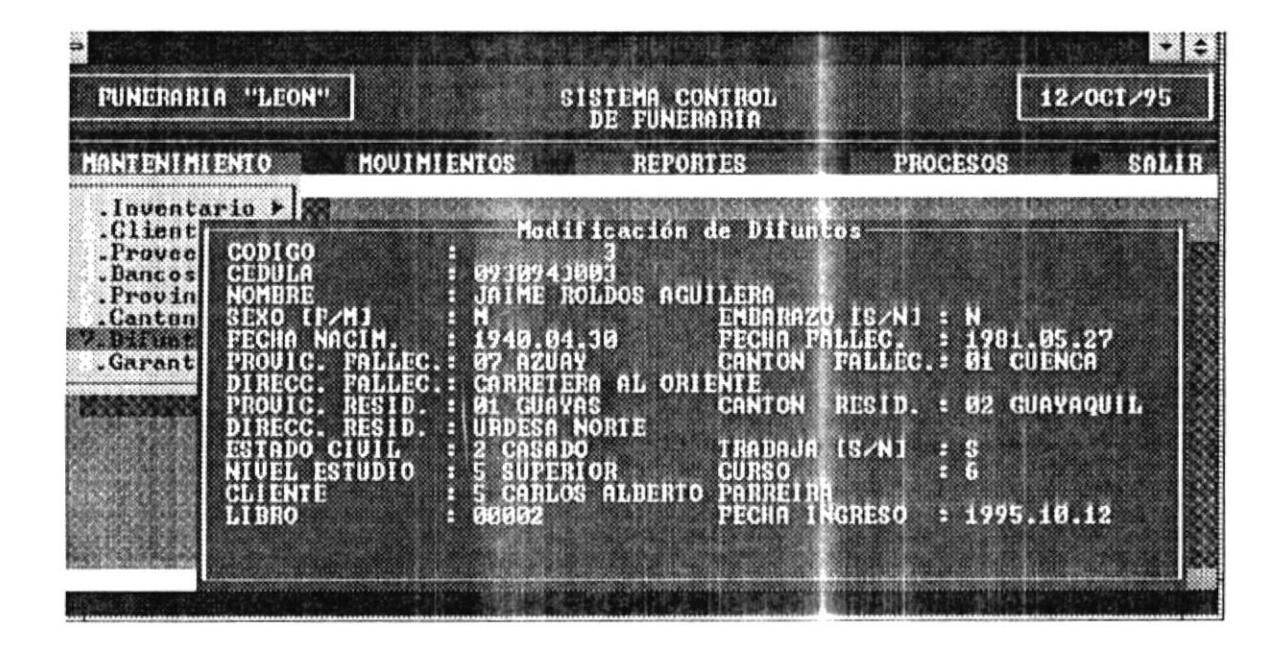

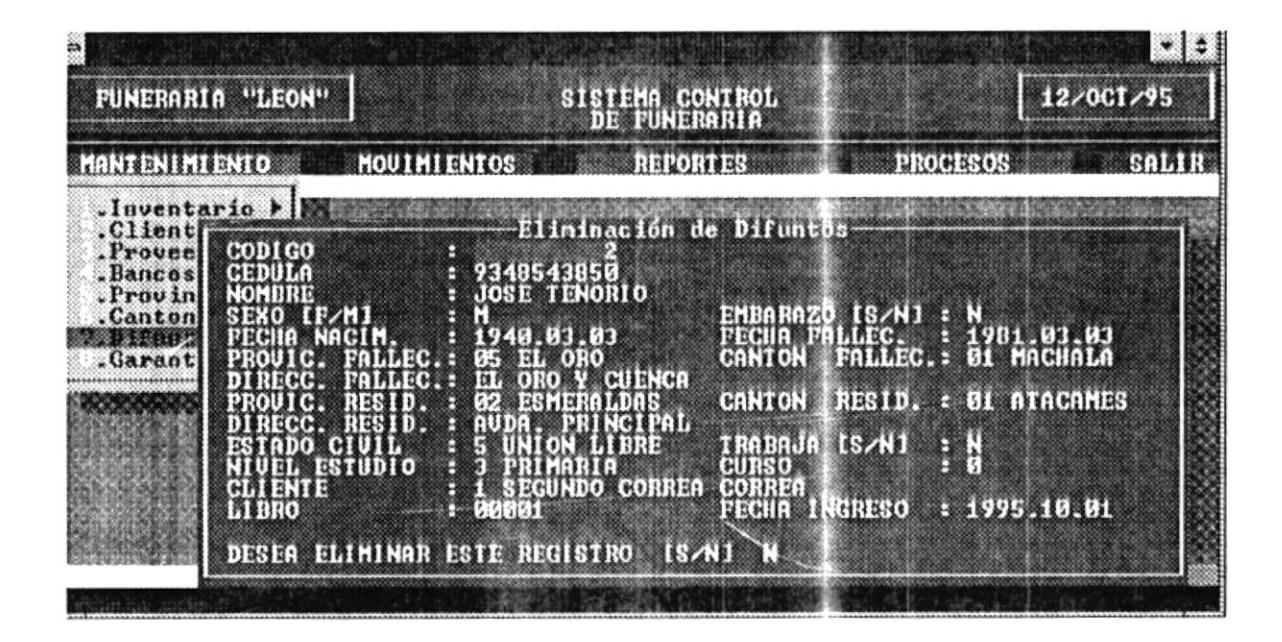

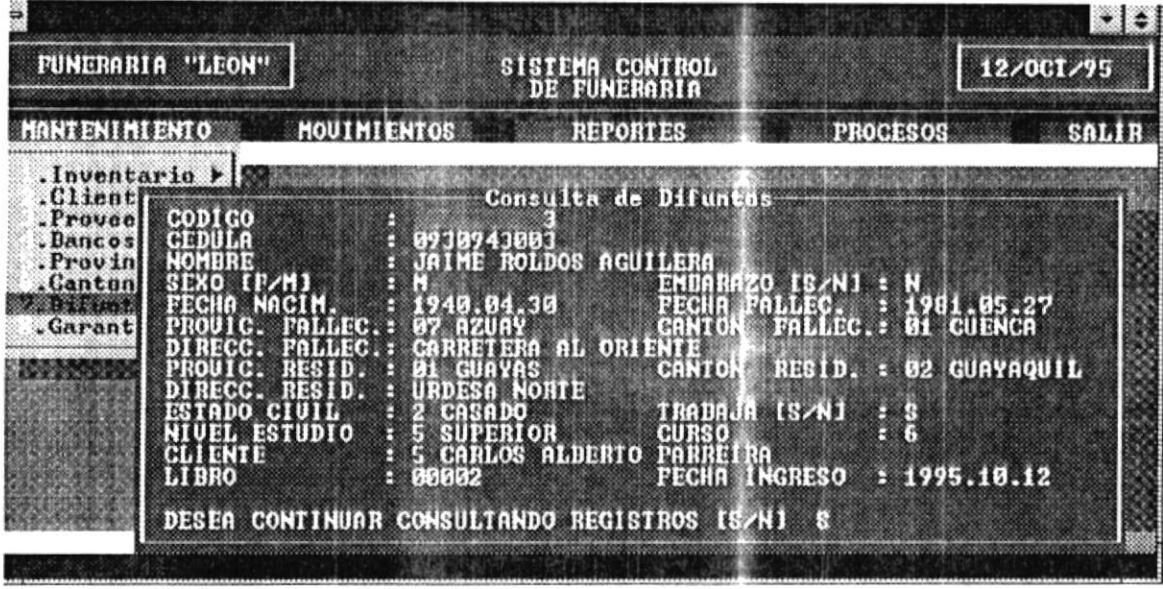

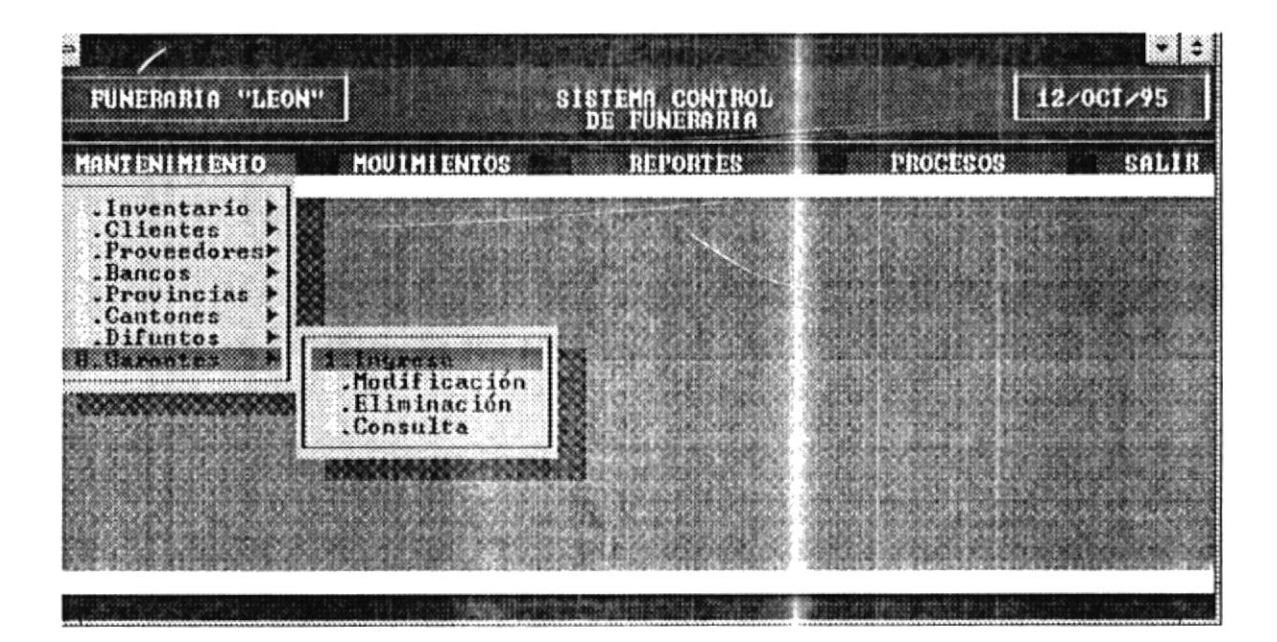

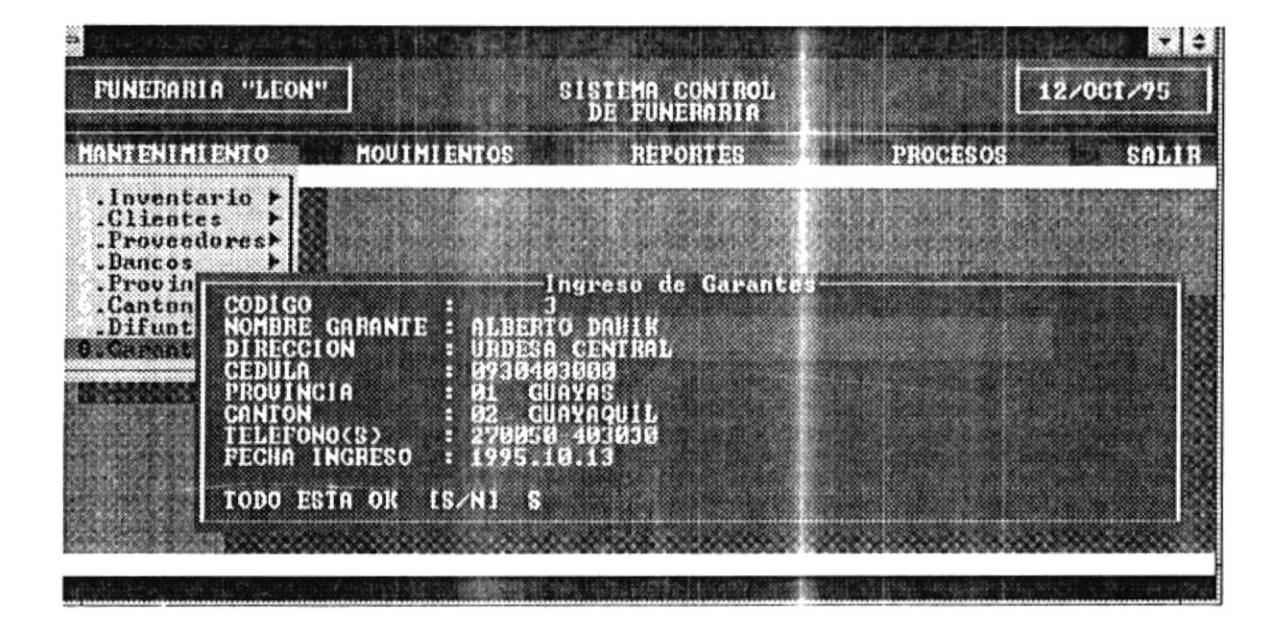

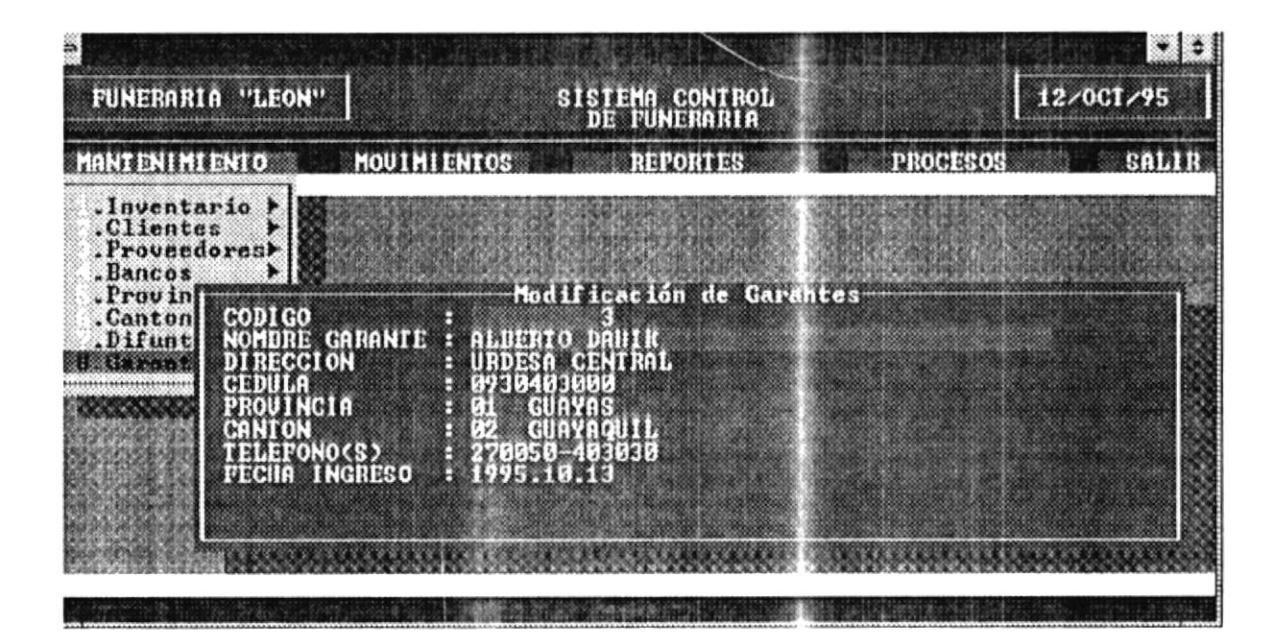

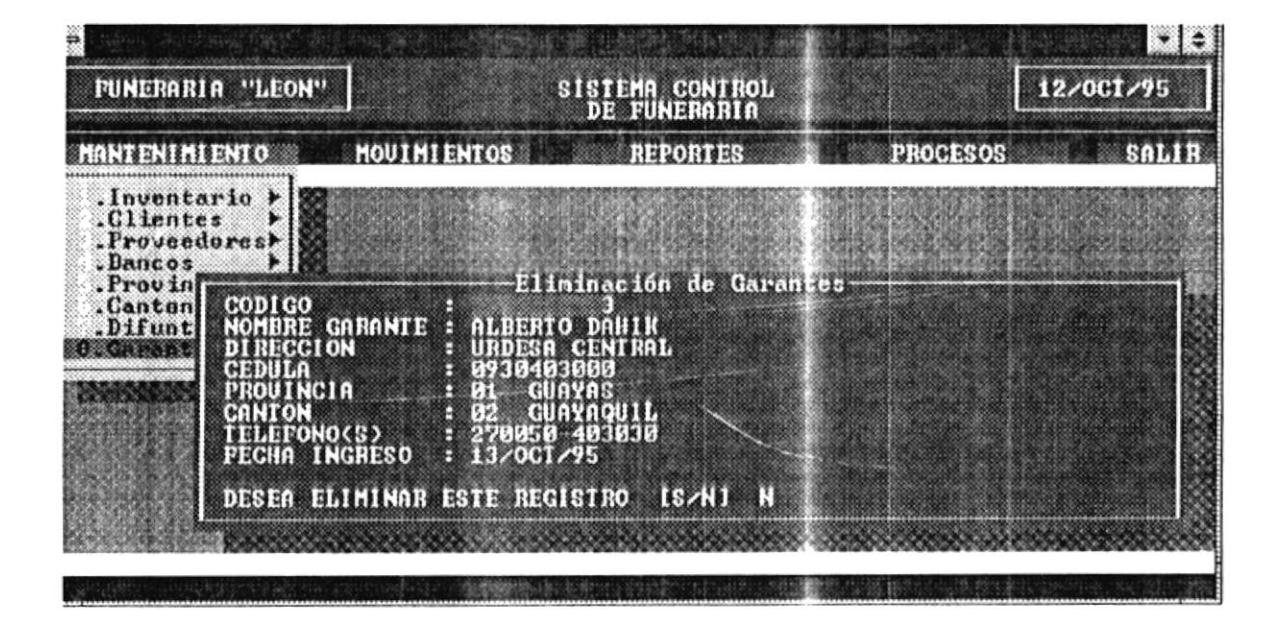

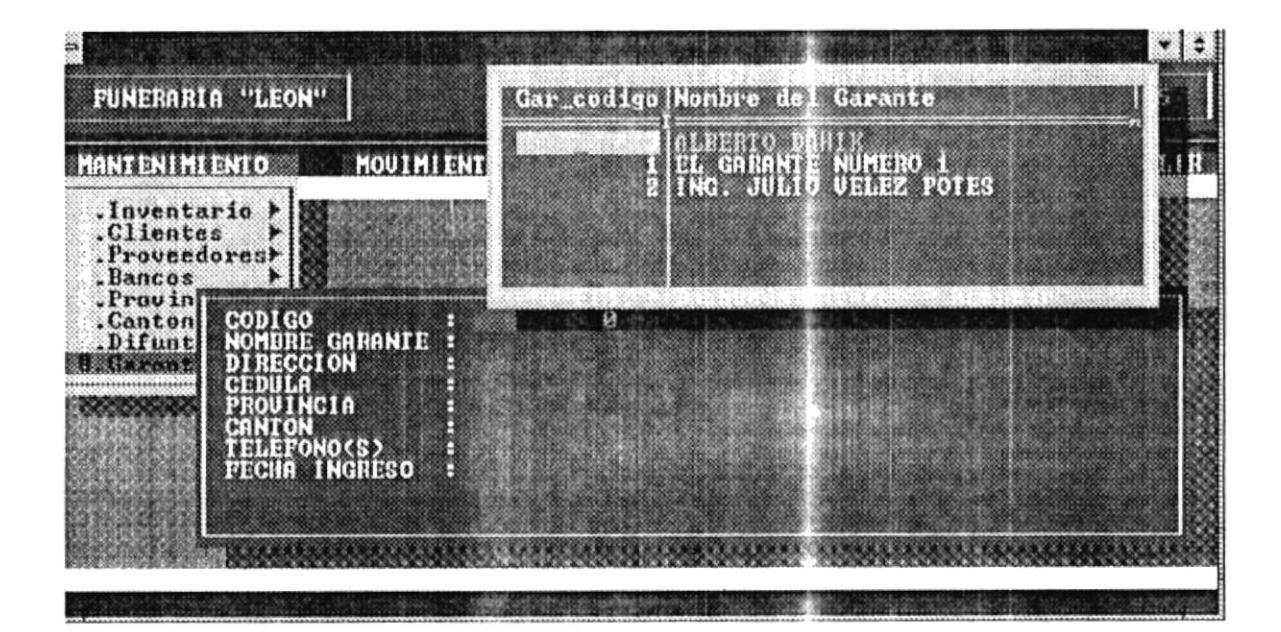

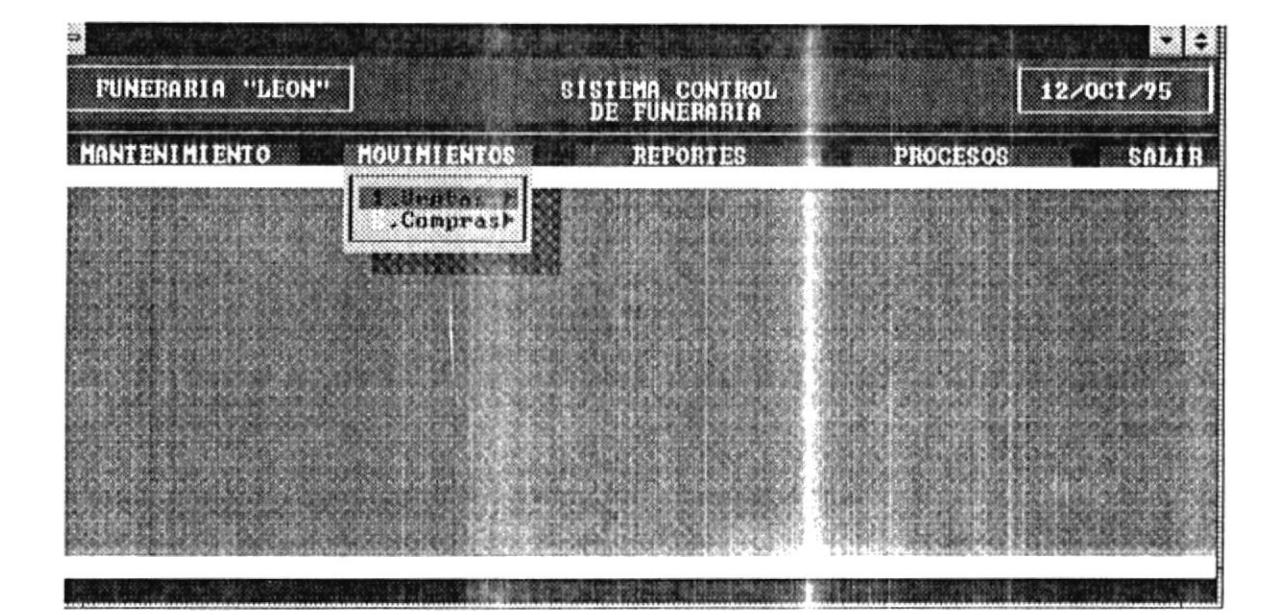

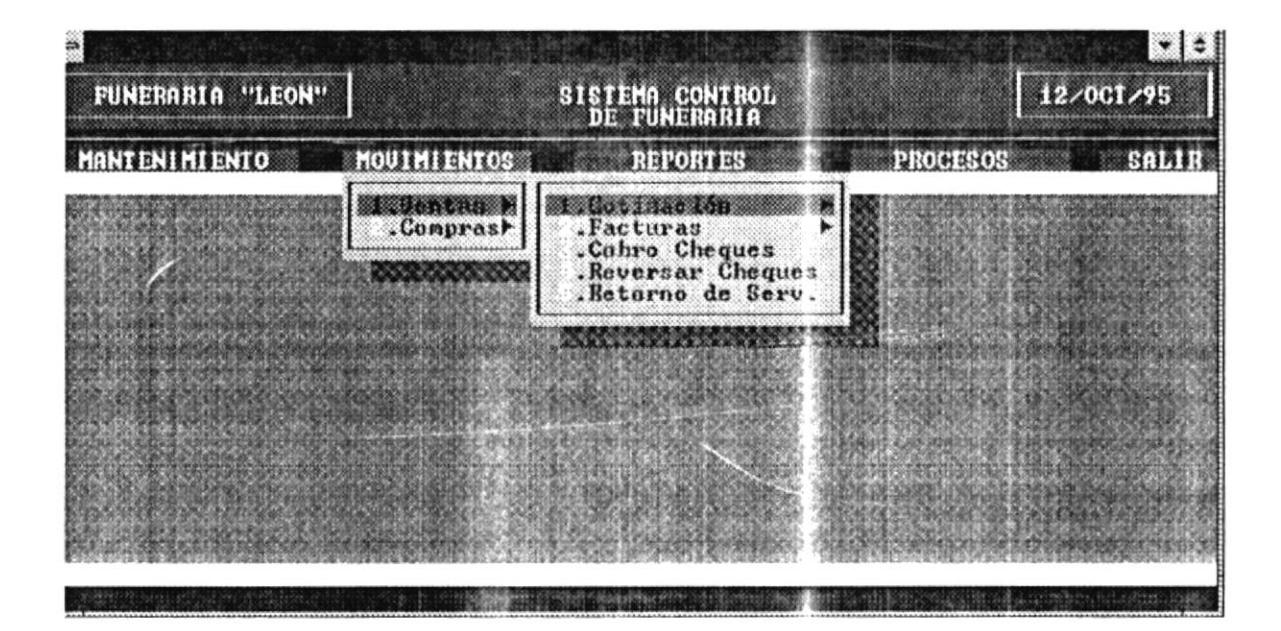

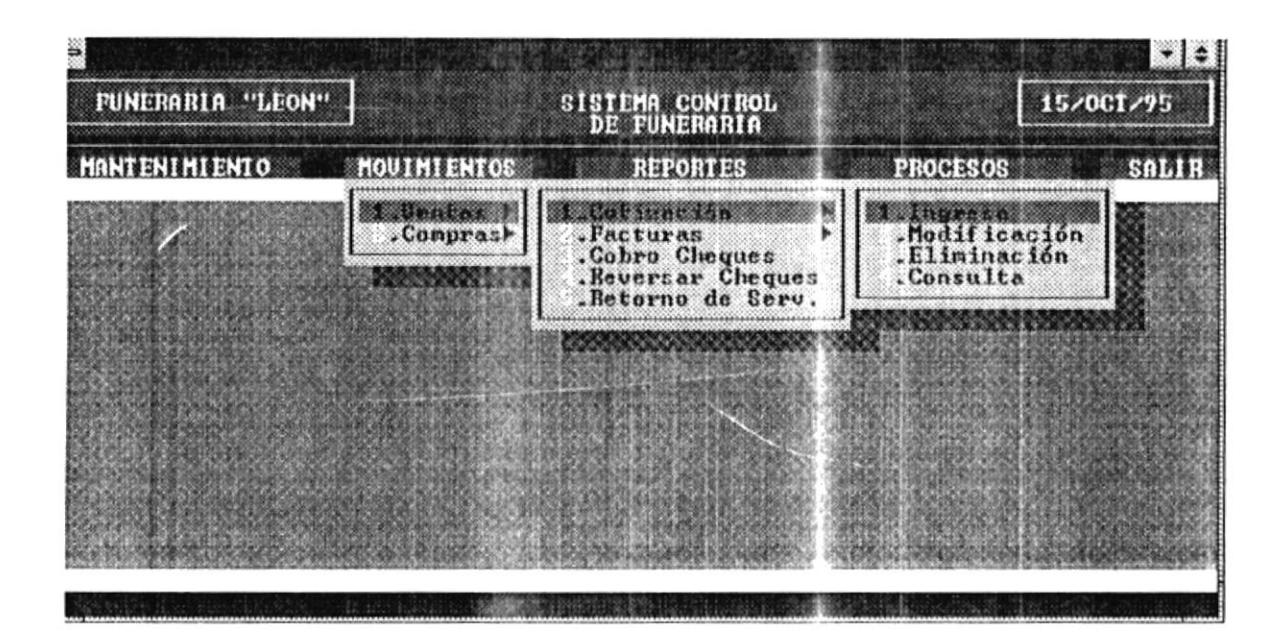

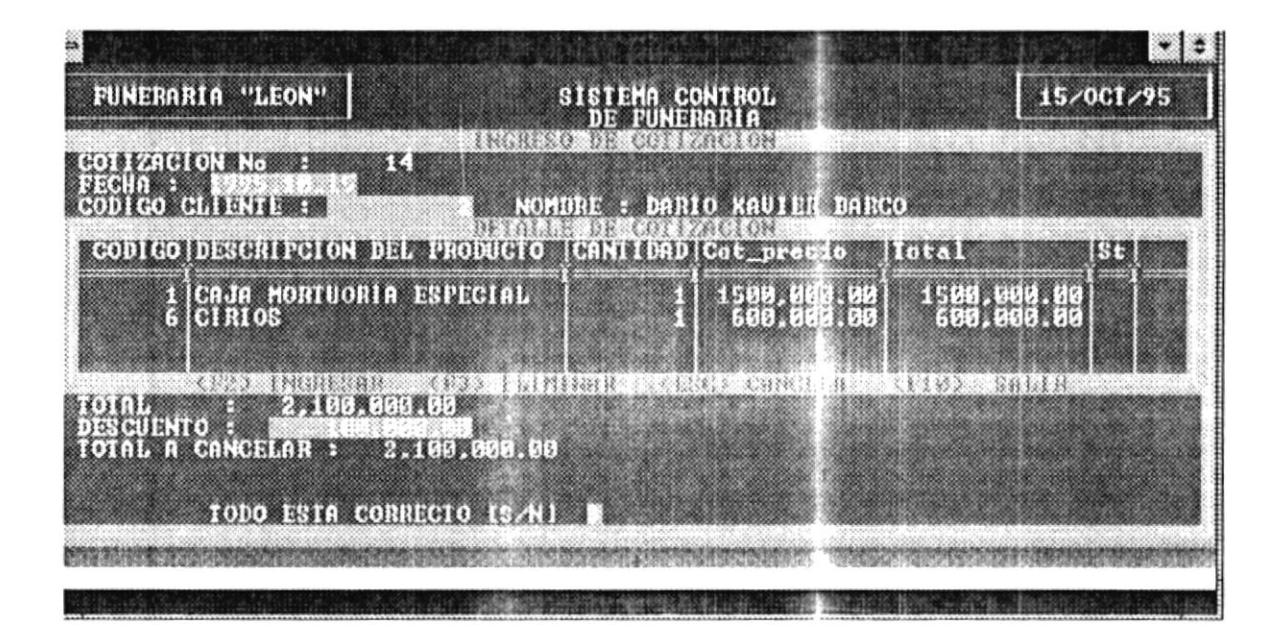

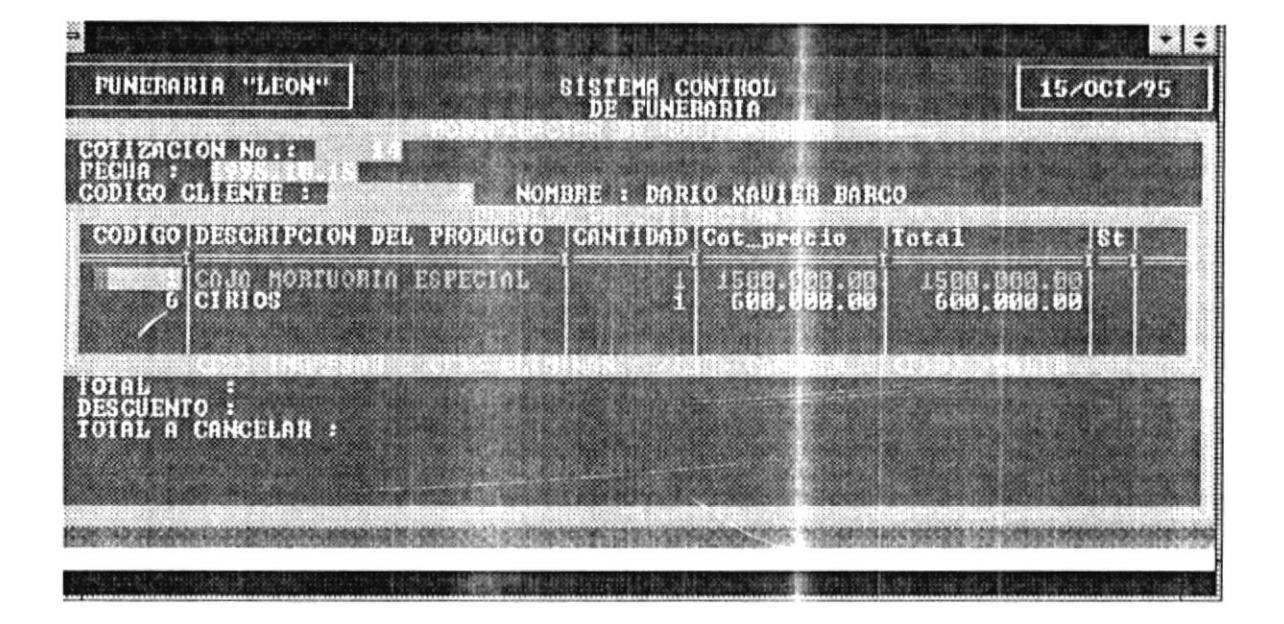

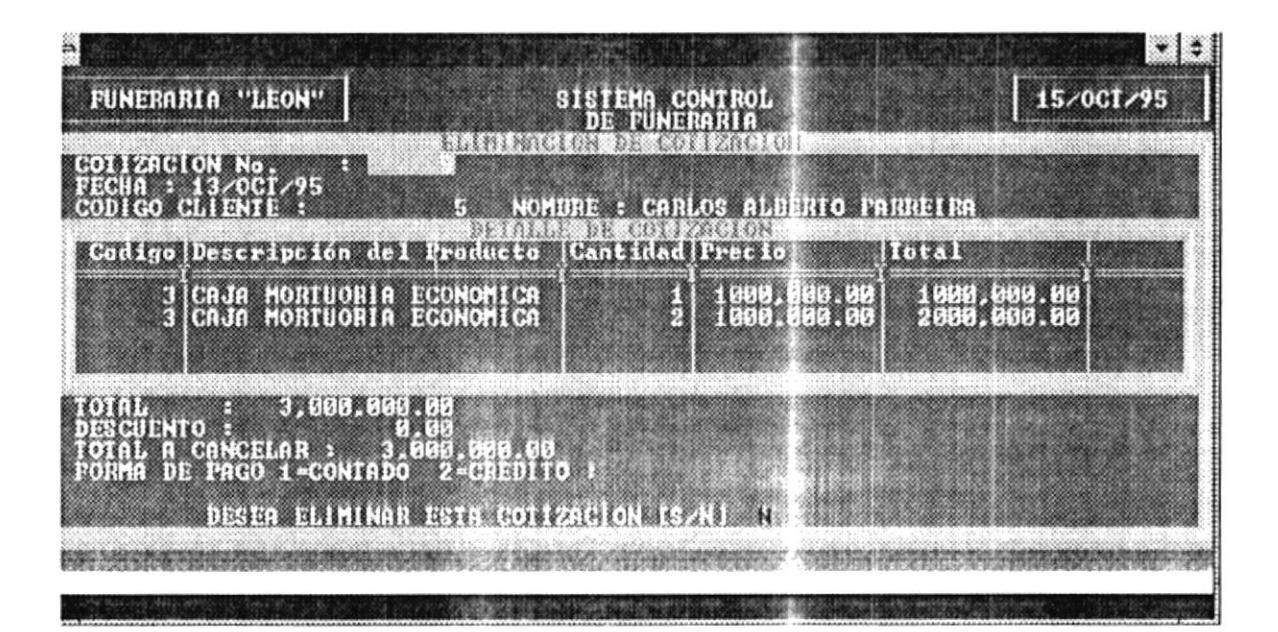

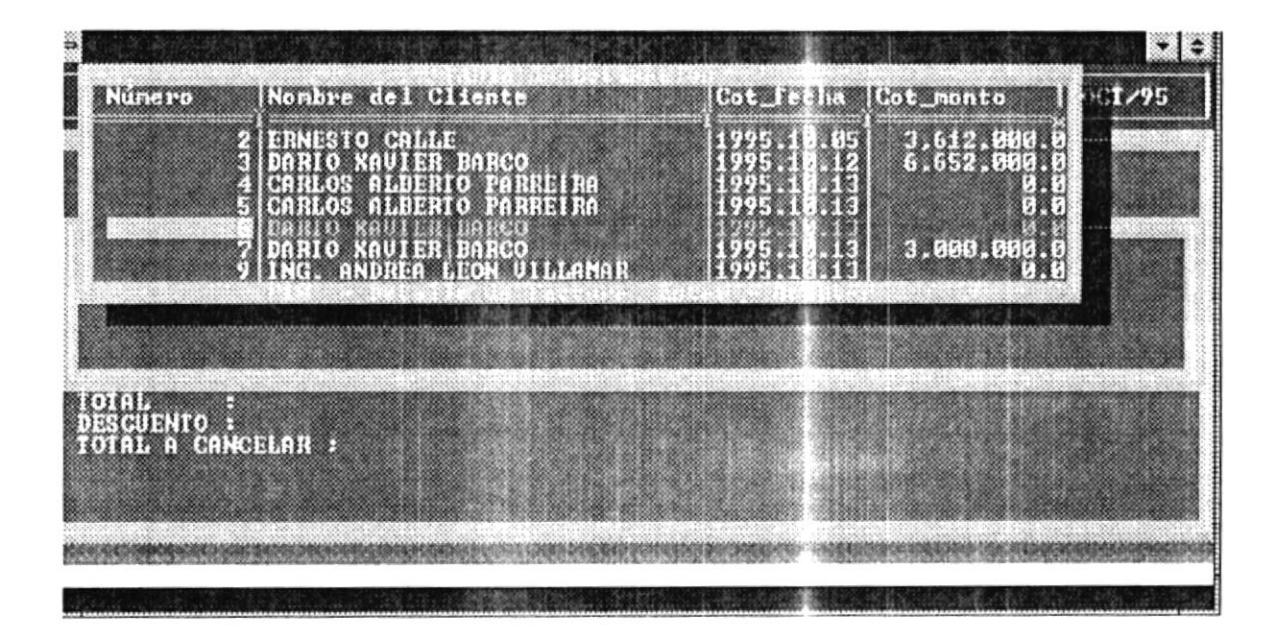

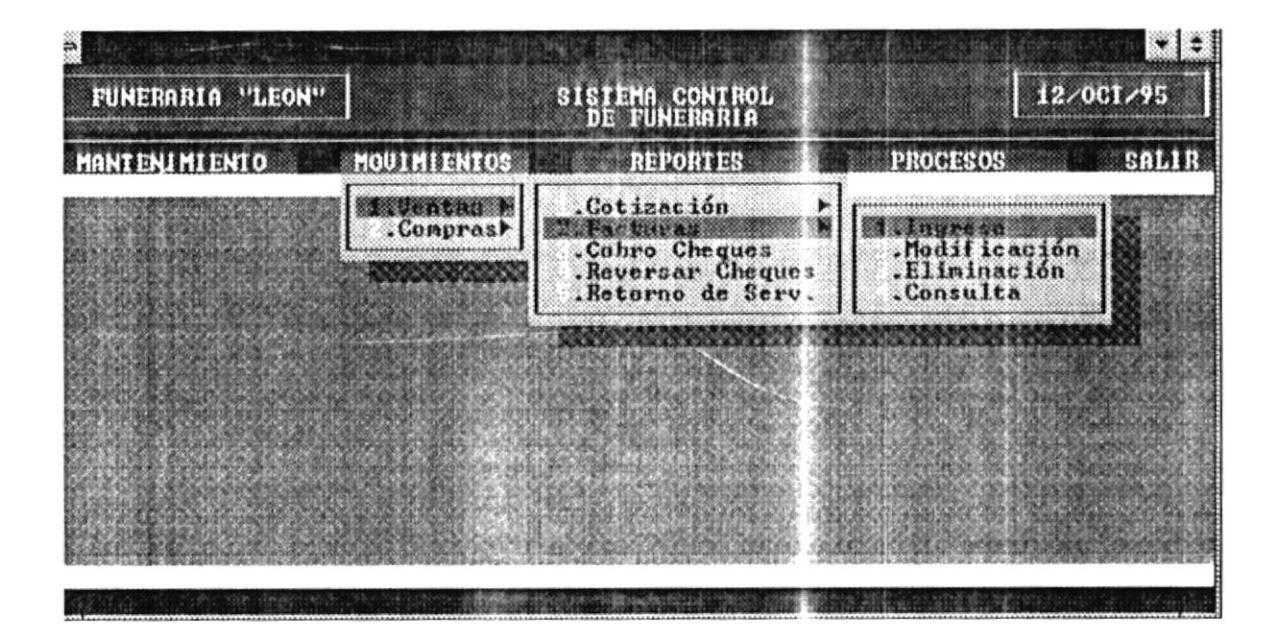

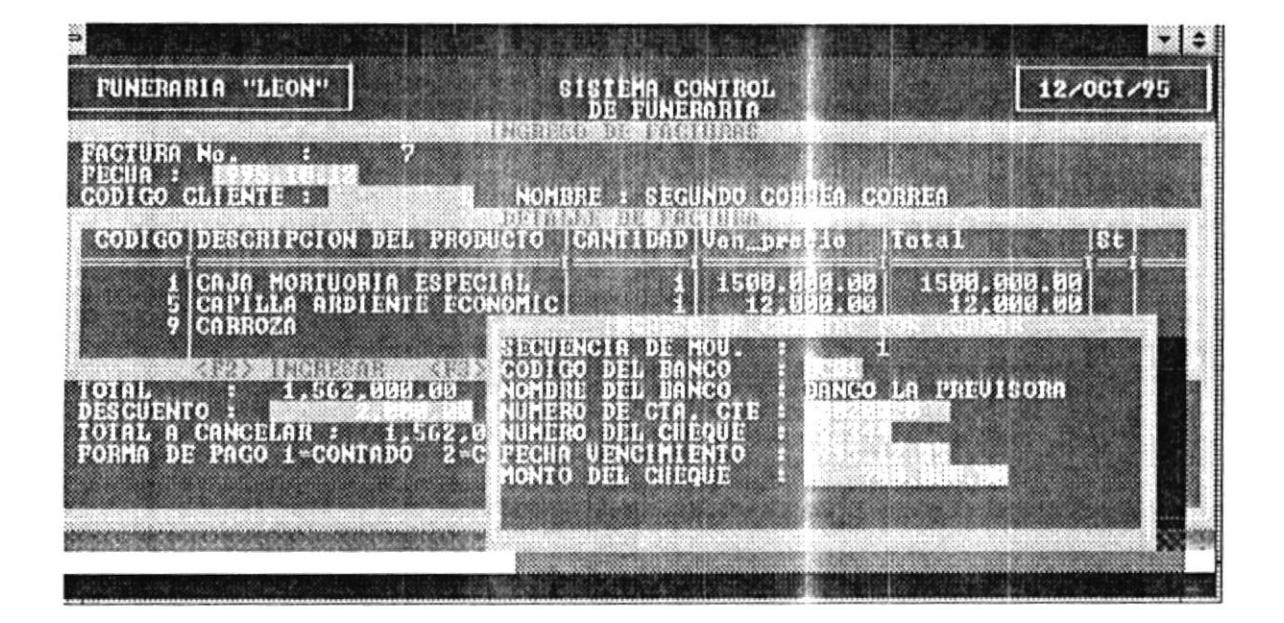

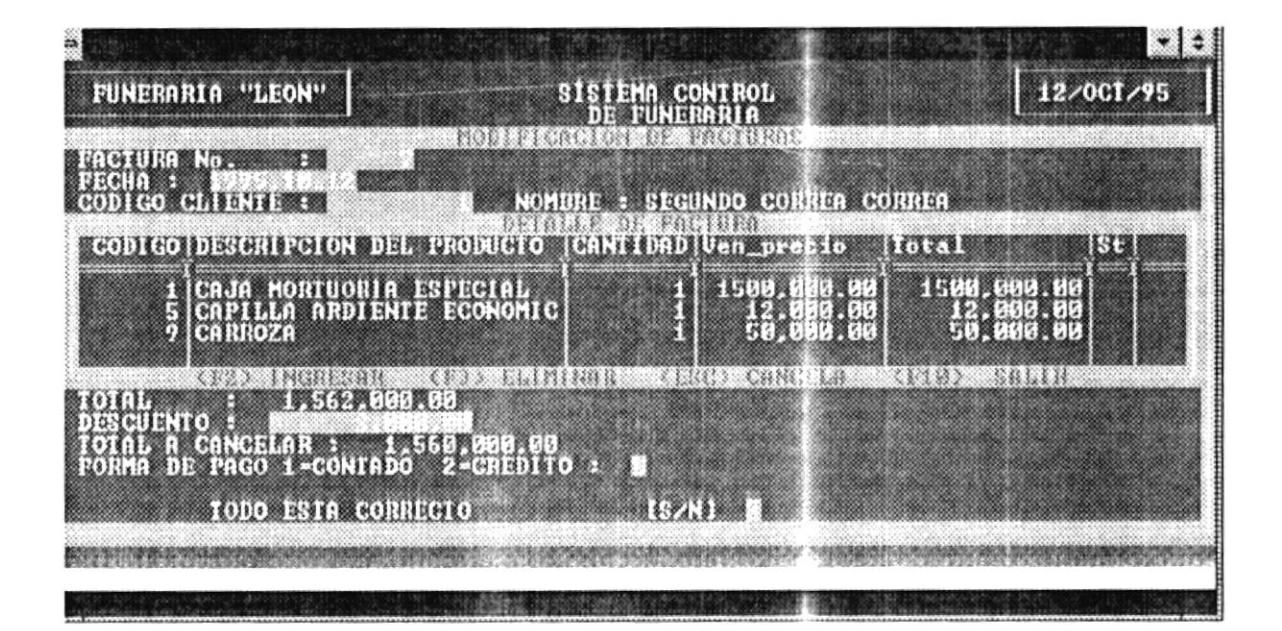

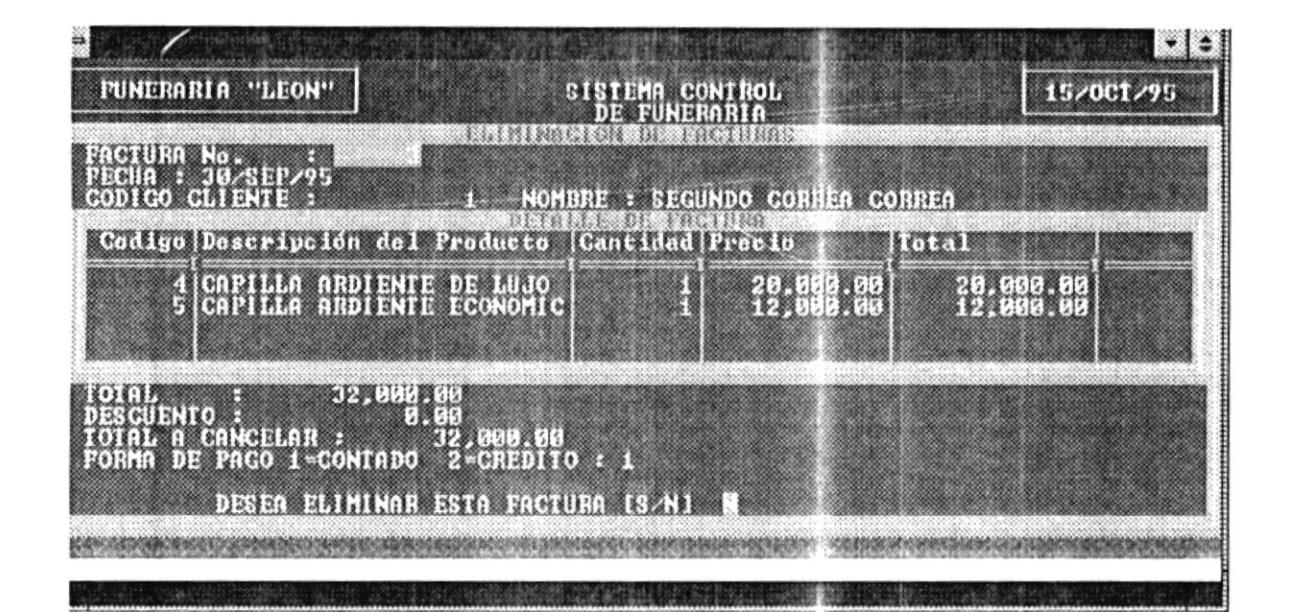

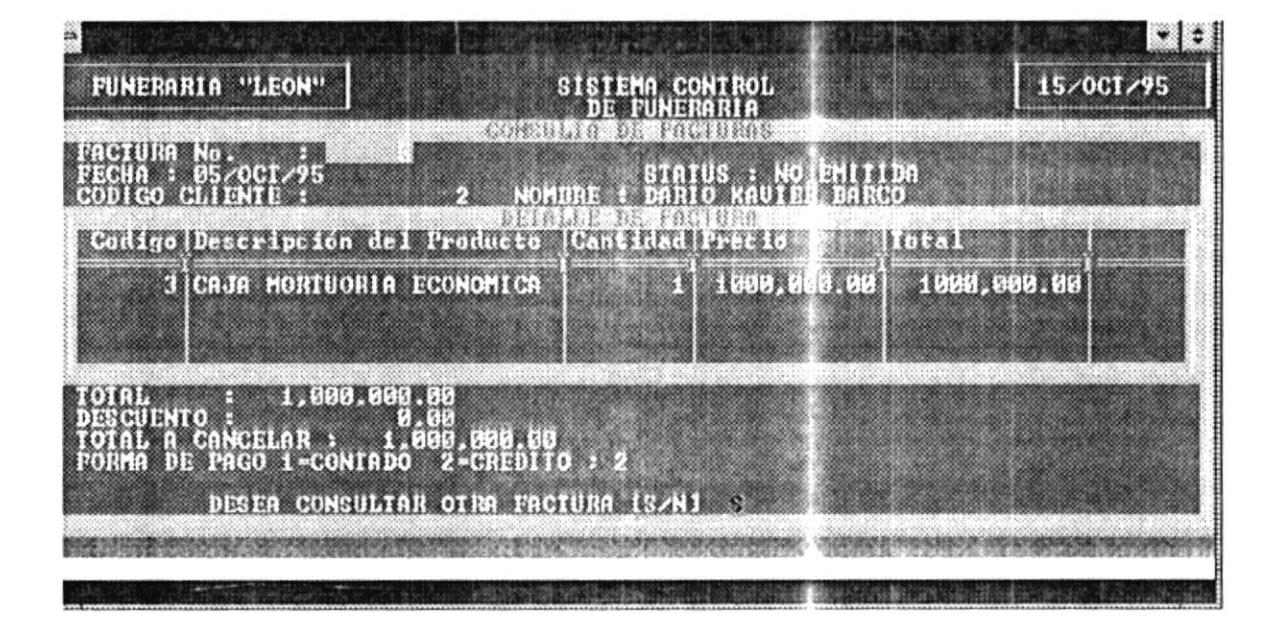

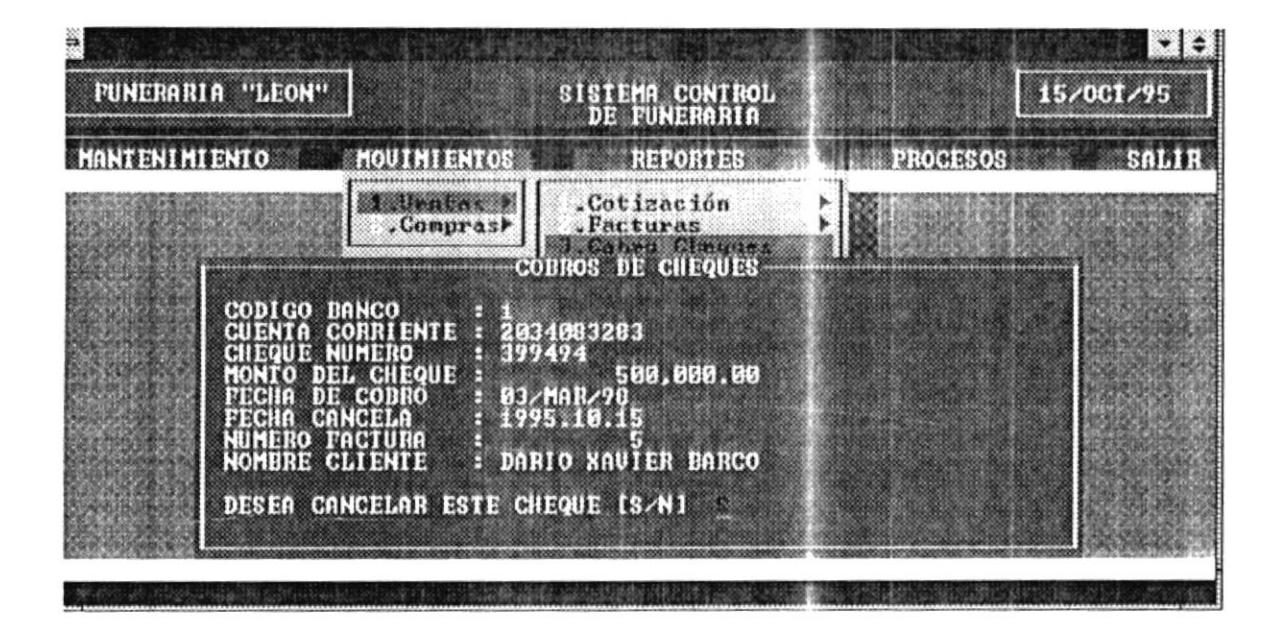

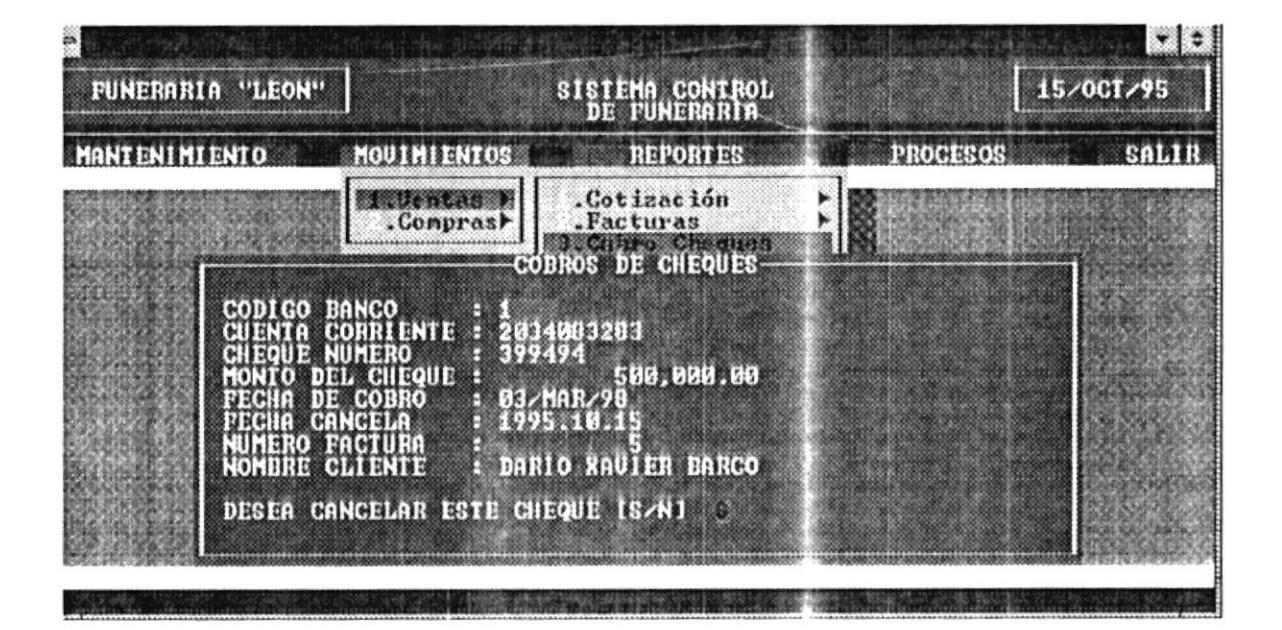

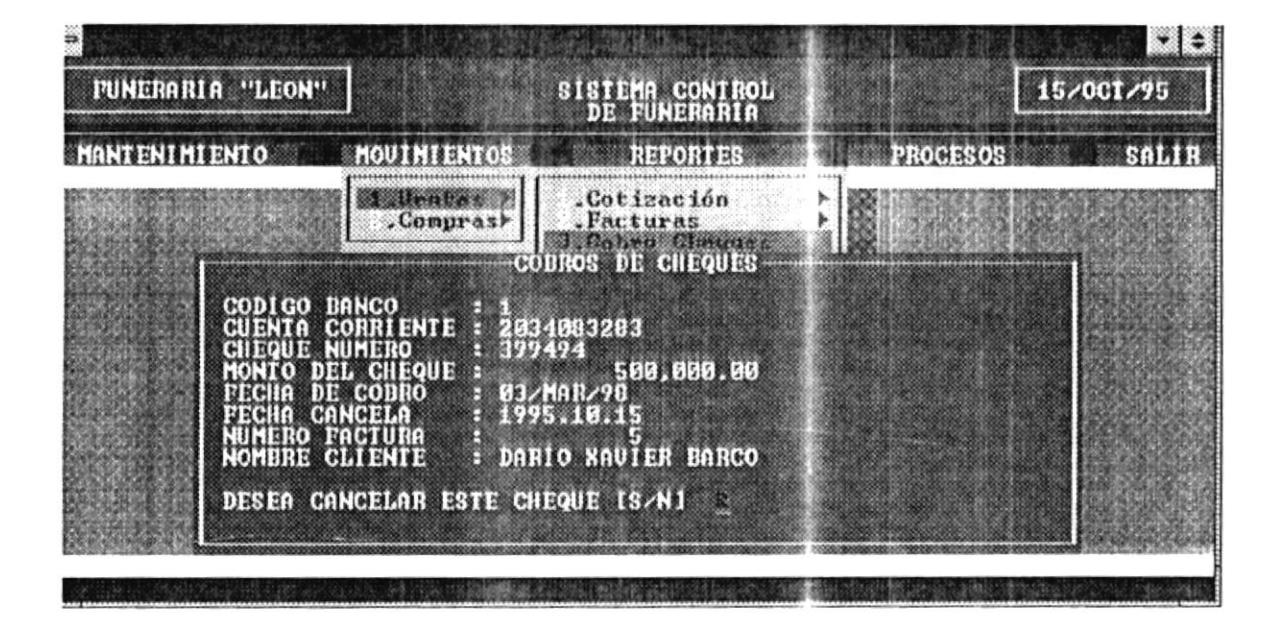

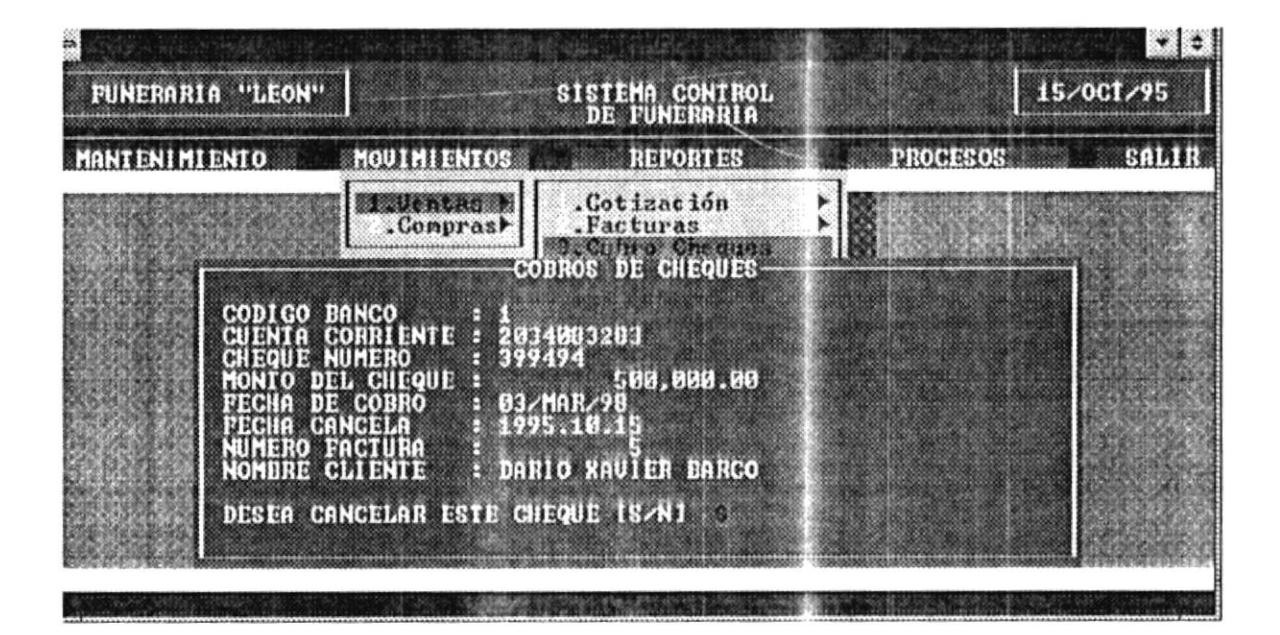

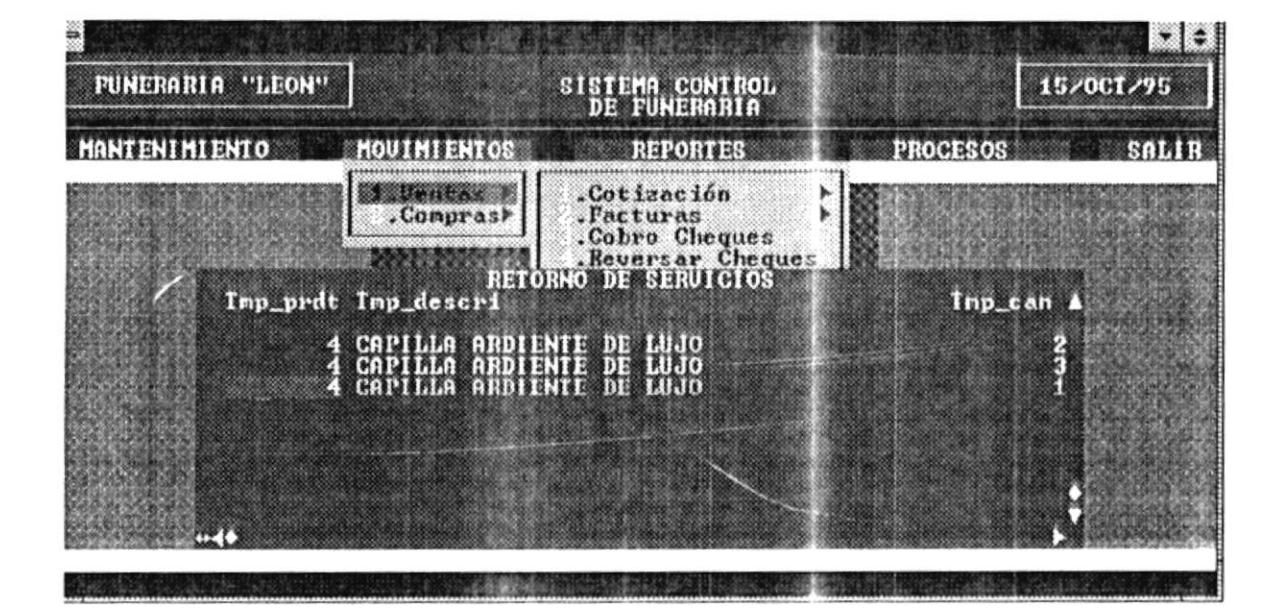

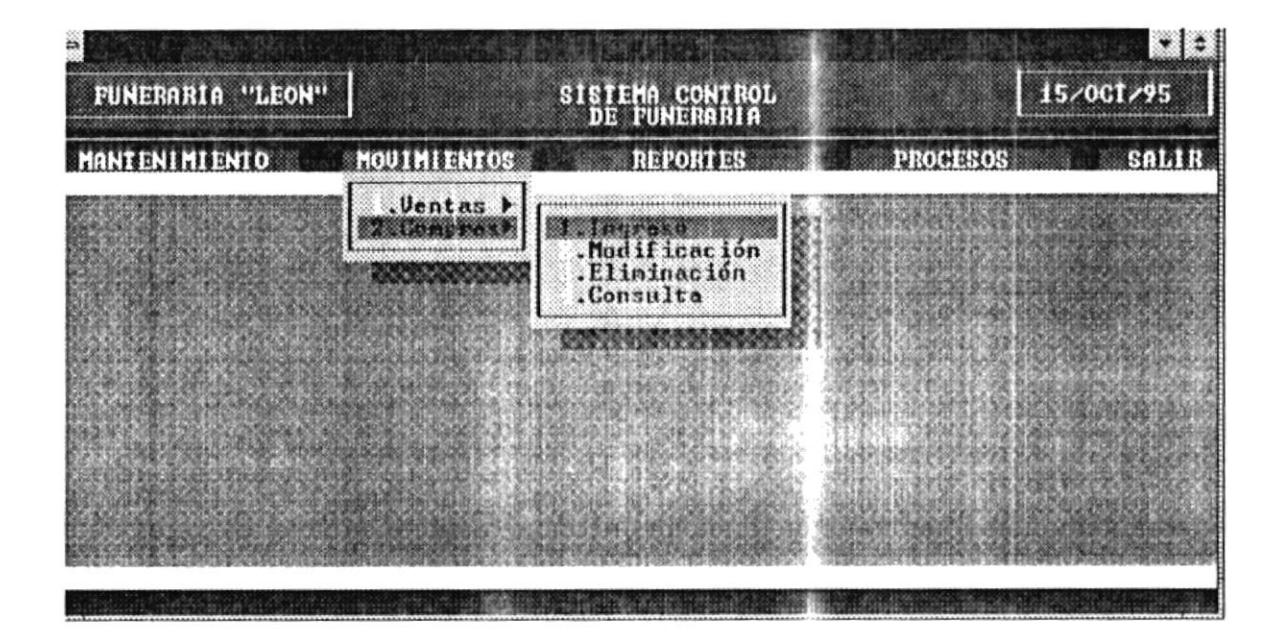

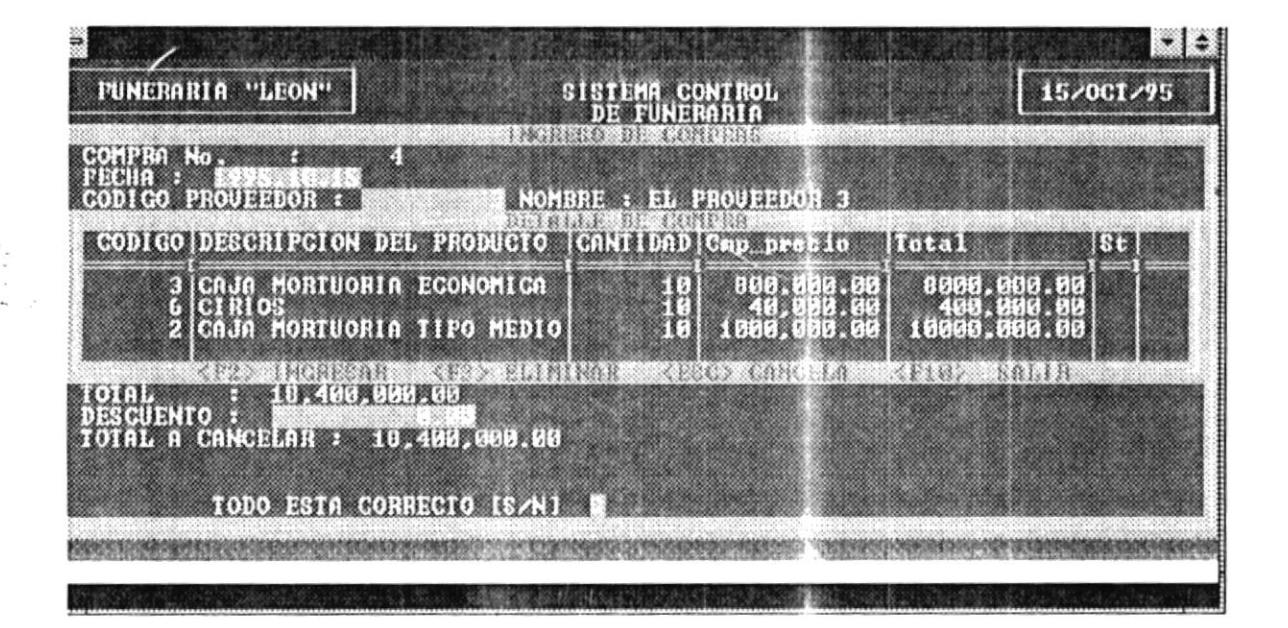

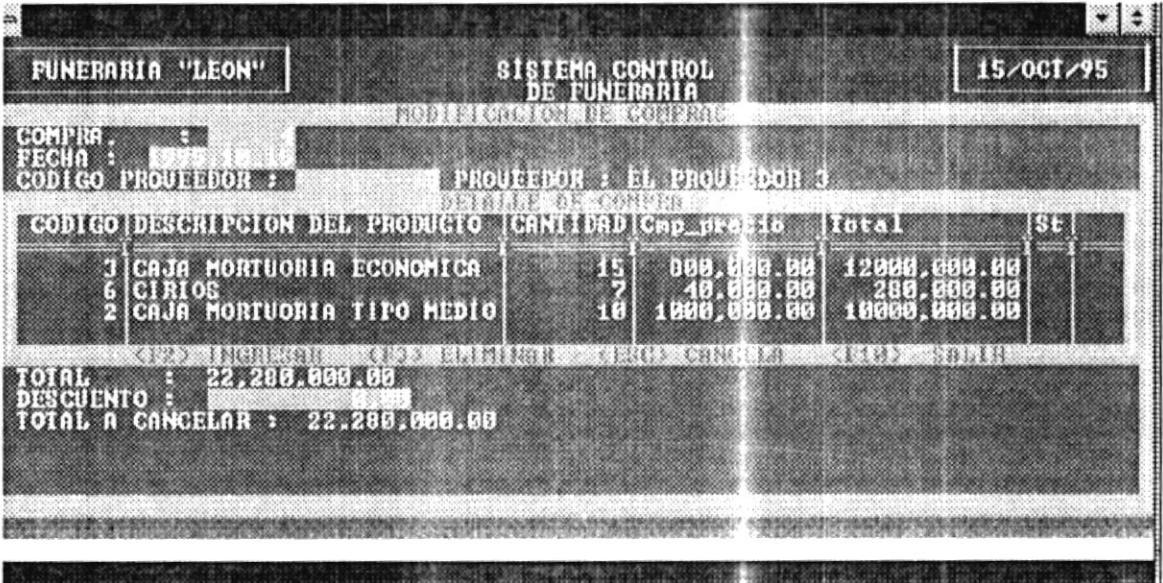

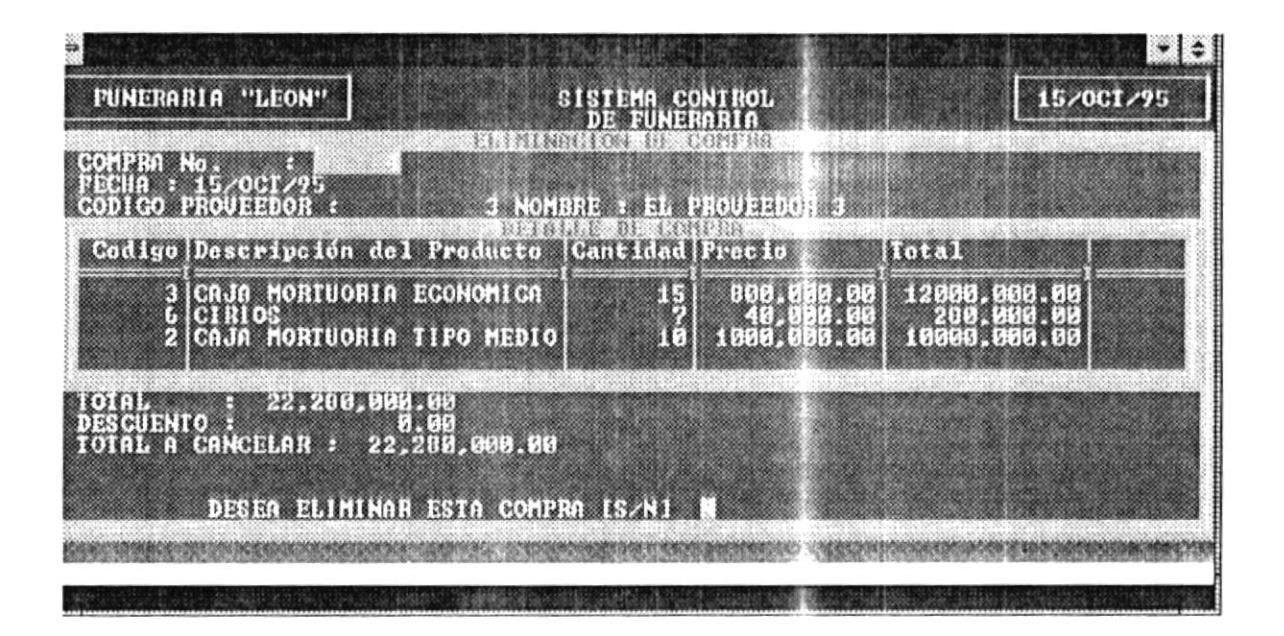

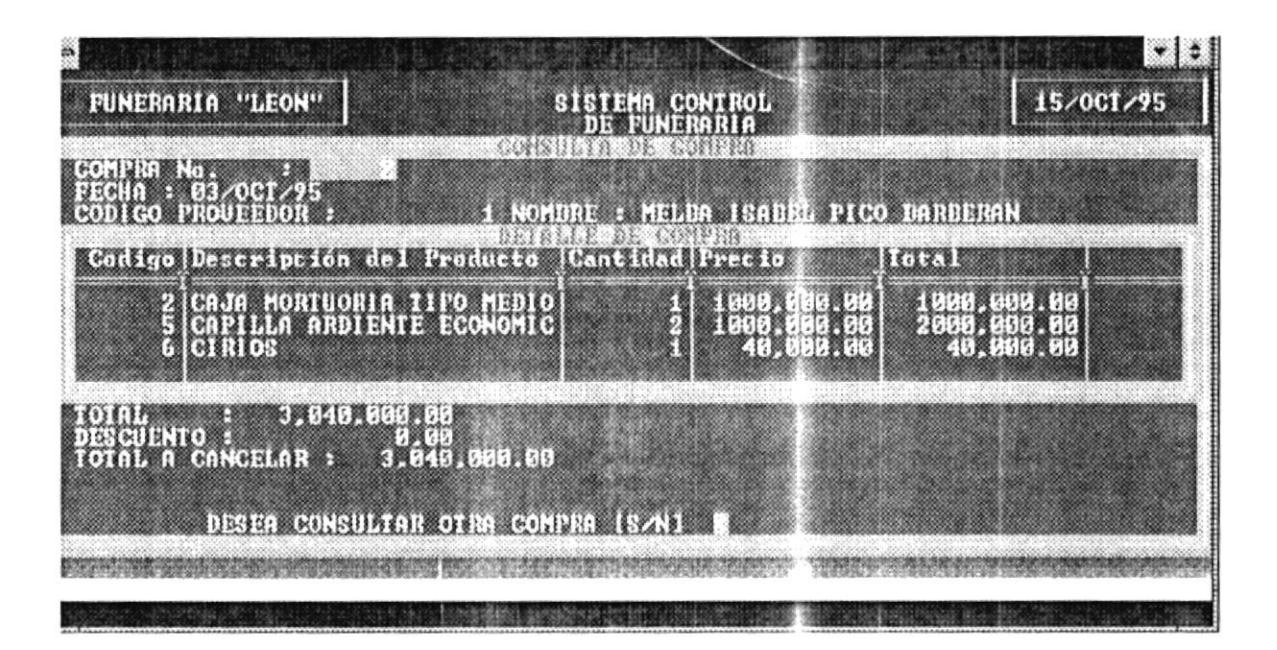

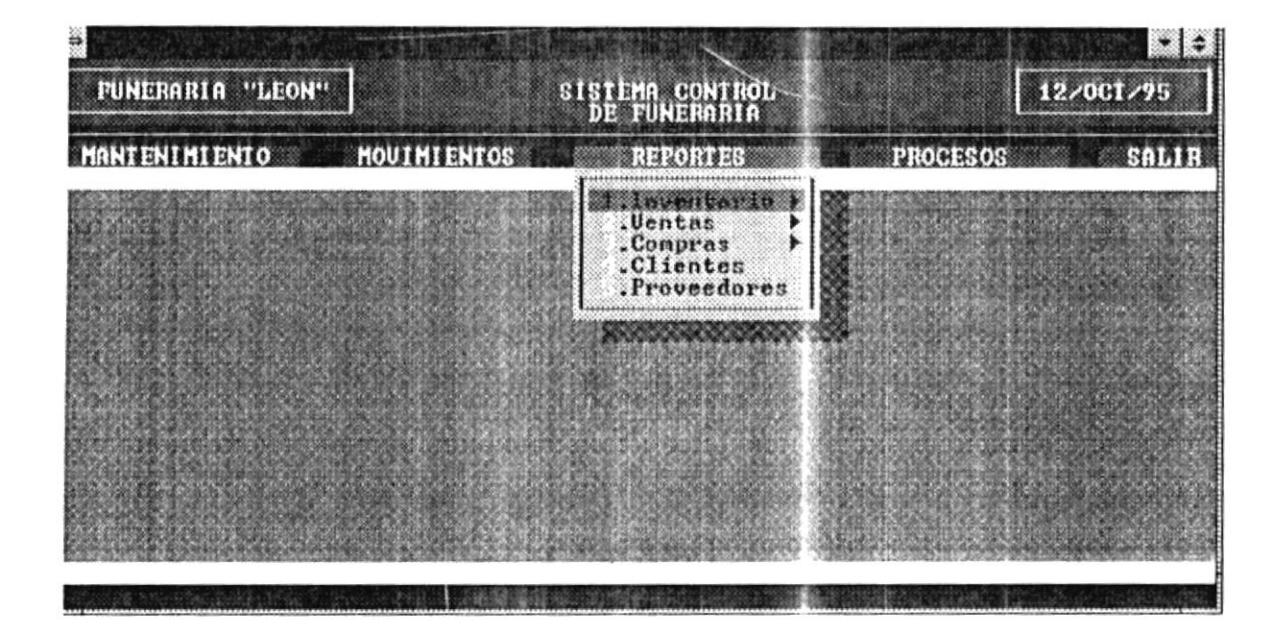

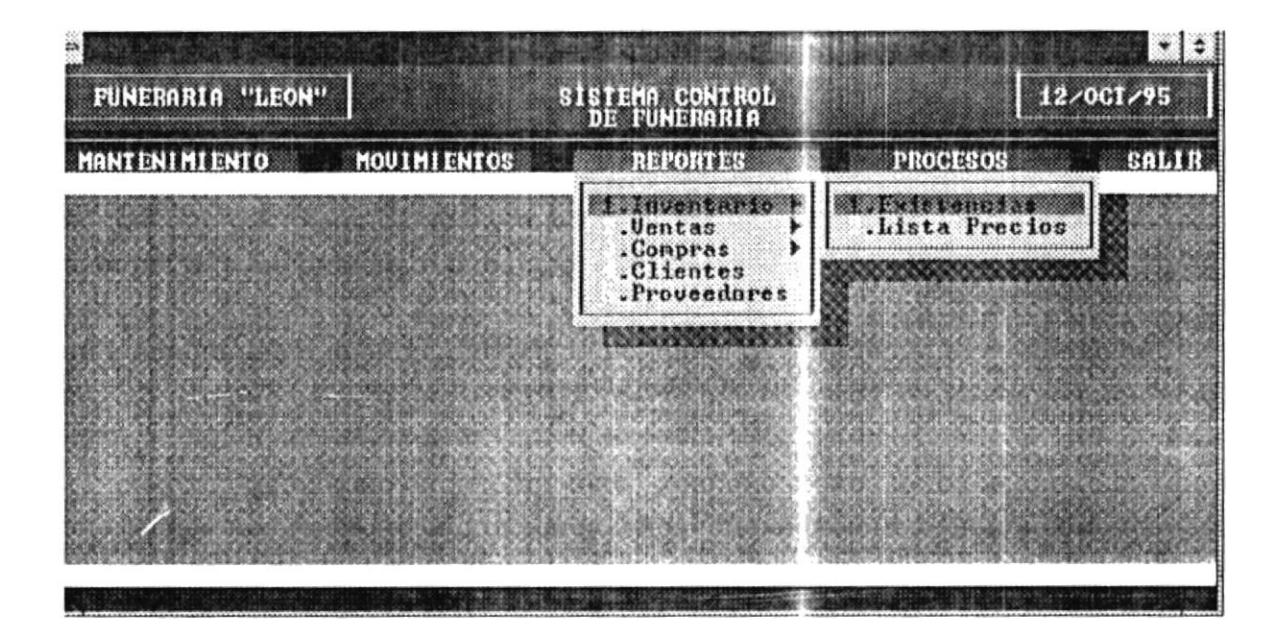

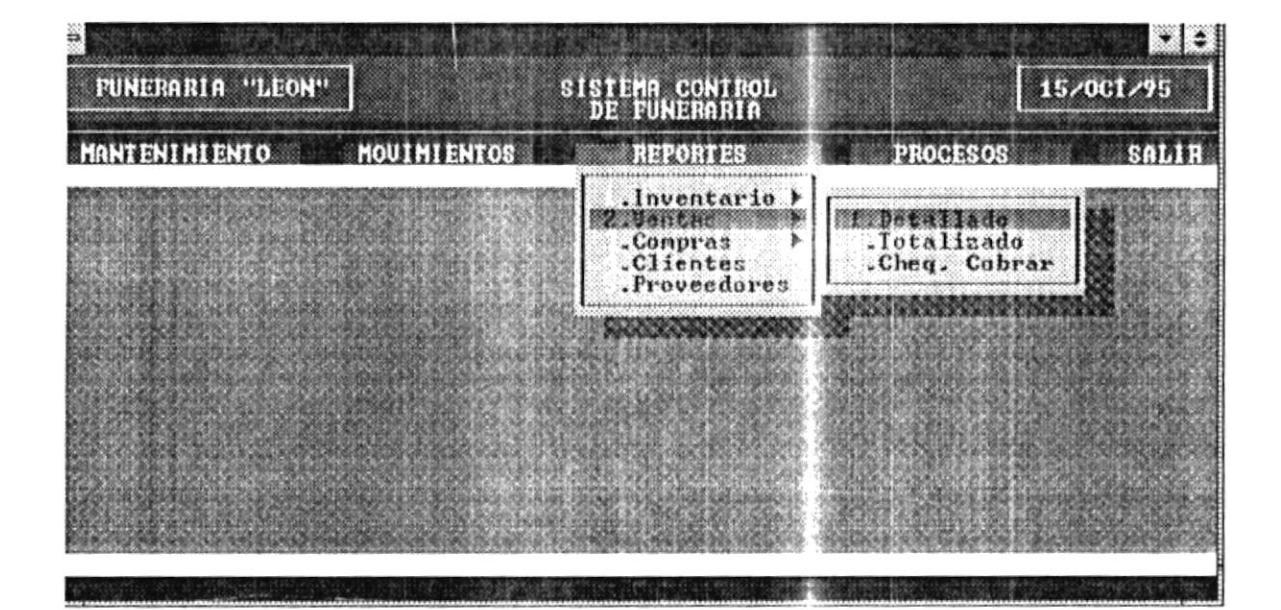

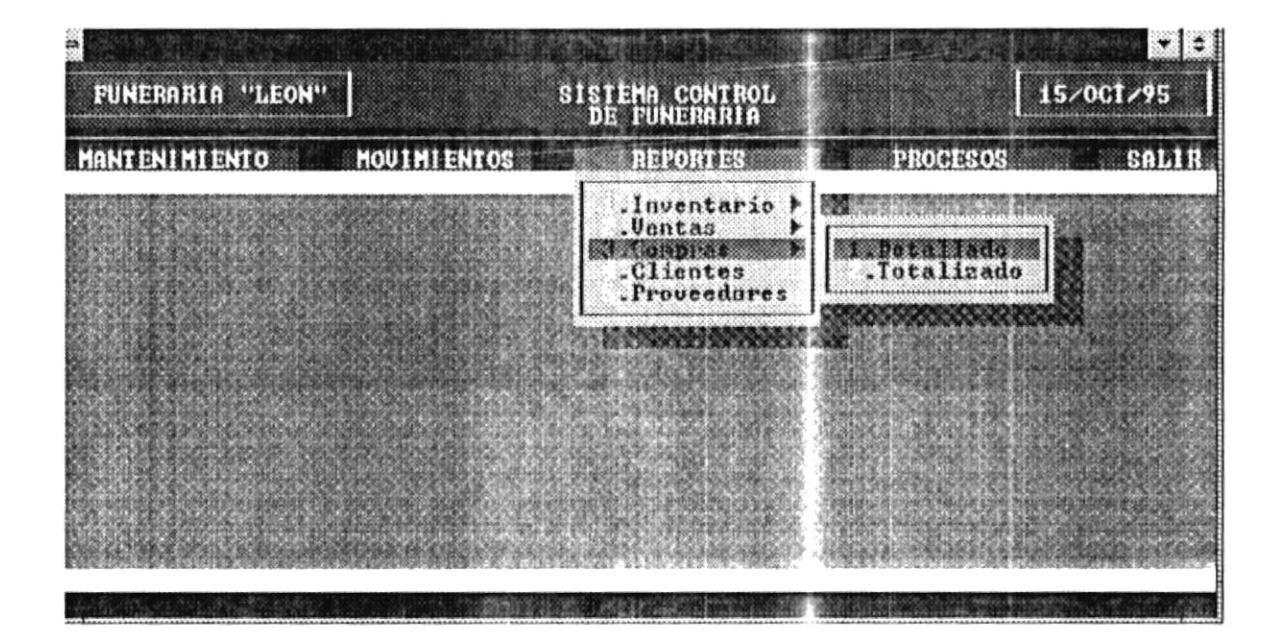

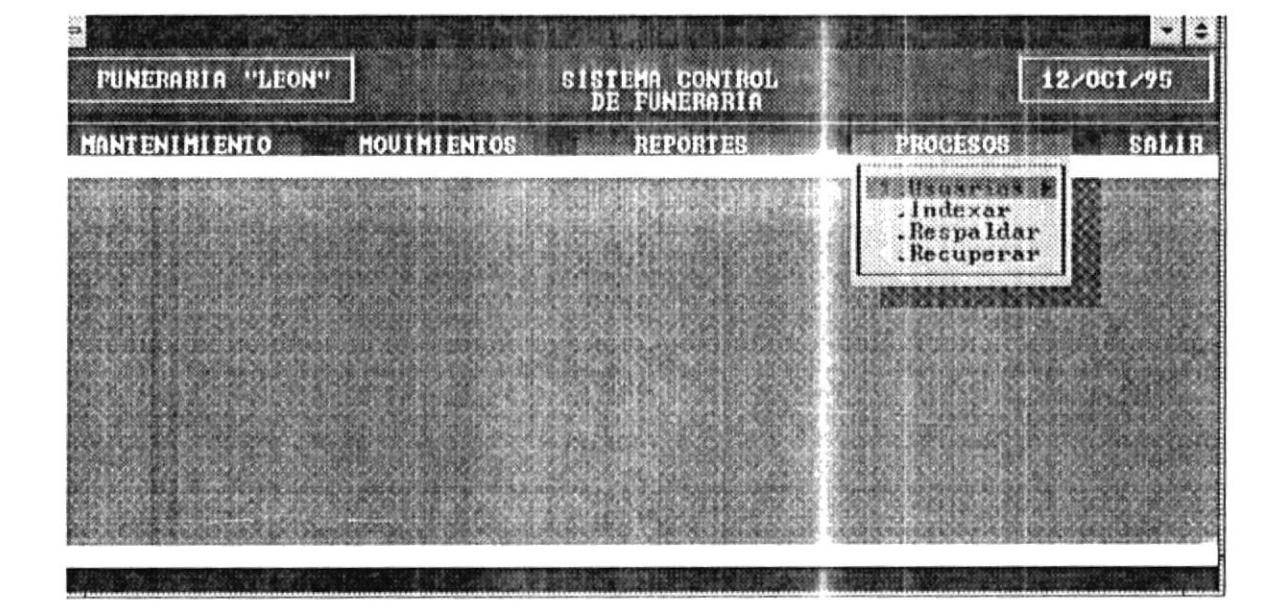

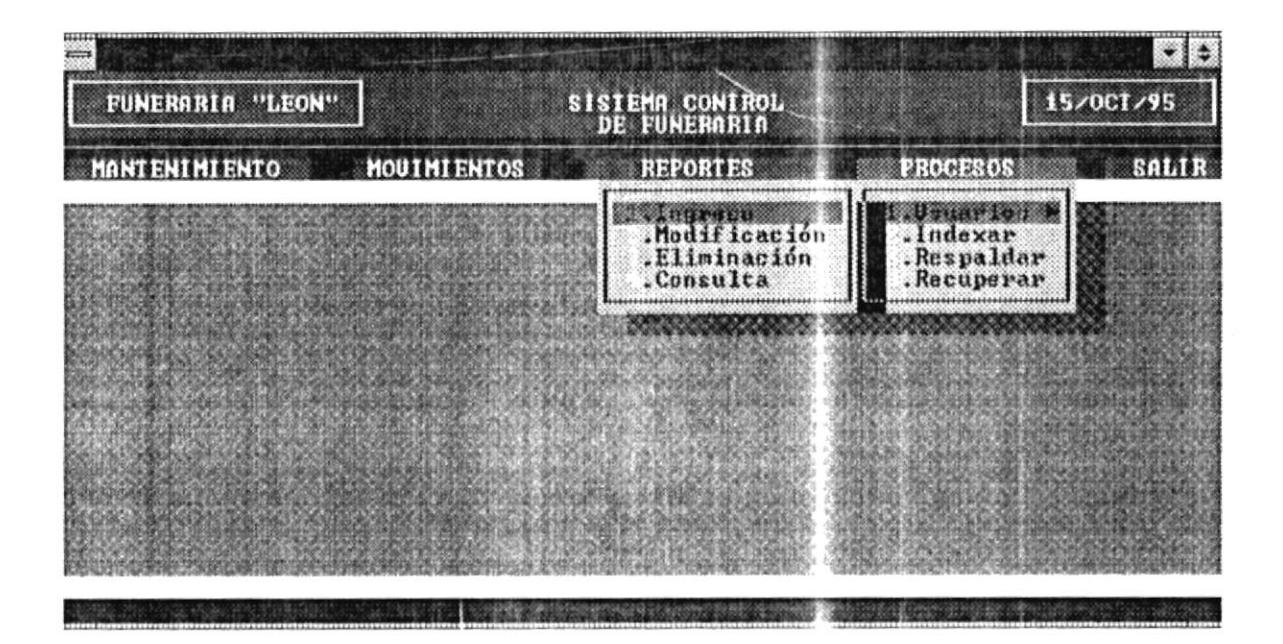

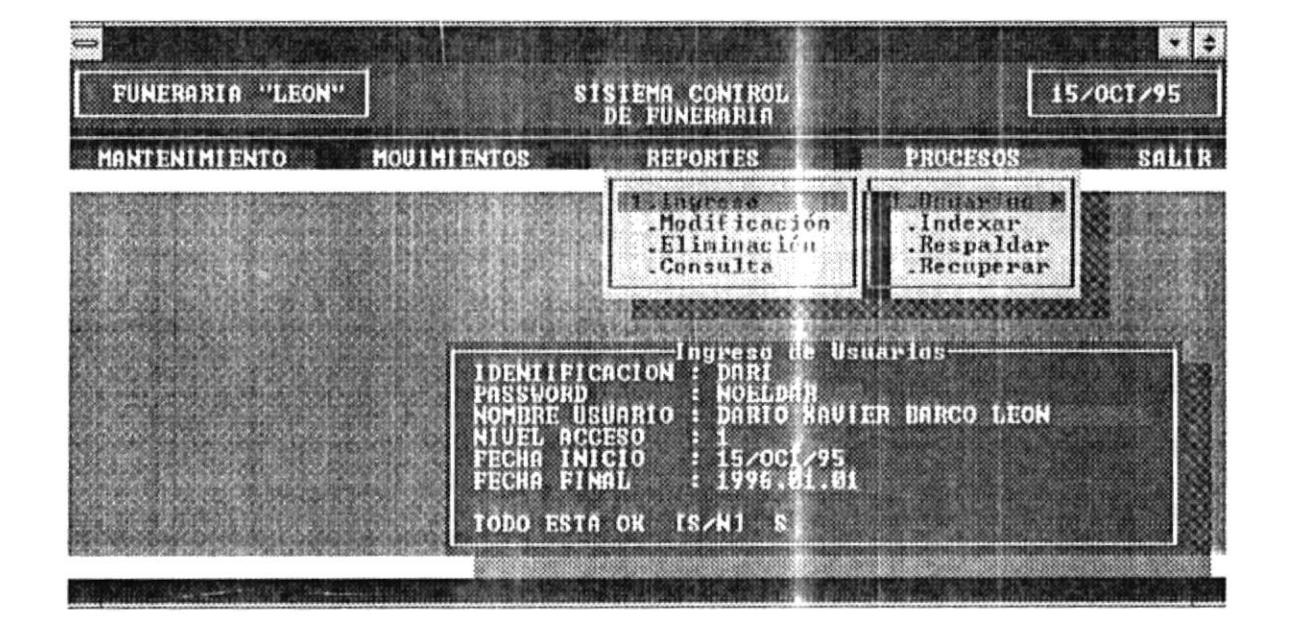

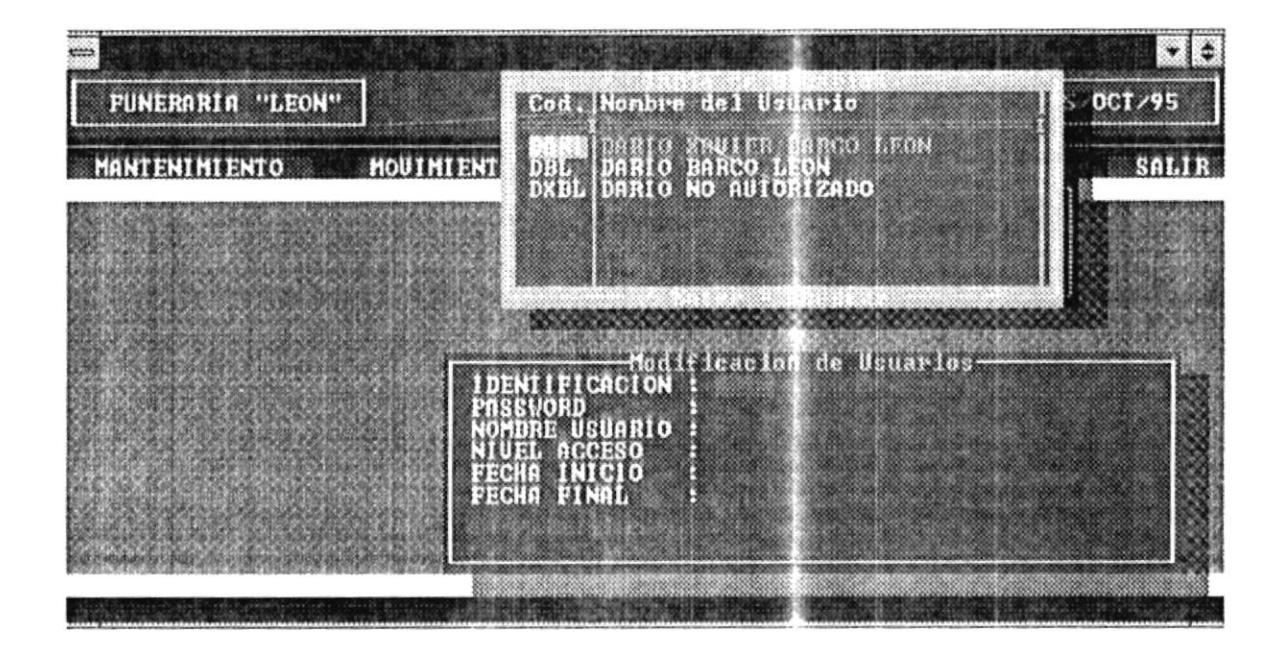

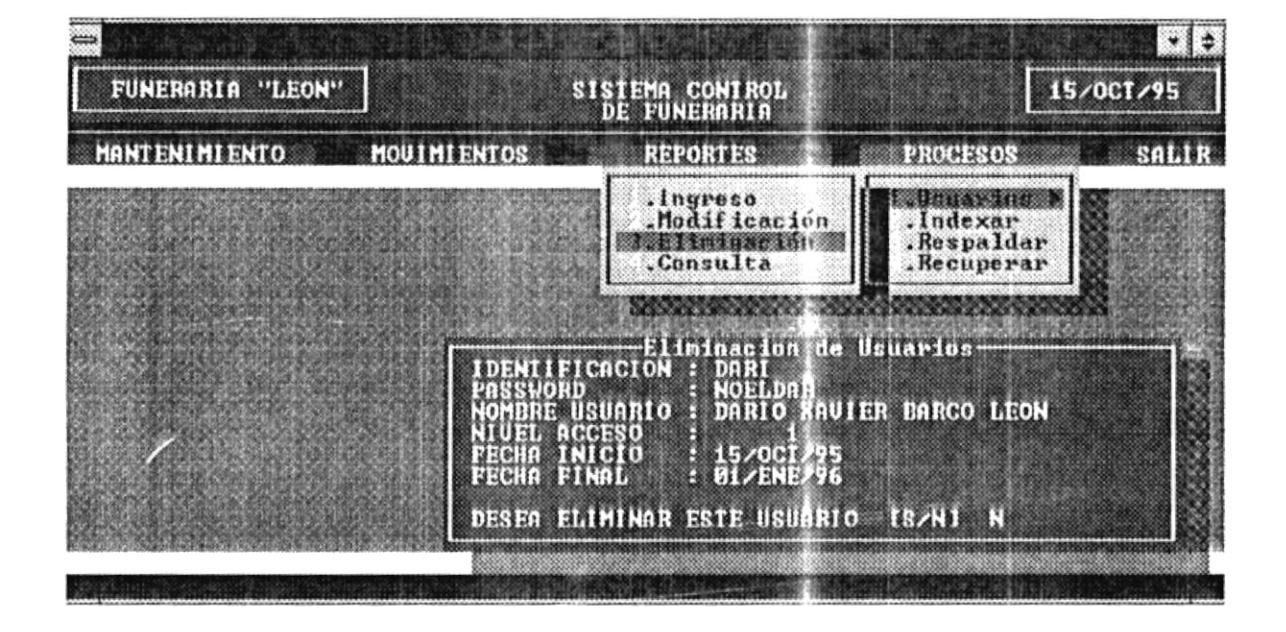

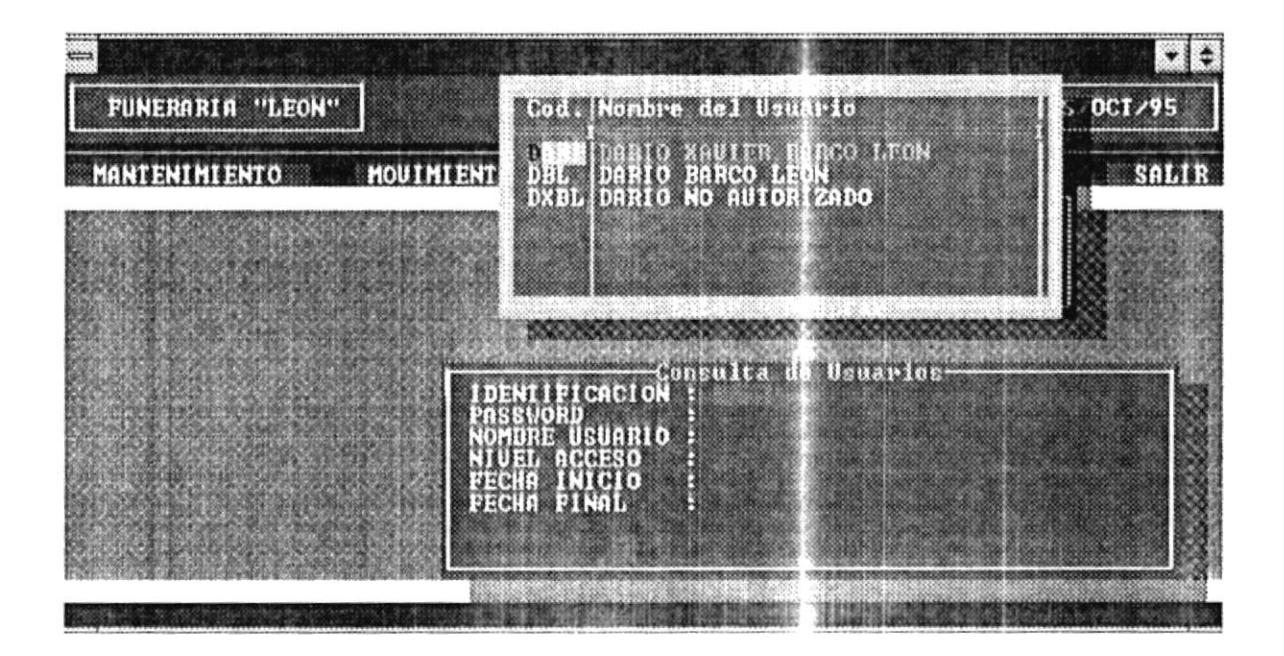

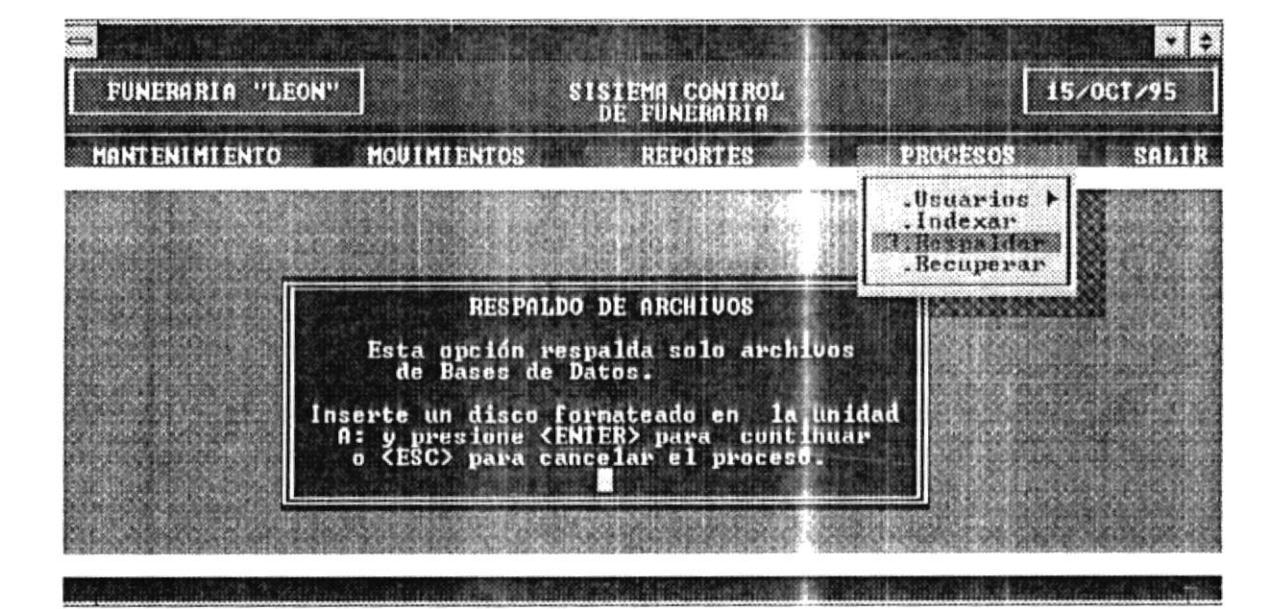

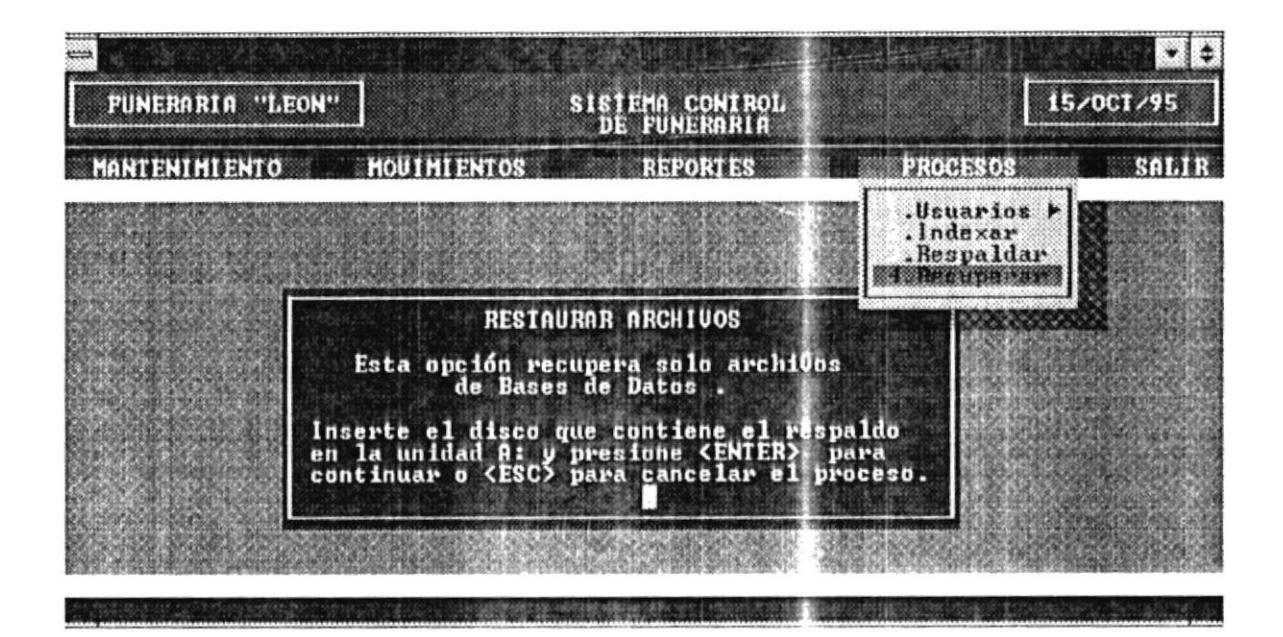

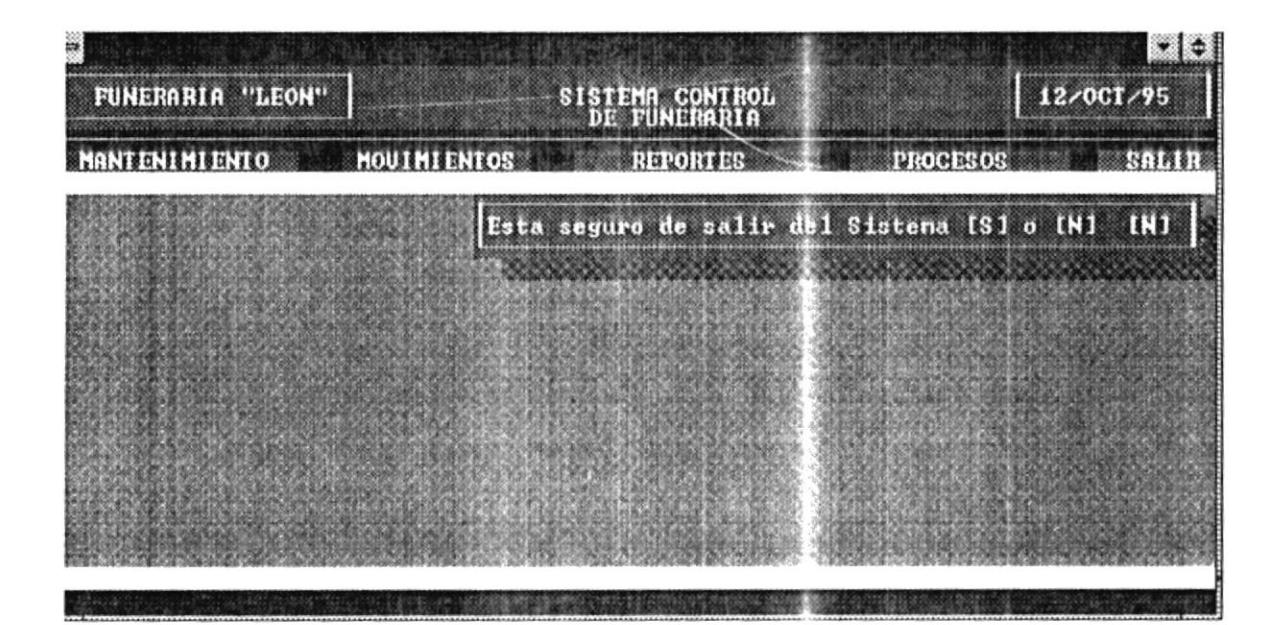
## Diseño de Reportes.

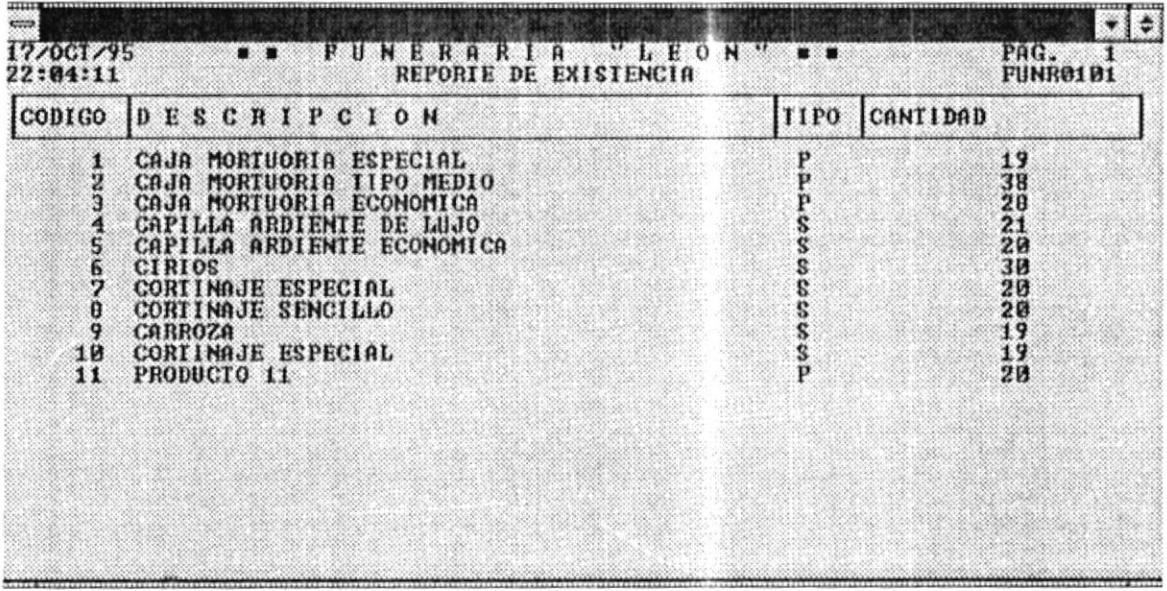

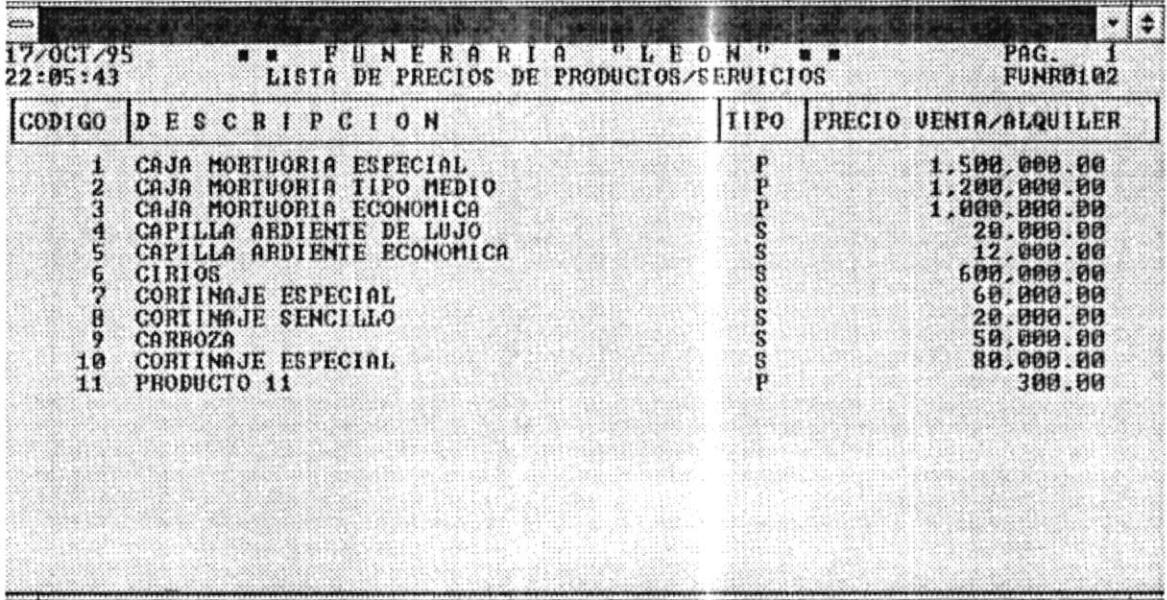

 $\sim 40$ 

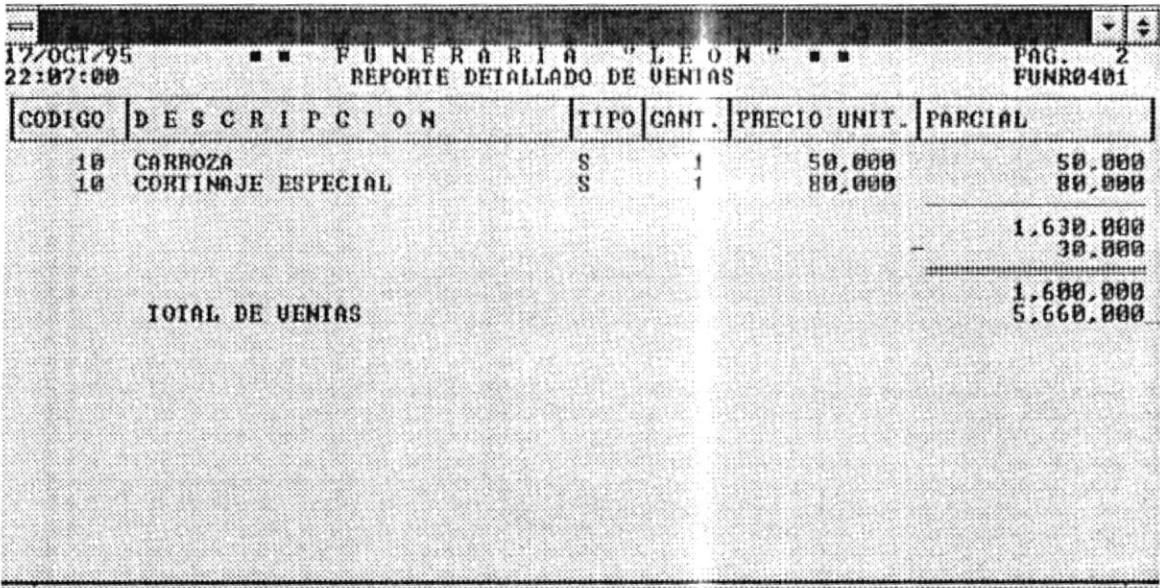

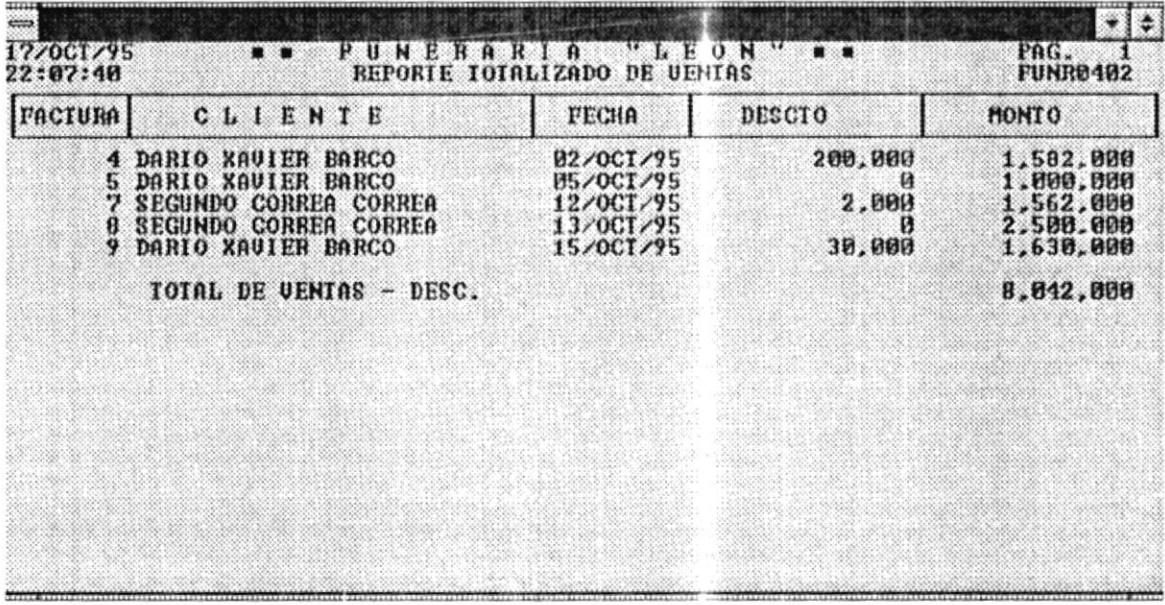

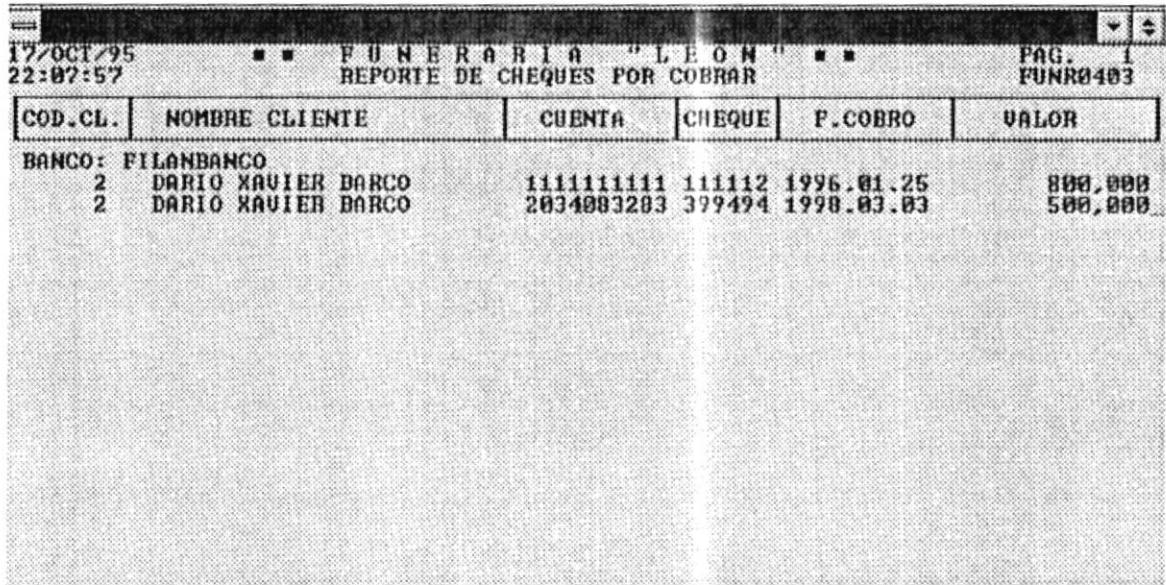

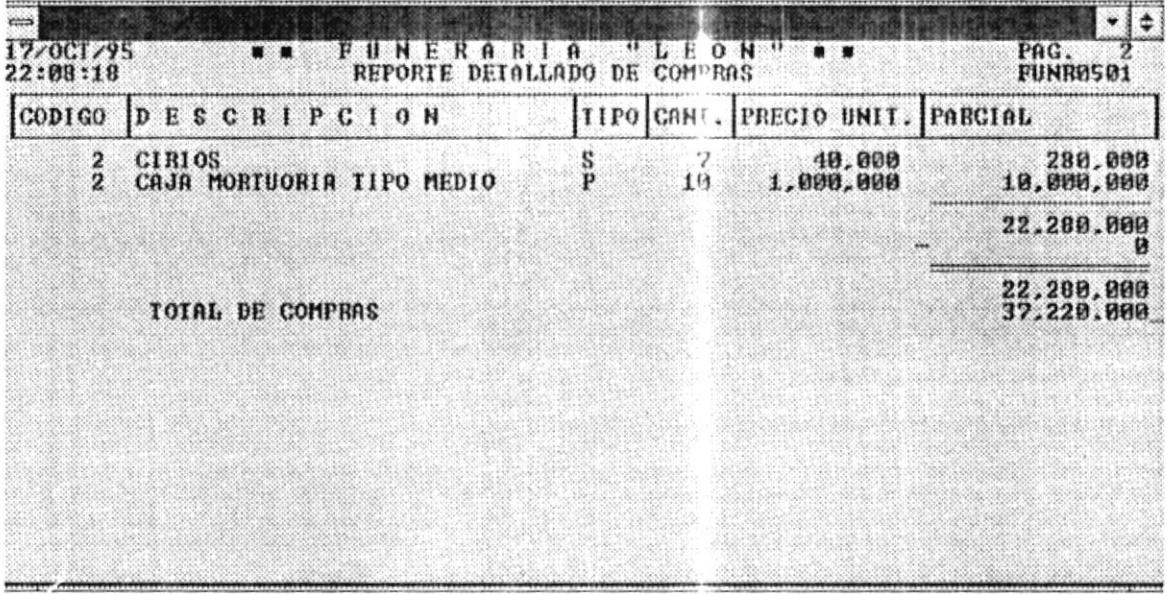

 $\sim$ 

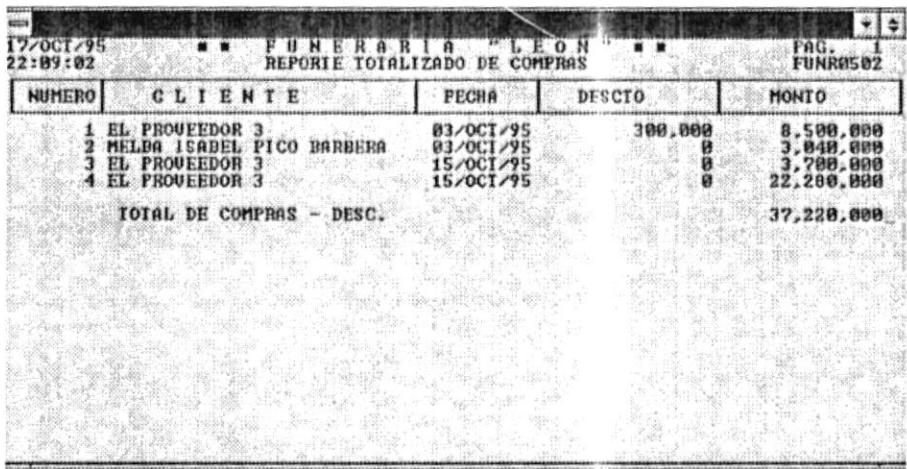

 $\epsilon$ 

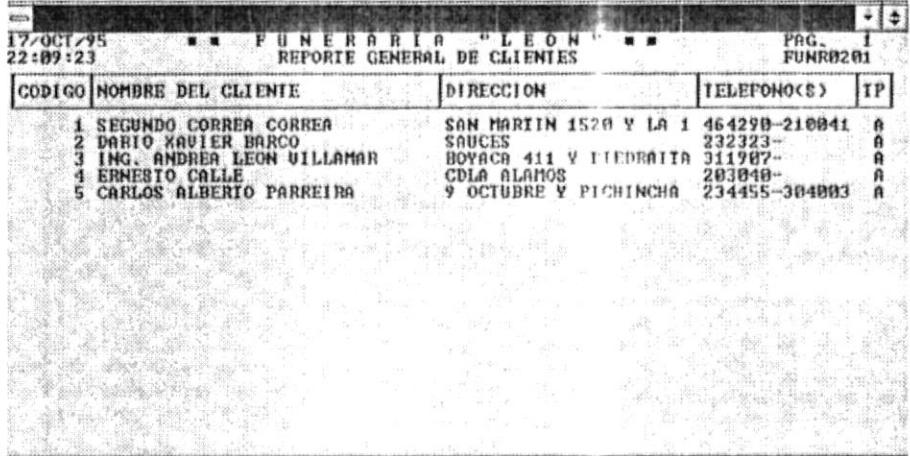

Funeraria "LEON"

90  $Pag.$ 

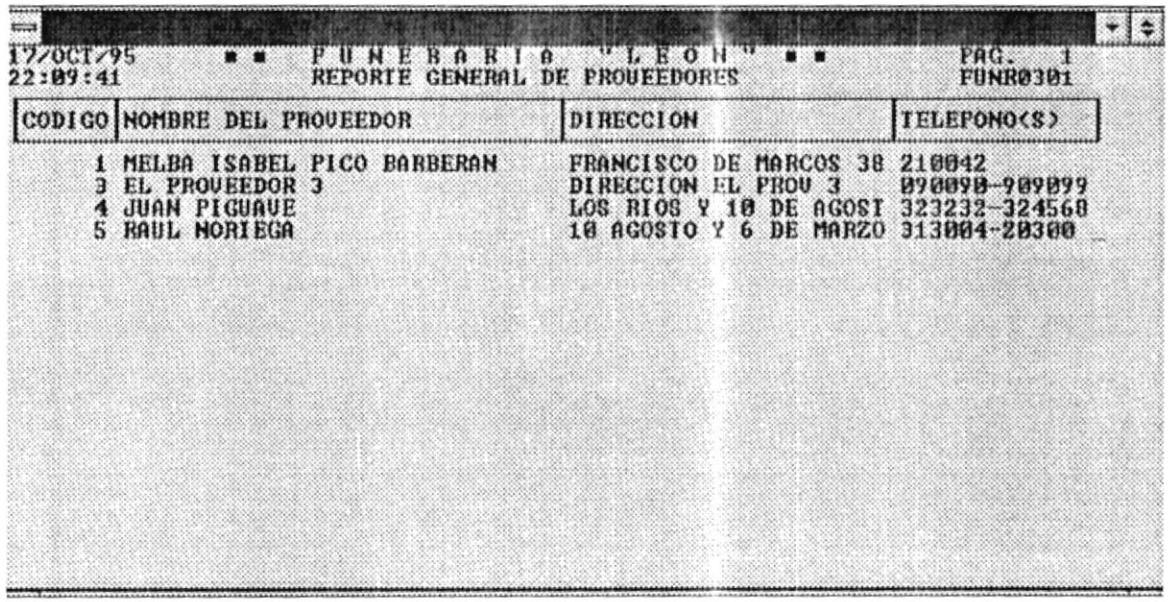

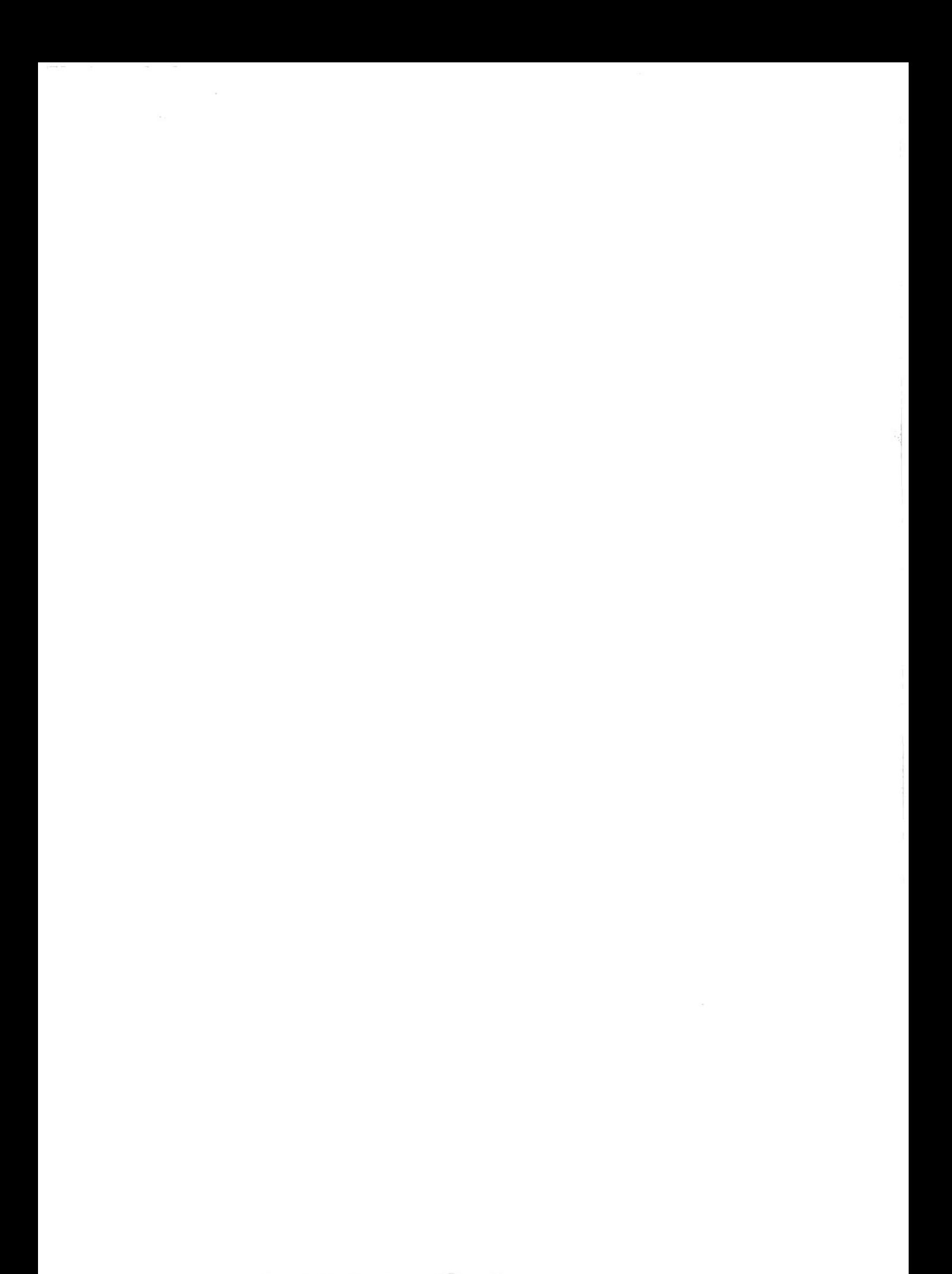